### **AR-AM0014**

## A/R Large-scale Methodology

## Afforestation and reforestation of degraded mangrove habitats

Version 03.0

Sectoral scope(s): 14

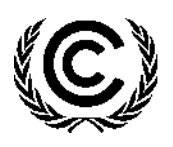

**United Nations** Framework Convention on Climate Change

#### **TABLE OF CONTENTS**

#### Page

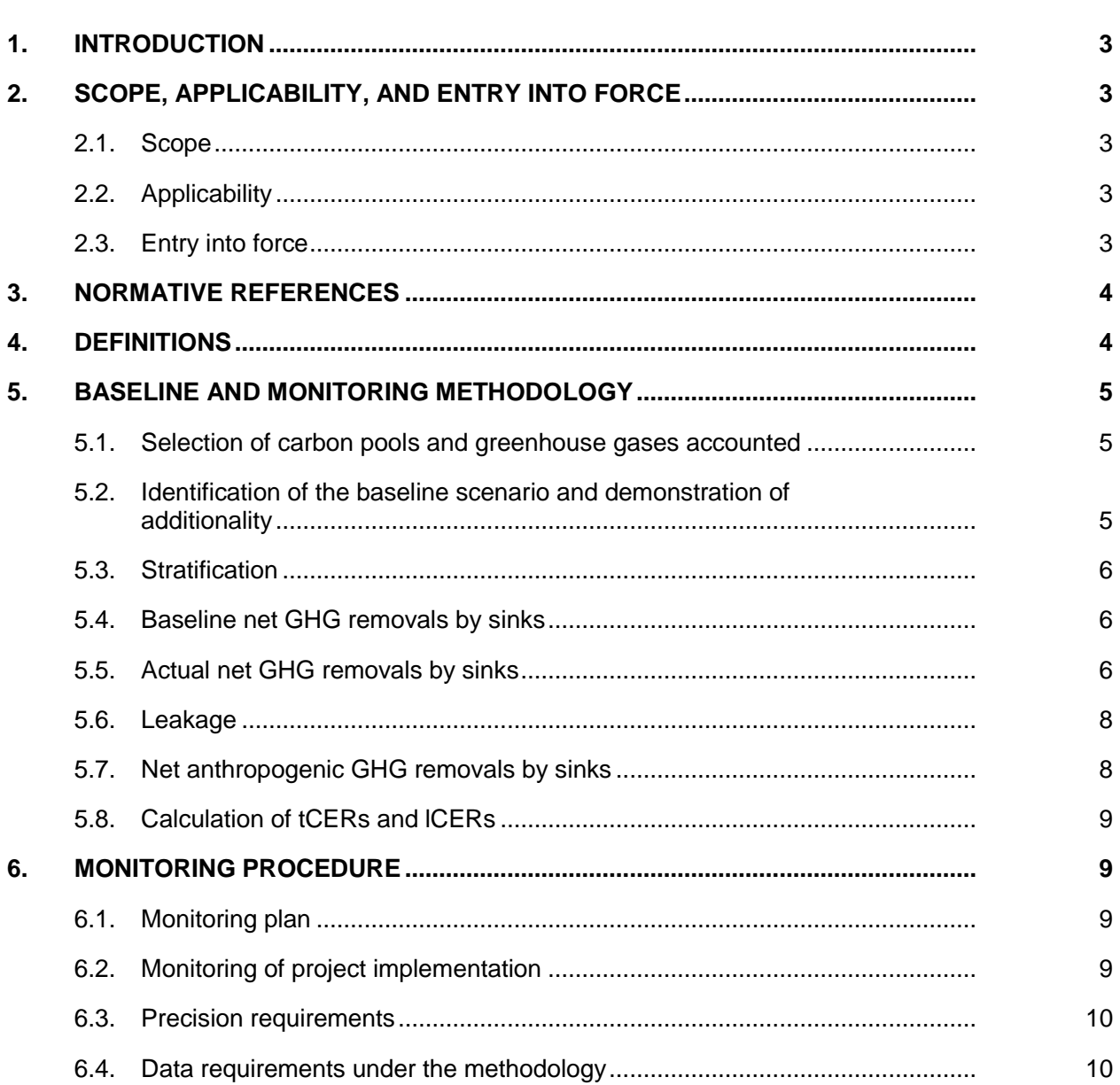

### <span id="page-2-0"></span>**1. Introduction**

1. This methodology allows afforestation and reforestation of wetland that constitutes degraded mangrove habitat. The methodology allows use of mangrove species and nonmangrove species but in case of more than 10 per cent area being covered by planting of non-mangrove species it prohibits changes in the hydrology of the project area. The methodology restricts the extent of soil disturbance in the project to be no more than 10 per cent. Project activities applying this methodology may choose to exclude or include accounting of any of the carbon pools of dead wood and soil organic carbon, but cannot include the litter carbon pool.

## <span id="page-2-1"></span>**2. Scope, applicability, and entry into force**

#### <span id="page-2-2"></span>**2.1. Scope**

2. This methodology applies to afforestation and reforestation (A/R) project activities implemented in degraded mangrove habitats.

#### <span id="page-2-3"></span>**2.2. Applicability**

- 3. This methodology is applicable under the following conditions:
	- (a) The land subject to the project activity is degraded mangrove habitat;
	- (b) More than 90 per cent of the project area is planted with mangrove species. If more than 10 per cent of the project area is planted with non-mangrove species then the project activity does not lead to alteration of hydrology of the project area and hydrology of connected up-gradient and down-gradient wetland area;
	- (c) Soil disturbance attributable to the A/R clean development mechanism (CDM) project activity does not cover more than 10 per cent of area.<sup>1</sup>
- 4. A project activity applying this methodology shall also comply with the applicability conditions of the tools contained within the methodology and applied by the project activity.

#### <span id="page-2-4"></span>**2.3. Entry into force**

 $\overline{a}$ 

5. The date of entry into force of the revision is the date of the publication of the EB 75 meeting report on 4 October 2013.

<sup>1</sup> For example, digging pits of size 0.50 m  $\times$  0.50 m (length  $\times$  width) at a spacing of 3 m  $\times$  3 m is equal to a coverage of 2.78 per cent; continuous ploughing of land is equal to a coverage of 100 per cent.

## <span id="page-3-0"></span>**3. Normative references**

- 6. The following documents are indispensable for application of this methodology:<sup>2</sup>
	- (a) Clean development mechanism project standard;
	- (b) A/R methodological tools:
		- (i) "Combined tool to identify the baseline scenario and demonstrate additionality in A/R CDM project activities";
		- (ii) "Estimation of carbon stocks and change in carbon stocks of trees and shrubs in A/R CDM project activities";
		- (iii) "Estimation of carbon stocks and change in carbon stocks in dead wood and litter in A/R CDM project activities";
		- (iv) "Estimation of non-CO<sub>2</sub> GHG emissions resulting from burning of biomass attributable to an A/R CDM project activity";
		- (v) "Estimation of the increase in GHG emissions attributable to displacement of pre-project agricultural activities in A/R CDM project activity".

### <span id="page-3-1"></span>**4. Definitions**

 $\overline{a}$ 

- 7. The definitions contained in the following documents shall apply:<sup>3</sup>
	- (a) "Glossary of CDM terms";
	- (b) "Modalities and procedures for afforestation and reforestation project activities under the clean development mechanism (A/R CDM modalities and procedures) as contained in the annex to decision 5/CMP.1";
	- (c) "IPCC Good Practice Guidance for Land Use, Land-Use Change and Forestry, 2003".
- 8. For the purpose of this methodology, the following specific definitions also apply:
	- (a) **Degraded mangrove habitat -** refers to wetlands where, in their natural state, mangrove vegetation can grow and have soil or sediment that is usually waterlogged with water that is saline or brackish, and that were subjected to impacts resulting in decrease of forest cover below that reported by the host Party to the Executive Board (hereinafter referred to as the Board) of the CDM according to paragraph 8 of annex to the decision 5/CMP.1 (A/R CDM modalities and procedures);

<sup>2</sup> These documents are available online at: http://cdm.unfccc.int/Reference/index.html

<sup>3</sup> These documents are available online at the following URLs:

<sup>(</sup>a) <http://cdm.unfccc.int/Reference/index.html>;

<sup>(</sup>b) <http://cdm.unfccc.int/Reference/COPMOP/index.html>;

<sup>(</sup>c) <http://www.ipcc nggip.iges.or.jp/public/gpglulucf/gpglulucf.html>.

(b) **Soil disturbance -** refers to any activity that results in a decrease in soil organic carbon (SOC), for example ploughing, ripping, scarification, digging of pits and trenches, stump removal, etc.

## <span id="page-4-0"></span>**5. Baseline and monitoring methodology**

#### <span id="page-4-1"></span>**5.1. Selection of carbon pools and greenhouse gases accounted**

9. The carbon pools selected for accounting of carbon stock changes are shown in table 1.

**Table 1. Carbon pools selected for accounting of carbon stock changes**

| <b>Carbon pool</b>                   | Whether<br>selected | Justification/Explanation                                                                                                    |
|--------------------------------------|---------------------|----------------------------------------------------------------------------------------------------|
| Above-ground<br>biomass              | Yes                 | This is the major carbon pool subjected to project<br>activity                                                                                                    |
| Below-ground biomass                 | Yes                 | Carbon stock in this pool is expected to increase due to<br>the implementation of the project activity                                                                                                    |
| Litter                               | <b>No</b>           | Litter biomass is subjected to high turnover and<br>displacement due to tidal currents. It is a conservative<br>choice to exclude the pool from accounting because the<br>project activity will not decrease<br>the<br>rate of<br>accumulation of litter |
| Dead wood and Soil<br>organic carbon | Optional            | Carbon stock in these pools may increase due to<br>implementation of the project activity                                                                                                    |

10. The emission sources and associated greenhouse gases (GHGs) selected for accounting are shown in table 2.

**Table 2. Emission sources and GHGs selected for accounting**

| <b>Sources</b>                 | Gas              | Whether<br><b>Selected</b> | Justification/Explanation                                                                                                    |
|--------------------------------|------------------|----------------------------|----------------------------------------------------------------------------------------------------|
| Burning of<br>woody<br>biomass | CO <sub>2</sub>  | No.                        | $CO2$ emissions due to burning of biomass<br>are accounted as a change in carbon stock                                                       |
|                                | CH <sub>4</sub>  | Yes                        | Burning of woody biomass for the purpose<br>of site preparation, or as part of forest<br>management, is allowed under<br>this<br>methodology |
|                                | N <sub>2</sub> O | Yes                        | Burning of woody biomass for the purpose<br>of site preparation, or as part of forest<br>management, is allowed under<br>this<br>methodology |

#### <span id="page-4-2"></span>**5.2. Identification of the baseline scenario and demonstration of additionality**

11. Project participants (PPs) shall identify the baseline and demonstrate that the project activity is additional by selecting one of the following options:

- (a) Applying the "Combined tool to identify the baseline scenario and demonstrate additionality in A/R CDM project activities"; or
- (b) Applying an approved standardized baseline appropriate to their project.

#### <span id="page-5-0"></span>**5.3. Stratification**

- 12. If biomass distribution over the project area is not homogeneous, stratification should be carried out to improve the precision of biomass estimation. Different stratifications may be appropriate for the baseline and project scenarios in order to achieve optimal precision of estimation of net GHG removals by sinks. In particular:
	- (a) For baseline net GHG removals by sinks, it is usually sufficient to stratify the area according to major vegetation types and their crown cover and/or land use types;
	- (b) For actual net GHG removals by sinks the stratification for ex ante estimations is based on the project planting/management plan and the stratification for ex post estimations is based on the actual implementation of the project planting/management plan. If natural or anthropogenic impacts (e.g. local fires) or other factors (e.g. soil type) significantly alter the pattern of biomass distribution in the project area, then the ex post stratification is revised accordingly.

#### <span id="page-5-1"></span>**5.4. Baseline net GHG removals by sinks**

13. The baseline net GHG removals by sinks shall be calculated as follows:

$$
\Delta C_{BSL,t} = \Delta C_{TREE\_BSL,t} + \Delta C_{SHRUB\_BSL,t} + \Delta C_{DW\_BSL,t}
$$

Equation (1)

Where:

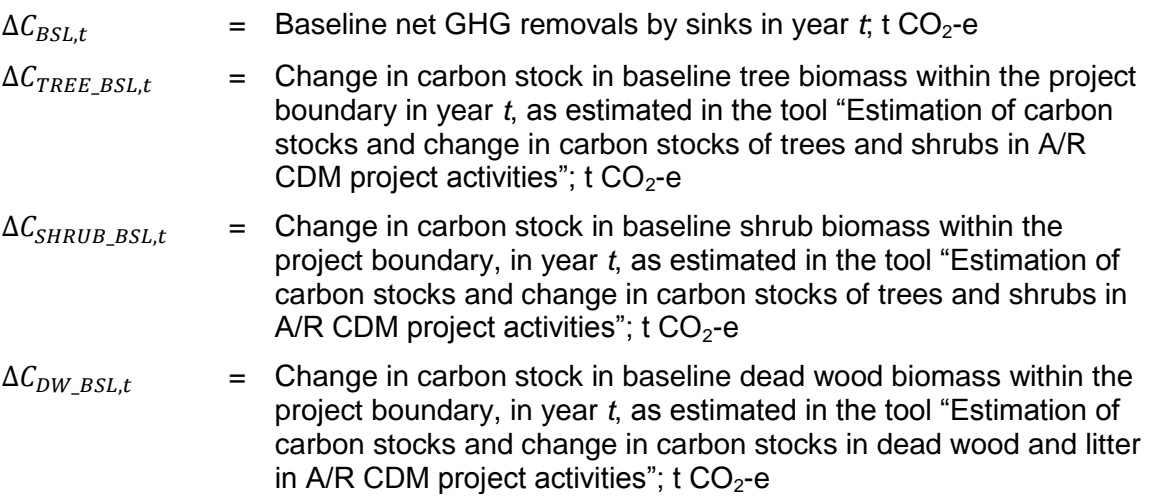

#### <span id="page-5-2"></span>**5.5. Actual net GHG removals by sinks**

14. GHG emissions resulting from removal of herbaceous vegetation, combustion of fossil fuel, fertilizer application, use of wood, decomposition of litter and fine roots of N-fixing trees, construction of access roads within the project boundary, and transportation attributable to the project activity shall be considered insignificant and therefore accounted as zero.

15. The actual net GHG removals by sinks shall be calculated as follows:

$$
\Delta C_{ACTUAL,t} = \Delta C_{P,t} - GHG_{E,t}
$$
 Equation (2)

Where:

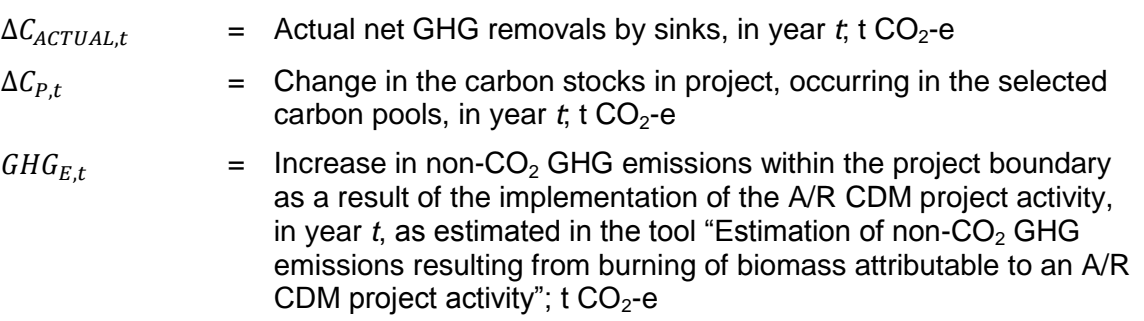

16. Change in the carbon stocks in project, occurring in the selected carbon pools in year *t* shall be calculated as follows:

$$
\Delta C_{P,t} = \Delta C_{TREE\_PROJ,t} + \Delta C_{SHRUB\_PROJ,t} + \Delta C_{DW\_PROJ,t} + \Delta SOC_{PROJ,t}
$$
 Equation (3)

Where:

- $\Delta C_{P,t}$  = Change in the carbon stocks in project, occurring in the selected carbon pools, in year  $t$ ; t CO<sub>2</sub>-e  $\Delta C_{TREE\ PROIL}$  = Change in carbon stock in tree biomass in project in year *t*, as estimated in the tool "Estimation of carbon stocks and change in carbon stocks of trees and shrubs in A/R CDM project activities"; t  $CO<sub>2</sub>$ -e  $\Delta C_{SHRUB\_PROJ,t}$  = Change in carbon stock in shrub biomass in project in year *t*, as estimated in the tool "Estimation of carbon stocks and change in carbon stocks of trees and shrubs in A/R CDM project activities"; t  $CO<sub>2</sub>$ -e  $\Delta C_{DW\_PROJ,t}$  = Change in carbon stock in dead wood in project in year *t*, as estimated in the tool "Estimation of carbon stocks and change in carbon stocks in dead wood and litter in A/R CDM project activities";  $t CO<sub>2</sub> - e$  $\Delta SOC_{PROIt}$  = Change in carbon stock in the soil organic carbon (SOC) pool within the project boundary, in year  $t$ ; t  $CO<sub>2</sub>$ -e
- 17. The change in carbon stock in the SOC pool within the project boundary, in year *t*, shall be estimated as follows:

$$
\Delta SOC_{PROJ,t} = \frac{44}{12} \times \sum_{t=1}^{t} A_{PLANT,t} \times dSOC_t \times 1 \text{ year}
$$
 Equation (4)

Where:

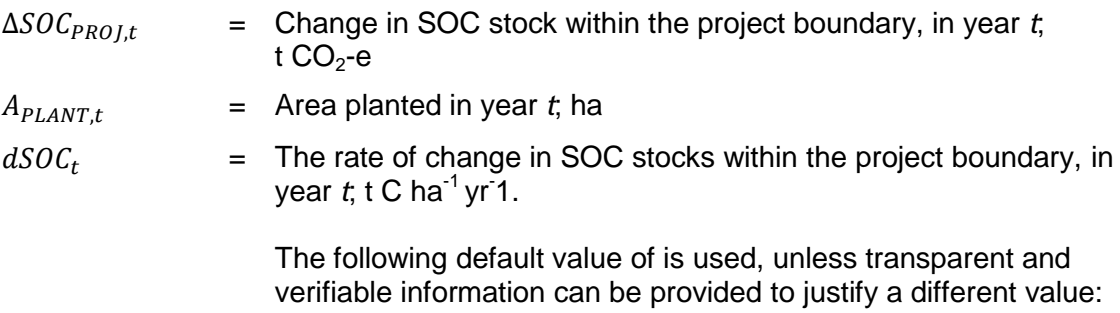

(i)  $dSOC_t = 0.50 \text{ t C ha}^{-1} \text{ yr}^{-1}$  for  $t = t_{PLANT}$  to  $t = t_{PLANT} + 20 \text{ years}$ , where *tPLANT* is the year in which planting takes place;

(ii)  $dSOC_t = 0$  t C ha<sup>-1</sup> yr<sup>-1</sup> for  $t > t_{PLANT}$  +20.

#### <span id="page-7-0"></span>**5.6. Leakage**

18. Leakage shall be estimated as follows:

| $LK_t = LK_{AGRIC,t}$ | Equation (5)                                                                                                    |
|-----------------------|----------------------------------------------------------------------------------------------------|
| Where:                | $=$ GHG emissions due to leakage, in year <i>t</i> , t CO <sub>2</sub> -e                                                                                                    |
| $LK_{AGRIC,t}$        | $=$ Leakage due to the displacement of agricultural activities in year <i>t</i> , as estimated in the tool "Estimation of the increase in GHG emissions attributable to displacement of pre-project agricultural activities in A/R CDM project activity"; t CO <sub>2</sub> -e |

### <span id="page-7-1"></span>**5.7. Net anthropogenic GHG removals by sinks**

19. The net anthropogenic GHG removals by sinks shall be calculated as follows:

Equation (6)

Where:

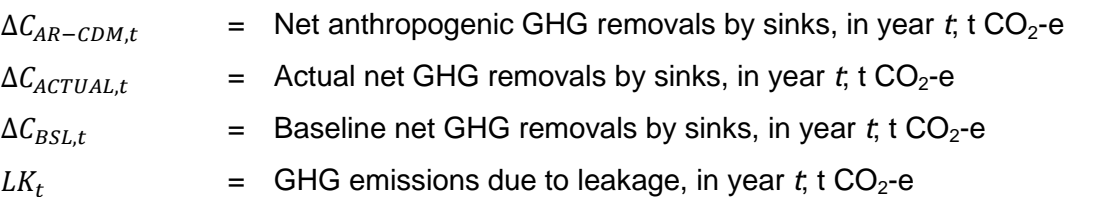

#### <span id="page-8-0"></span>**5.8. Calculation of tCERs and lCERs**

20. The tCERs and ICERs for a verification period  $T = t_2 - t_1$ , (where  $t_1$  and  $t_2$  are the years of the start and the end, respectively, of the verification period) shall be calculated as follows:

$$
tCER_{t_2} = \sum_{1}^{t_2} \Delta C_{AR-CDM,t}
$$

$$
lCER_{t_2} = \sum_{t_1+1}^{t_2} \Delta C_{AR-CDM,t}
$$

Equation (8)

Equation (7)

Where:

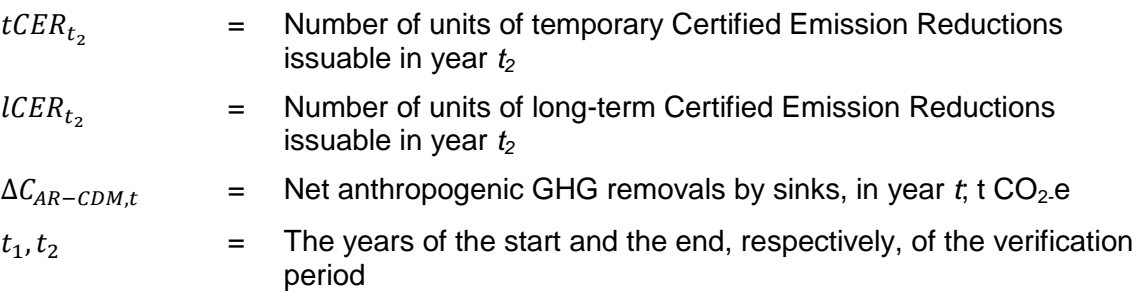

 $21.$  $ICER_{t_2}$  < 0 then  $ICER_{t_2}$  represents the number of *ICERs* that shall be replaced because of a reversal of net anthropogenic greenhouse gas removals by sinks since the previous certification.

## <span id="page-8-1"></span>**6. Monitoring procedure**

#### <span id="page-8-2"></span>**6.1. Monitoring plan**

- 22. The monitoring plan shall provide for collection of all relevant data necessary for:
	- (a) Verification that the applicability conditions listed under paragraphs 3 and 4 have been met;
	- (b) Verification of changes in carbon stocks in the pools selected;
	- (c) Verification of project emissions and leakage emissions.
- 23. The data collected shall be archived for a period of at least two years after the end of the last crediting period of the project activity.

#### <span id="page-8-3"></span>**6.2. Monitoring of project implementation**

24. Information shall be provided, and recorded in the project design document (PDD), to establish that the commonly accepted principles and practices of forest inventory and forest management in the host country are implemented. If such principles and practices

are not known or available, standard operating procedures (SOPs) and quality control/quality assurance (QA/QC) procedures for inventory operations, including field data collection and data management, shall be identified, recorded and applied. Use or adaptation of SOPs available from published handbooks, or from the "IPCC Good Practice Guidance for Land Use, Land-Use Change and Forestry 2003*"*, is recommended.

#### <span id="page-9-0"></span>**6.3. Precision requirements**

25. For this methodology, the precision requirements are those listed in the tool "Estimation of carbon stocks and change in carbon stocks of trees and shrubs in A/R CDM project activities".

#### <span id="page-9-1"></span>**6.4. Data requirements under the methodology**

- 26. Description of data and parameters can be found in the tools used in this methodology.
- 27. Data and parameters obtained from measurement shall be monitored as required in the tools.

- - - - -

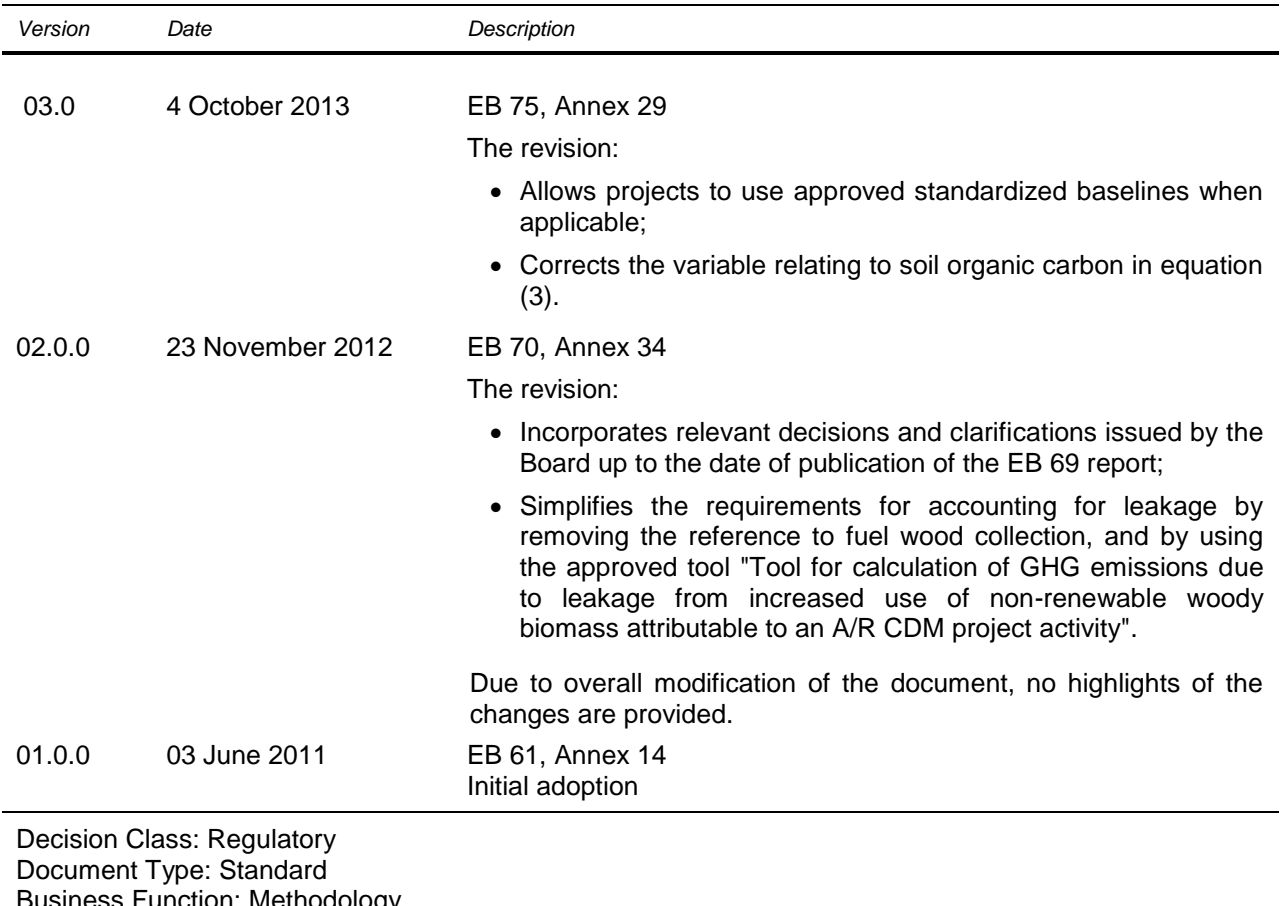

#### **Document information**

Business Function: Methodology Keywords: afforestation reforestation, wetland

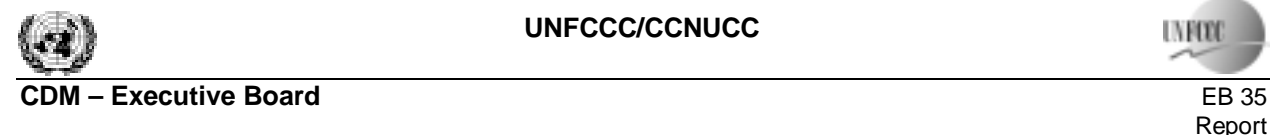

#### **A/R Methodological tool**

#### **"Combined tool to identify the baseline scenario and demonstrate additionality in A/R CDM project activities"**

**(Version 01)** 

#### **I. SCOPE AND APPLICABILITY AND PARAMETERS**

#### **Scope**

1. This tool provides a general framework and a step-wise approach to identify the baseline scenario and simultaneously demonstrates additionality in A/R CDM project activities.

2. Application of this tool allows for transparent identification of baseline scenario which further allows for conservative establishing of baseline net greenhouse gas removals by sinks for a proposed afforestation or reforestation project under the CDM.

3. Project participants proposing new baseline methodologies may incorporate this tool in their proposal. Project participants may also propose other approaches for identification of the baseline scenario and the demonstration of additionality to the Executive Board for its consideration.

4. In validating the application of this tool, Designated Operational Entities (DOEs) should assess credibility of all data, rationales, assumptions, justifications and documentation provided by project participants to support the selection of the baseline and demonstration of additionality.

#### **Applicability conditions**

The tool is applicable under the following conditions:

- Forestation of the land<sup>[1](#page-11-0)</sup> within the proposed project boundary performed with or without being registered as the A/R CDM project activity shall not lead to violation of any applicable law even if the law is not enforced.
- This tool is not applicable to small scale afforestation and reforestation project activities.

#### **Parameters**

 $\overline{a}$ 

5. This procedure does not use its own parameters.

#### **II. PROCEDURE**

- 6. Project participants shall apply the following five steps:
	- STEP 0. Preliminary screening based on the starting date of the A/R project activity
	- STEP 1. Identification of alternative scenarios

<span id="page-11-0"></span> $1$  In the context of this tool, forestation is used for the identification of possible land use scenarios that go beyond afforestation and reforestation as defined in the Marrakech Accords and includes the any establishment of forest through natural or artificial means.

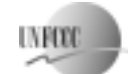

**Executive Board** EB 35<br> **CDM** EB 35<br>
Report report to the contract of the contract of the contract of the contract of the contract of the contract of the contract of the contract of the contract of the contract of the contract of the contract of the contract of the Annex 19 Page 2

STEP 2. Barrier analysis

STEP 3. Investment analysis (if needed)

STEP 4. Common practice analysis

The procedure is summarized in the indicative flowchart presented in Figure 1. For more specific detail regarding the individual steps, please refer to the text.

#### **STEP 0. Preliminary screening based on the starting date of the A/R project activity**

7. If project participants claim that the afforestation or reforestation CDM project activity has a starting date after 31 December 1999 but before the date of its registration, then the project participants shall:

- Provide evidence that the starting date of the A/R CDM project activity was after 31 December 1999, and
- Provide evidence that the incentive from the planned sale of CERs was seriously considered in the decision to proceed with the project activity. This evidence shall be based on (preferably official, legal and/or other corporate) documentation that was available to third parties at, or prior to, the start of the project activity.

#### **STEP 1. Identification of alternative land use scenarios to the proposed A/R CDM project activity**

8. This step serves to identify alternative land use scenarios to the proposed CDM project activity that could be the baseline scenario, through the following sub-steps:

#### *Sub-step 1a. Identify credible alternative land use scenarios to the proposed CDM project activity*

9. Identify realistic and credible land-use scenarios that would have occurred on the land within the proposed project boundary in the absence of the afforestation or reforestation project activity under the clean development mechanism  $(CDM)^2$ . The scenarios should be feasible for the project participants or similar project developers taking into account relevant national and/or sectoral policies<sup>[3](#page-12-1)</sup> and circumstances, such as historical land uses, practices and economic trends. The identified land use scenarios shall at least include:

• Continuation of the pre-project land use;

 $\overline{a}$ 

• Forestation of the land within the project boundary performed without being registered as the A/R CDM project activity;

<span id="page-12-0"></span><sup>&</sup>lt;sup>2</sup> For example, continuation of the pre-project land-use or switch to land-use typical for region where the A/R CDM project is planned to be located, establishing agricultural plantation, tourist resort, hunting area/farm, utilizing regionally typical forms of funds investment or other economically attractive activities.

<span id="page-12-1"></span> $3$  The Annex 3 to the report of the EB at its twenty-second meeting and the Annex 19 to the report of the EB at its twenty-third meeting clarify how the relevant national and/or sectoral policies shall be taken into account during identification of a baseline scenario. See: http://cdm.unfccc.int/Reference/Guidclarif.

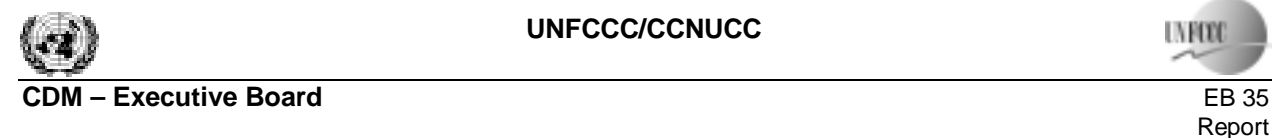

 $\overline{a}$ 

report to the contract of the contract of the contract of the contract of the contract of the contract of the contract of the contract of the contract of the contract of the contract of the contract of the contract of the Annex 19 e de la provincia de la provincia de la provincia de la provincia de la provincia de la provincia de la provincia de la provincia de la provincia de la provincia de la provincia de la provincia de la provincia de la provin

- If applicable, forestation of at least a part of the land within the project boundary of the proposed  $A/R$  CDM project at a rate resulting from<sup>4</sup>:
	- o Legal requirements; or
	- o Extrapolation of observed forestation activities in the geographical area with similar socio-economic and ecological conditions to the proposed A/R CDM project activity occurring in a period since 31 December 1989 as selected by the PPs.

10. For identifying the realistic and credible land-use scenarios; land use records, field surveys, data and feedback from stakeholders, and information from other appropriate sources, including Participatory rural appraisal (PRA)<sup>[5](#page-13-1)</sup> may be used as appropriate. If the baseline approach selected is 22b or c, then the project shall perform a survey of local experts or land owners/users on their plans for land management/investments during the period to the project start.

11. All identified land use scenarios must be credible. All land uses within the boundary of the proposed A/R CDM project activity that are currently existing or that existed at some time since 31 December 1989 but no longer exist, may be deemed realistic and credible. For all other land use scenarios, credibility shall be justified<sup>6</sup>. The justification shall include elements of spatial planning information (if applicable) or legal requirements and may include assessment of economical feasibility of the proposed alternative land use scenario.

**Outcome of Sub-step 1a:** List of credible alternative land use scenarios that would have occurred on the land within the project boundary of the A/R CDM project activity.

#### *Sub-step 1b. Consistency of credible alternative land use scenarios with enforced mandatory applicable laws and regulations*

(This sub-step does not consider national and local policies that do not have legally-binding status and local policies that have been implemented since the adoption of the modalities and procedures for the CDM [decision 17/CP.7, 11 November 2001])

- Chambers R (1992): Rural Appraisal: Rapid, Relaxed, and Participatory. Discussion Paper 311, Institute of Development Studies, Sussex.
- Theis J, Grady H (1991): Participatory rapid appraisal for community development. Save the Children Fund, London.

<span id="page-13-0"></span><sup>&</sup>lt;sup>4</sup> In this case, the project participants will assess the baseline rate of forestation and shall provide justification that the project will lead to an increased rate of afforestation/reforestation that would not occur in the absence of the project activity and that this results from direct intervention by the project participants. If the proposed A/R CDM project activity does not increase the rate of afforestation/reforestation, the proposed project activity is not additional.

<span id="page-13-1"></span><sup>&</sup>lt;sup>5</sup> Participatory rural appraisal (PRA) is an approach to the analysis of local problems and the formulation of tentative solutions with local stakeholders. It makes use of a wide range of visualisation methods for group-based analysis to deal with spatial and temporal aspects of social and environmental problems. This methodology is, for example, described in:

<span id="page-13-2"></span> $6$  e.g. construction of an airport is usually not a credible land use scenario in a rural region with low density population and weak road infrastructure.

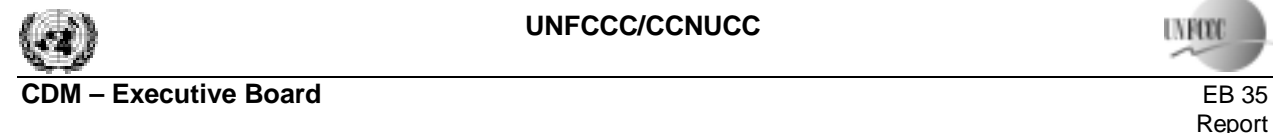

- 12. Apply the following procedure:
	- Demonstrate that all land use scenarios identified in the sub-step 1a: are in compliance with all mandatory applicable legal and regulatory requirements;
	- If an alternative does not comply with all mandatory applicable legislation and regulations then show that, based on an examination of current practice in the region in which the mandatory law or regulation applies, those applicable mandatory legal or regulatory requirements are systematically not enforced and that non-compliance with those requirements is widespread, i.e. prevalent on at least 30% of area of the smallest administrative unit that encompasses the project area;
	- Remove from the land use scenarios identified in the sub-step 1a, any land use scenarios which are not in compliance with applicable mandatory laws and regulations unless it can be shown these land use scenarios result from systematic lack of enforcement of applicable laws and regulations.

**Outcome of Sub-step 1b**: List of plausible alternative land use scenarios to the A/R CDM project activity that are in compliance with mandatory legislation and regulations taking into account the their enforcement in the region or country and EB decisions on national and/or sectoral policies and regulations.

If the list resulting from the Sub-step 1b is empty or contains only one land use scenario, than the proposed A/R CDM project activity is not additional.

#### <sup>→</sup> *Proceed to Step 2 (Barrier analysis)*

#### **STEP 2. Barrier analysis**

This step serves to identify barriers and to assess which of the land use scenarios identified in the sub-step 1b are not prevented by these barriers.

#### **Sub-step 2a. Identification of barriers that would prevent the implementation of at least one alternative land use scenarios**

13. Identify realistic and credible barriers that prevent realization of the land use scenarios identified in Sub-step 1b. The barriers should not be specific for the project participants, but should apply to the proposed A/R CDM project activity as such, even if similar project developers would have developed the project activity. Such barriers may include, among others:

- Investment barriers, other than insufficient financial returns as analyzed in Step 3, *inter alia*:
	- Similar activities have only been implemented with grants or other non-commercial finance terms. In this context similar activities are defined as activities of a similar scale that take place in a comparable environment with respect to regulatory framework and are undertaken in the relevant geographical area;
	- No private capital is available from domestic or international capital markets due to real or perceived risks associated with investments in the country where the A/R project activity is to be implemented, as demonstrated by the credit rating of the country or other country investment reports of reputed origin;
	- Debt funding is not available for the land-use scenarios;

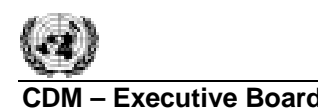

**INFOR** 

**Executive Board** EB 35<br> **CDM** EB 35 report to the contract of the contract of the contract of the contract of the contract of the contract of the contract of the contract of the contract of the contract of the contract of the contract of the contract of the Annex 19 e de la provincia de la provincia de la provincia de la provincia de la provincia de la provincia de la provincia de la provincia de la provincia de la provincia de la provincia de la provincia de la provincia de la provin

- Lack of access to credit.
- Institutional barriers, *inter alia*:
	- Risk related to changes in government policies or laws;
	- Lack of enforcement of land-use-related legislation.
- Technological barriers, *inter alia*:
	- Lack of access to necessary materials, for example planting materials;
	- Lack of infrastructure for implementation of the technology.
- Barriers related to local tradition, inter alia:
	- Traditional knowledge or lack thereof, laws and customs, market conditions and practices;
	- Traditional equipment and technology.
- Barriers due to prevailing practice, *inter alia*:
	- The land use scenario is the "first of its kind": No activity of this type is currently operational in the host country or region.
- Barriers due to local ecological conditions, *inter alia*:
	- Degraded soil (e.g. water/wind erosion, salination, etc.);
	- Catastrophic natural and / or human-induced events (e.g. land slides, fire, etc);
	- Unfavourable meteorological conditions (e.g. early/late frost, drought);
	- Pervasive opportunistic species preventing land use (e.g. grasses, weeds);
	- Unfavourable course of ecological succession;
	- Biotic pressure in terms of grazing, fodder collection, etc.
- Barriers due to social conditions, *inter alia*:
	- Demographic pressure on the land (e.g. increased demand on land due to population growth);
	- Social conflict among interest groups in the region where the project takes place;
	- Widespread illegal practices (e.g. illegal grazing, non-timber product extraction and tree felling);
	- Lack of skilled and/or properly trained labour force;
	- Lack of organisation of local communities.
- Barriers relating to land tenure, ownership, inheritance, and property rights, *inter alia*:
	- Communal land ownership with a hierarchy of rights for different stakeholders limits the incentives to undertake the land-use scenarios;
	- Lack of suitable land tenure legislation and regulation to support the security of tenure;
	- Absence of clearly defined and regulated property rights in relation to natural resource products and services;

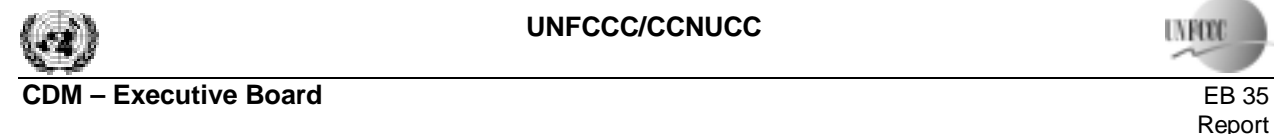

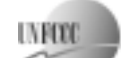

report to the contract of the contract of the contract of the contract of the contract of the contract of the contract of the contract of the contract of the contract of the contract of the contract of the contract of the Annex 19 e de la provincia de la provincia de la provincia de la provincia de la provincia de la provincia de la provincia de la provincia de la provincia de la provincia de la provincia de la provincia de la provincia de la provin

- Formal and informal tenure systems that increase the risks of fragmentation of land holdings;
- Possibilities of large price risk due to the fluctuations in the prices of products over the project period in the absence of efficient markets and insurance mechanisms;
- Barriers relating to markets, transport and storage;
- Unregulated and informal markets for products and services prevent the transmission of effective information to project participants;
- Remoteness of land area and undeveloped road and infrastructure incur large transportation expenditures, thus eroding the competitiveness and profitability of products from the land use;
- Possibilities of large price risk due to the fluctuations in the prices products over the project period in the absence of efficient markets and insurance mechanisms;
- Absence of facilities to convert, store and add value to products resulting from land use limits the possibilities to capture rents from the land use scenario.

**Outcome of Step 2a:** List of barriers that may prevent one or more land use scenarios identified in the Step 1b.

#### **Sub-step 2b. Elimination of land use scenarios that are prevented by the identified barriers**

14. Determine which land use scenarios identified in the Sub-step 1b are prevented by at least one of the barriers listed in sub-step 2a. Substantiate, that the barrier identified as preventing realization of a land use scenario is valid and conclusive in the context of the land use scenario in question. The assessment of a barrier may take into account the level of access to and availability of information, technologies and skilled labour in the region where the planned A/R CDM project activity is located. Eliminate these scenarios from further consideration.

15. If the land within the boundary of the proposed of the A/R CDM project activity was at least partially forested since 31 December 1989 and the land is not a forest at the project start, identify reasons/actions/incentives that allowed for the past forestation and demonstrate that the current legal/financial or other applicable regulations or socio-economical or ecological or other local conditions have changed to the extent that allows for conclusion that repetition of the forestation performed without being registered as the A/R CDM project activity is not possible.

16. Include all land use scenarios that were identified in the Sub-step 1b and were not eliminated in the Sub-step 2b into the list of land use scenarios that are not prevented by any barrier.

**Outcome of Sub-step 2b:** List of land use scenarios that are not prevented by any barrier.

17. In applying sub-steps 2a and 2b, provide transparent and documented evidence, and offer conservative interpretations of this documented evidence, as to how it demonstrates the existence and significance of the identified barriers. Anecdotal evidence can be included, but this alone is not sufficient proof of barriers. The type of evidence to be provided may include:

• Relevant legislation, regulatory information or environmental/natural resource-management norms, acts or rules;

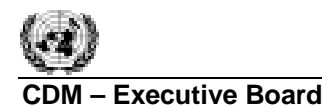

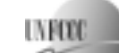

**Executive Board** EB 35<br> **CDM** EB 35<br>
Report report to the contract of the contract of the contract of the contract of the contract of the contract of the contract of the contract of the contract of the contract of the contract of the contract of the contract of the Annex 19 Page 7 (1999) and the contract of the contract of the contract of the contract of the contract of the contract of the contract of the contract of the contract of the contract of the contract of the contract of the contract

- Relevant (sectoral) studies or surveys (e.g. market surveys, technology studies, etc) undertaken by universities, research institutions, associations, companies, bilateral/multilateral institutions, etc;
- Relevant statistical data from national or international statistics:
- Documentation of relevant market data (e.g. market prices, tariffs, rules);
- Written documentation from the company or institution developing or implementing the A/R CDM project activity or the A/R CDM project developer, such as minutes from Board meetings, correspondence, feasibility studies, financial or budgetary information, etc;
- Documents prepared by the project developer, contractors or project partners in the context of the proposed project activity or similar previous project implementations;
- Written documentation of independent expert judgements from agriculture, forestry and other landuse related Government / Non-Government bodies or individual experts, educational institutions (e.g. universities, technical schools, training centres), professional associations and others.

#### **Sub-step 2c. Determination of baseline scenario (if allowed by the barrier analysis)**

18. Apply the following decision tree to the outcome of sub-step 2b:

#### *Is forestation without being registered as an A/R CDM project activity included in the list of land use scenarios that are not prevented by any barrier?*

 $\rightarrow$  *If yes, then:* 

*Does the list contain only one land use scenario?* 

- $\rightarrow$  If yes, then the proposed A/R CDM project activity is not additional.
- $\rightarrow$  *If no, then continue with Step 3: Investment analysis.*
- $\rightarrow$  *If no, then:*

*Does the list contain only one land use scenario?* 

 $\rightarrow$  *If yes, then the remaining land use is the baseline scenario. Continue with Step 4: Common practice test* 

 $\rightarrow$  *If no, then through qualitative analysis, assess the removals by sinks for each scenario and select one of the following options:* 

*Option 1: Baseline scenario is the land use scenario that allows for the highest baseline GHG removals by sinks. Continue with Step 4: Common practice test, .* 

*Option 2: Continue with Step 3: Investment analysis.* 

#### **STEP 3. Investment analysis**

19. This step serves to determine which of the remaining land use scenarios identified in the Sub-step 2b is the most economically or financially attractive. For this purpose, an investment comparison analysis is conducted.

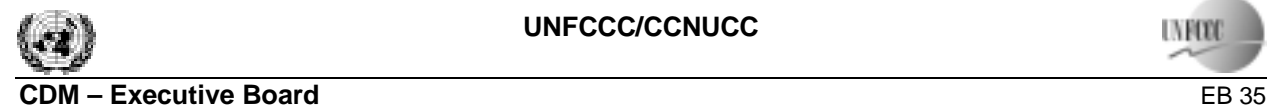

**INFOR** 

report to the contract of the contract of the contract of the contract of the contract of the contract of the contract of the contract of the contract of the contract of the contract of the contract of the contract of the Annex 19 e de la provincia de la provincia de la provincia de la provincia de la provincia de la provincia de la provincia de la provincia de la provincia de la provincia de la provincia de la provincia de la provincia de la provin

#### *Sub-step 3a. Determine appropriate analysis method*

20. Determine whether to apply simple cost analysis, investment comparison analysis or benchmark analysis. If the planned A/R CDM project activity generates no financial or economic benefits other than CDM related income, then apply the simple cost analysis (Option I). Otherwise, use the investment comparison analysis (Option II) or the benchmark analysis (Option III). Note, that Options I, II and III are mutually exclusive hence, only one of them can be applied.

#### *Sub-step 3b. – Option I. Apply simple cost analysis*

21. Document the costs associated with the A/R CDM project activity and demonstrate that the activity generates no financial benefits other than CDM related income.

22. Document the incomes and costs associated with each of the land use scenarios that are not prevented by any barrier.

<sup>→</sup> *If at least one land use scenario that is not prevented by any barrier generates financial benefits then select as the baseline the land use scenario that allows for the highest difference between incomes and costs over the crediting period. Proceed to Sub-step 3d. Sensitivity analysis.* 

<sup>→</sup> *Otherwise, select as the baseline the land use scenario that allows for the highest baseline GHG removals by sinks. If the baseline is the proposed A/R CDM project activity then it is not additional. Otherwise, Proceed to Step 4. Common practice test.* 

#### *Sub-step 3b. – Option II. Apply investment comparison analysis*

23. Identify the financial indicator, such as  $IRR<sup>7</sup>$  $IRR<sup>7</sup>$  $IRR<sup>7</sup>$ , NPV, payback period, cost benefit ratio most suitable for the project type and decision-making context.

#### *Sub-step 3b. – Option III. Apply benchmark analysis*

 $\overline{a}$ 

24. Identify a suitable financial indicator, such as IRR<sup>[8](#page-18-1)</sup>, NPV, payback period, cost benefit ratio, or other (e.g. required rate of return (RRR) related to investments in agriculture or forestry, bank deposit interest rate corrected for risk inherent to the project or the opportunity costs of land, such as any expected income from land speculation) most suitable for the project type and decision context. Identify the relevant benchmark value, such as the required rate of return (RRR) on equity. The benchmark is to represent standard returns in the market, considering the specific risk of the project type, but not linked to the subjective profitability expectation or risk profile of a particular project developer. Benchmarks can be derived from:

<span id="page-18-0"></span> $<sup>7</sup>$  For the investment comparison analysis, IRRs can be calculated either as project IRRs or as equity IRRs. Project</sup> IRRs calculate a return based on project cash outflows and cash inflows only, irrespective the source of financing. Equity IRRs calculate a return to equity investors and therefore also consider amount and costs of available debt financing. The decision to proceed with an investment is based on returns to the investors, so equity IRR will be more appropriate in many cases. However, there will also be cases where a project IRR may be appropriate.

<span id="page-18-1"></span> $8$  For the benchmark analysis, the IRR shall be calculated as project IRR. If there is only one potential project developer (e.g. when the project activity upgrades an existing process), the IRR shall be calculated as equity IRR.

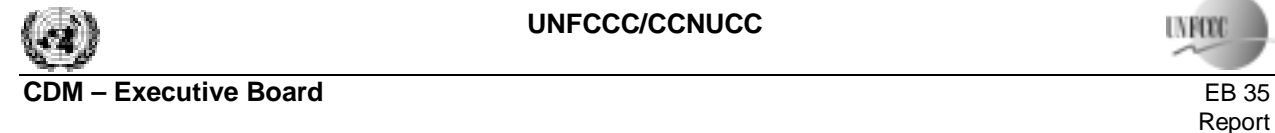

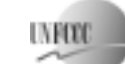

report to the contract of the contract of the contract of the contract of the contract of the contract of the contract of the contract of the contract of the contract of the contract of the contract of the contract of the Annex 19 e de la provincia de la provincia de la provincia de la provincia de la provincia de la provincia de la provincia de la provincia de la provincia de la provincia de la provincia de la provincia de la provincia de la provin

- Government bond rates, increased by a suitable risk premium to reflect private investment and/or the project type, as substantiated by an independent (financial) expert;
- Estimates of the cost of financing and required return on capital (e.g. commercial lending rates and guarantees required for the country and the type of project activity concerned), based on bankers views and private equity investors/funds' required return on comparable projects;
- A company internal benchmark (weighted average capital cost of the company) if there is only one potential project developer (e.g. when the proposed project land is owned or otherwise controlled by a single entity, physical person or a company, who is also the project developer). The project developers shall demonstrate that this benchmark has been consistently used in the past, i.e. that project activities under similar conditions developed by the same company used the same benchmark.

#### *Sub-step 3c. Calculation and comparison of financial indicators (only applicable to options II and III):*

25. Calculate the suitable financial indicator for the proposed A/R CDM project activity *without the financial benefits from the CDM* and for all the land use scenarios that are not prevented by any barrier. Include all relevant costs (including, for example, the investment cost, the operations and maintenance costs), and revenues (excluding tCER or lCERs revenues, but including subsidies/fiscal incentives where applicable), and, as appropriate, non-market cost and benefits in the case of public investors.

26. Present the investment analysis in a transparent manner and provide all the relevant assumptions in the CDM-AR-PDD, so that a reader can reproduce the analysis and obtain the same results. Clearly present critical economic parameters and assumptions (such as capital costs, lifetimes, and discount rate or cost of capital). Justify and/or cite assumptions in a manner that can be validated by the DOE. In calculating the financial indicator, the project's risks can be included through the cash flow pattern, subject to projectspecific expectations and assumptions (e.g. insurance premiums can be used in the calculation to reflect specific risk equivalents).

27. Assumptions and input data for the investment analysis shall not differ across the project activity and its alternatives, unless differences can be well substantiated.

28. If **Option II** (investment comparison analysis) is used then apply the following decision tree:

#### *Is forestation without being registered as an A/R CDM project activity included in the list of land use scenarios that are not prevented by any barrier?*

 $\rightarrow$  *If yes, then:* 

*Has the proposed A/R CDM project activity a less favourable financial indicator (e.g. IRR), than at least one land use scenario that is not prevented by any barrier?* 

> $\rightarrow$  *If yes, then select as the baseline scenario the land use scenario that allows for the highest value of the financial indicator (e.g. IRR). Proceed to Sub-step 3d. Sensitivity analysis.*

> $\rightarrow$  *If no, then the proposed A/R CDM project activity is not additional.*

 $\rightarrow$  *If no, then:* 

*Select as the baseline scenario the land use scenario that allows for the highest financial indicator (e.g. IRR). Proceed to Sub-step 3d. Sensitivity analysis* 

**LVRO** 

29. If **Option III** (benchmark analysis) is used then apply the following decision tree:

*Is forestation without being registered as an A/R CDM project activity included in the list of land use scenarios that are not prevented by any barrier?* 

 $\rightarrow$  *If yes, then:* 

*Has the proposed A/R CDM project activity a financial indicator (e.g. IRR) that does not meet the benchmark and at least one of the land use scenarios that are not prevented by any barrier has a financial indicator that meets the benchmark?* 

> $\rightarrow$  If yes, then select as the baseline scenario the land use scenario that *meets the benchmark and allows for the most favourable financial indicator (such as IRR, NPV, cost benefit ratio). Proceed to Sub-step 3d. Sensitivity analysis.*

 $\rightarrow$  *If no, then*  $\rightarrow$  *If the financial indicator of the A/R CDM project activity meets the benchmark, then the proposed A/R CDM project activity is not additional.* 

> $\rightarrow$  *If the financial indicators of neither the A /R CDM project activity nor any of the alternatives meets the benchmark then the baseline scenario is the continuation of the pre-project land use.*

 $\rightarrow$  *If no, then:* 

*Has at least one of the land use scenarios that are not prevented by any barrier the financial indicator that meets the benchmark?* 

> $\rightarrow$  If yes, then select as the baseline scenario the land use scenario that *has the most favourable financial indicator (such as IRR, NPV, cost benefit ratio). Proceed to Sub-step 3d. Sensitivity analysis.*

 $\rightarrow$  *If no, then the baseline scenario is the continuation of the pre-project land use.*

#### *Sub-step 3d. Sensitivity analysis (for Option II and III)*

30. Include a sensitivity analysis to assess whether the initial conclusion regarding the financial attractiveness of the baseline scenario is robust to reasonable variations in the critical assumptions. The investment analysis only provides a valid argument in identifying the baseline scenario and demonstrating additionality if it consistently supports (for a realistic range of assumptions) the initial conclusion of the analysis.

31. Apply the following decision tree:

#### *Is forestation without being registered as an A/R CDM project activity included in the list of land use scenarios that are not prevented by any barrier?*

 $\rightarrow$  *If yes, then:* 

*Is the sensitivity analysis conclusive?* 

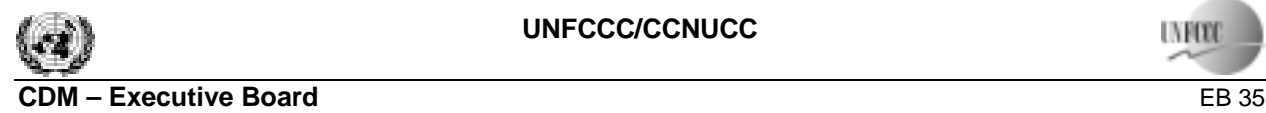

**INFOR** 

#### $\rightarrow$  *If yes, then the selection of baseline scenario is valid. Proceed to Step 4. Common practice test.*

 $\rightarrow$  *If no, then the proposed A/R CDM project activity is not additional.* 

 $\rightarrow$  *If no, then:* 

*Is the sensitivity analysis conclusive?* 

 $\rightarrow$  If yes, then the selection of baseline scenario is valid. Proceed to Step 4. *Common practice test.* 

 $\rightarrow$  *If no, then select as the baseline scenario the land use, which allows for the highest baseline GHG removals by sinks. Proceed to Step 4. Common practice test.* 

**Outcome of step 3:** Identification of the most economically and/or financially attractive land use scenario within the boundary of the proposed A/R CDM project area according to the most suitable financial indicator, taking into account the results of the sensitivity analysis.

#### **STEP 4. Common practice analysis**

32. The previous steps shall be complemented with an analysis of the extent to which forestation activity has already diffused in the geographical area of the proposed A/R CDM project activity. This test is a credibility check to demonstrate additionality which complements the barrier analysis (Step 2) and, where applicable, the investment analysis (Step 3).

33. Provide an analysis to which extent similar forestation activities to the one proposed as the A/R CDM project activity have been implemented previously or are currently underway. Similar forestation activities are defined as that which are of similar scale, take place in a comparable environment, *inter alia*, with respect to the regulatory framework and are undertaken in the relevant geographical area, subject to further guidance by the underlying methodology. Other registered A/R CDM project activities shall not to be included in this analysis. Provide documented evidence and, where relevant, quantitative information. Limit your considerations to any period since 31 December 1989.

34. If forestation activities similar to the proposed A/R CDM project activity are identified, then compare the proposed project activity to the other similar forestation activities and assess whether there are essential distinctions between them. Essential distinctions may include a fundamental and verifiable change in circumstances under which the proposed A/R CDM project activity will be implemented when compared to circumstances under which similar forestations were carried out. For example, barriers may exist, or promotional policies may have ended. If certain benefits rendered the similar forestation activities financially attractive (e.g., subsidies or other financial flows) explain, why the proposed A/R CDM project activity cannot use the benefits. If applicable, explain why the similar forestation activities did not face barriers to which the proposed A/R CDM project activity is subject.

 $\rightarrow$  If Step 4 is satisfied, i.e. similar activities can be observed and essential distinctions between the *proposed CDM project activity and similar activities cannot be made, then the proposed CDM project activity is not additional. Otherwise, the proposed A/R CDM project activity is not the baseline scenario and, hence, it is additional.* 

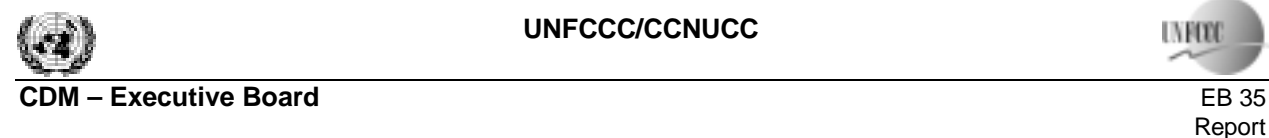

**Figure 1: Indicative flowchart of the combined tool to identify the baseline scenario and demonstrate additionality in A/R CDM project activities.**

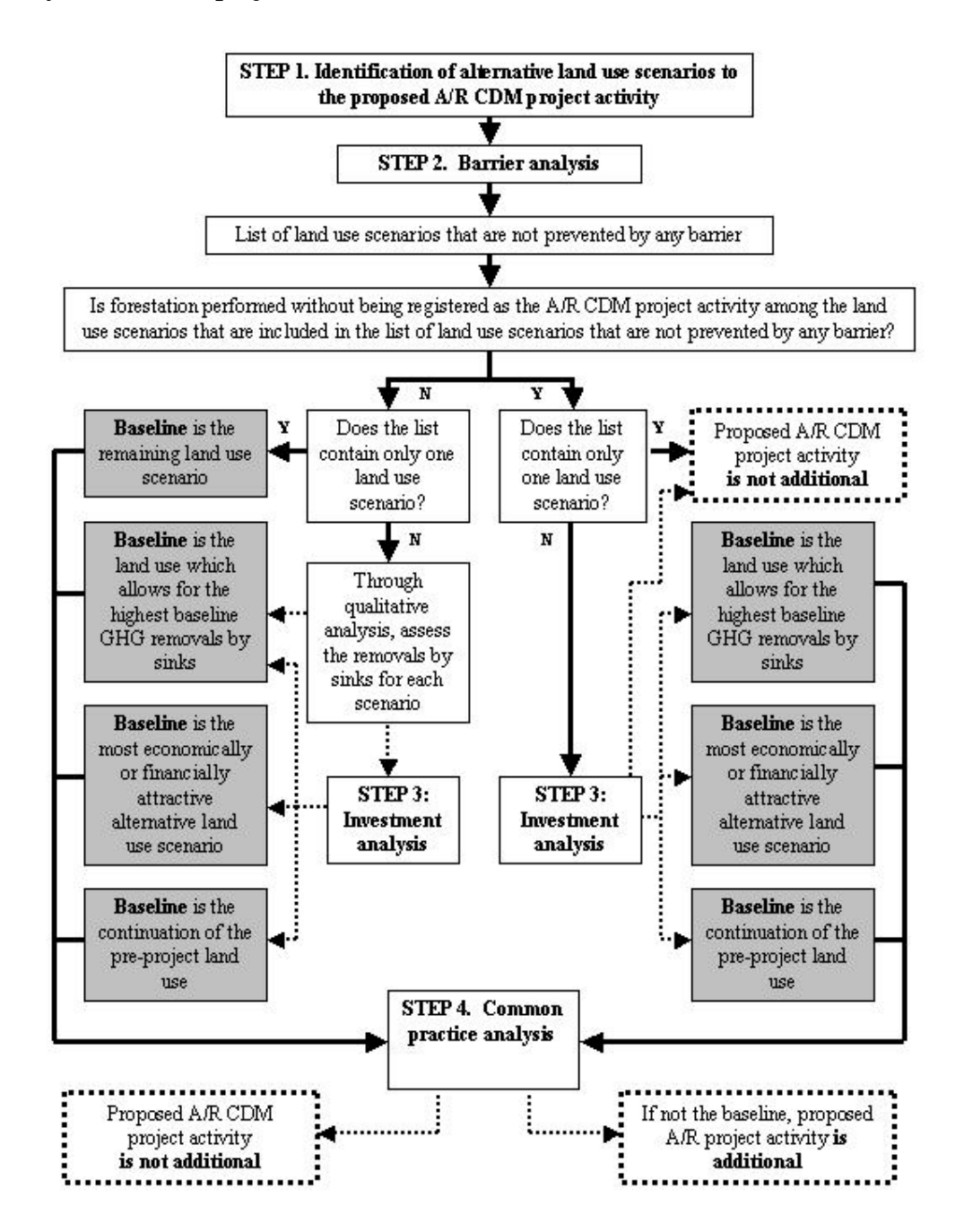

Explanation:

Black arrow - continue; Dotted arrow: possible outcome.

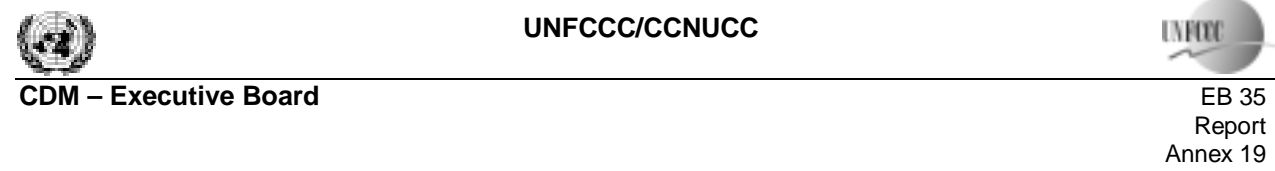

**UNFOOD** ×,

report to the contract of the contract of the contract of the contract of the contract of the contract of the contract of the contract of the contract of the contract of the contract of the contract of the contract of the Annex 19 Page 13 and the contract of the contract of the contract of the contract of the contract of the contract of the contract of the contract of the contract of the contract of the contract of the contract of the contract of th

**- - - - -** 

#### **History of the document**

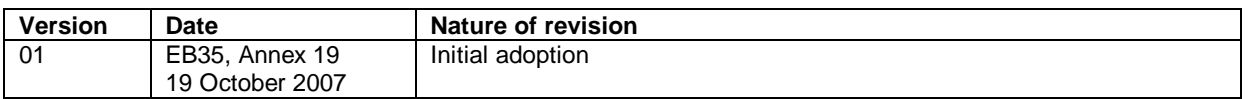

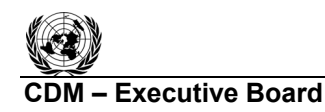

#### **A/R Methodological Tool**

#### **ìEstimation of non-CO2 GHG emissions resulting from burning of biomass attributable to an A/R CDM project activity"**

#### **(Version 04.0.0)**

#### **I. SCOPE, APPLICABILITY AND ASSUMPTIONS**

#### **Scope**

1. This tool can be used for estimation of non-CO<sub>2</sub> GHG emissions resulting from burning of biomass and forest fires.

#### **Applicability**

2. The tool is applicable to all occurrence of fire within the project boundary.

3. Non-CO<sub>2</sub> GHG emissions resulting from any occurrence of fire within the project boundary shall be accounted for each incidence of fire which affects an area greater than the minimum threshold area reported by the host Party for the purpose of defining forest, provided that the accumulated area affected by such fires in a given year is ≥5% of the project area.

#### **Assumptions**

4. This tool applies the following assumptions:

- (a) Aboveground biomass of living trees shall be considered not to result in significant non- $CO<sub>2</sub>$  GHG emission in case of fire, when
	- (i) A forest fire burns through the understory but does not climb into the tree canopy; or
	- (ii) A forest fire singes trees but does not cause mortality such that leaf regeneration can be observed within six months (this may be demonstrated in remote sensing imagery);
- (b) 60% of the dead organic matter is entirely burnt in all fires.

#### **Parameters**

5. This tool provides steps to estimate the parameter(s) given in Table 1.

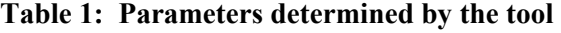

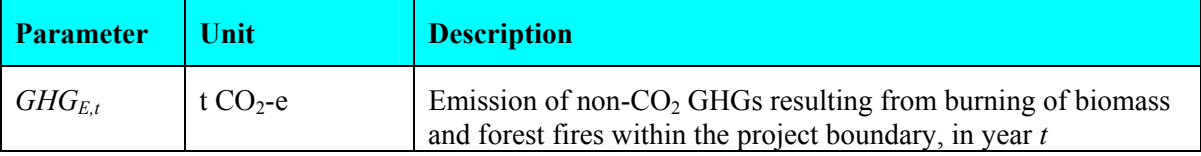

#### **II. ESTIMATION OF EMISSIONS OF GREENHOUSE GASES**

6. Emission of non-CO2 GHGs resulting from burning of biomass and forest fires within the project boundary in year *t* is estimated as follows:

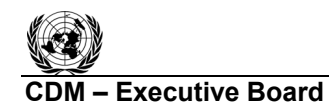

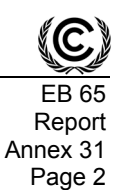

$$
GHG_{E,t} = GHG_{SPF,t} + GHG_{FMF,t} + GHG_{FF,t}
$$
\n
$$
(1)
$$

where:

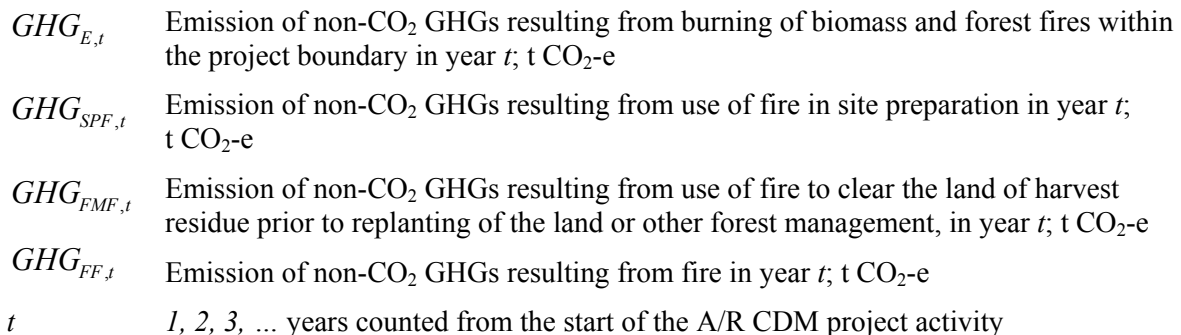

## **Emission resulting from use of fire in site preparation**

7. Emission of non- $CO<sub>2</sub>$  GHGs resulting from use of fire in site preparation in year *t* is estimated as follows:

(a) For all areas of land where: (i) Slash-and-burn is a common practice in the baseline, and (ii) Fire has been used in the area at least once during the period of ten years preceding the start of the A/R CDM project activity:

$$
GHG_{SPF,t}=0
$$
 (2)

(b) For all areas of land where the condition (a) above is not satisfied:

$$
GHG_{SPF,t} = 0.07 * \sum_{i=1}^{M} \left( A_{SPF,i,t} * \frac{44}{12} * (CF_{TREE} * b_{TREE,i,t} + CF_{SHRUB} * BDR_{SF} * B_{FOREST} * CC_{SHRUB,i,t}) \right)
$$
\n(3)

where:

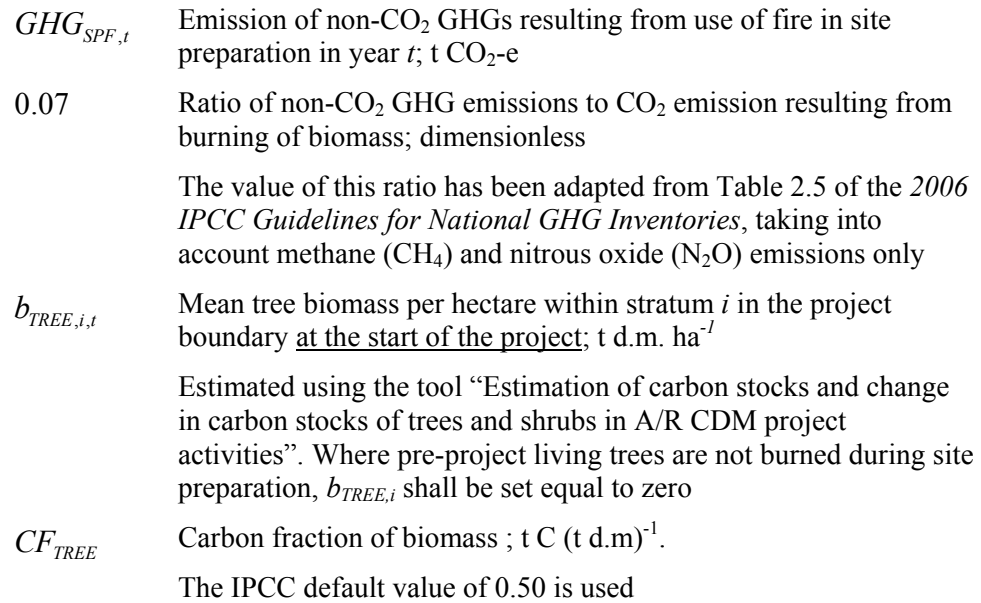

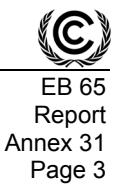

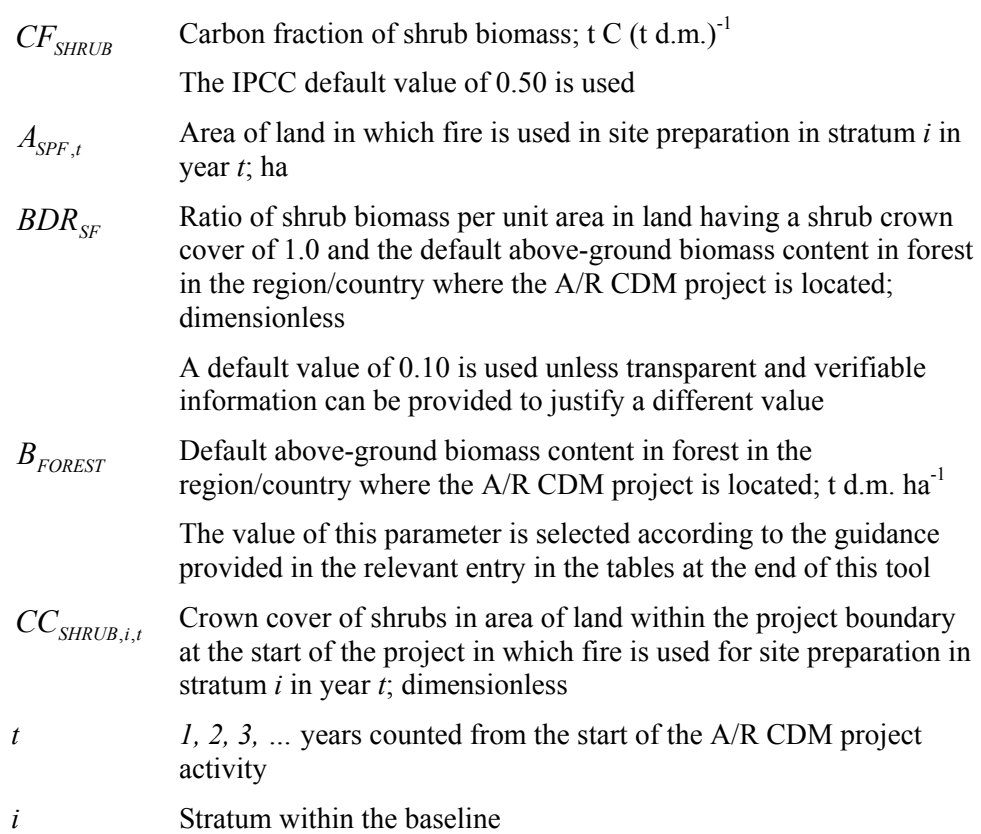

#### Non-CO<sub>2</sub> emissions resulting from use of fire to clear the land of harvest residue prior to **replanting of the land**

8. Emissions of non- $CO<sub>2</sub>$  GHGs resulting from use of fire to clear the land of harvest residue prior to replanting of the land is estimated on the basis of the ratio of the biomass left at site to the biomass harvested. In the case of fuelwood harvest this ratio is likely to be smaller than in the case of timber harvest. It is therefore conservative to apply the ratio in the case of timber harvest to the case of fuelwood and other harvests.

#### *When the data on biomass of the harvest removed are available*

9. If the data on biomass of the harvest removed are available, the emission of non- $CO<sub>2</sub>$ GHGs resulting from use of fire to clear the land of harvest residue prior to replanting of the land is estimated as follows:

$$
GHG_{FMF,t} = 0.07 * \frac{44}{12} * B_{HARVEST,t} * f_{BL} * CF_{TREE}
$$
\n(4)

where:

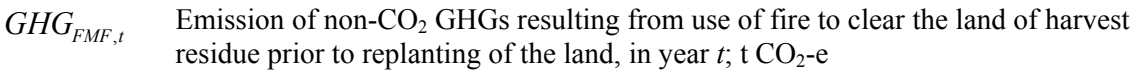

*B<sub>HARVEST</sub>*, Biomass harvested from area subjected to use of fire to clear the land of harvest residue prior to replanting of the land in year *t*; t d.m.

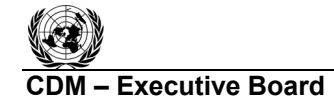

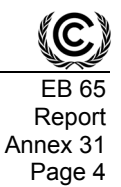

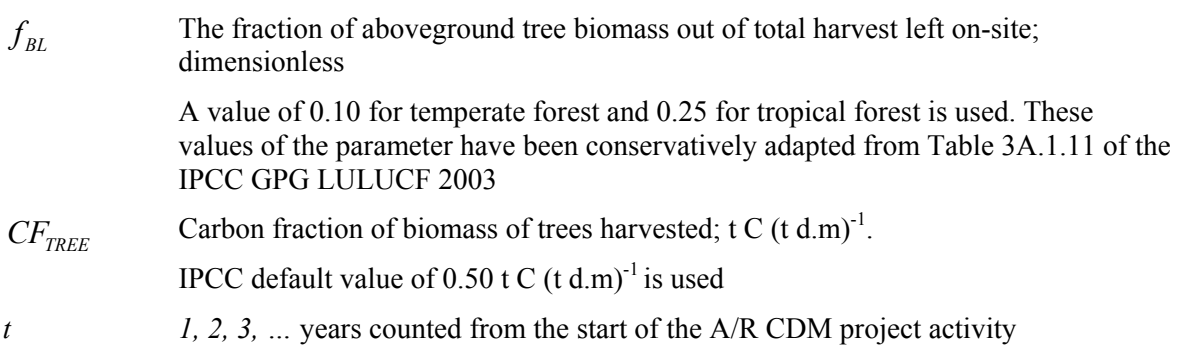

*When the data on biomass of the harvest removed are not available* 

10. If the data on biomass of the harvest removed are not available, the biomass of harvest removed is estimated as follows:

$$
B_{HARVEST,t} = \frac{B_{FOREST}}{BEF_2} * A_{FMF,t}
$$
\n
$$
\tag{5}
$$

where:

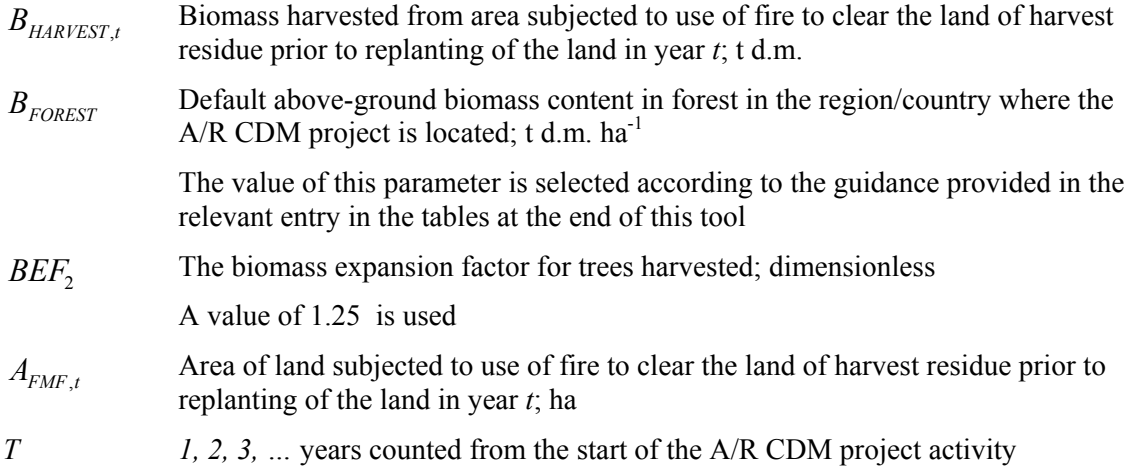

#### **Non-CO2 emissions resulting from forest fires**

11. Emission of GHGs resulting from the burning of aboveground project tree biomass in fire that is not site preparation or burning of harvest residue (defined from this point forward as forest fire) is calculated using the aboveground biomass in trees and dead wood of relevant strata in last verification.

$$
GHG_{FF,t} = GHG_{FF\_TREE,t} + GHG_{FF\_DOM,t}
$$
\n
$$
\tag{6}
$$

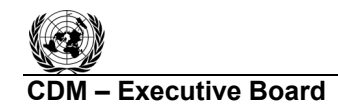

where:

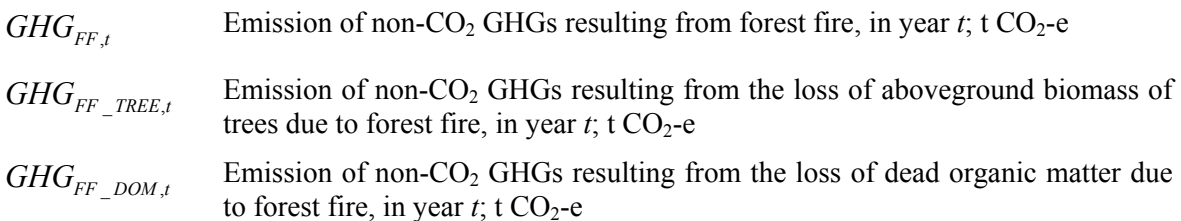

12. Emission of non-CO<sub>2</sub> GHGs resulting from the loss of aboveground tree biomass due fire is calculated using the above ground biomass in trees of relevant strata in last verification and a combustion factor. For the first verification, emission of non- $CO<sub>2</sub>$  GHGs resulting from the loss of trees due to natural or anthropogenic forest fire is assumed to be zero.

$$
GHG_{FF\_TREE,t} = 0.001 * \sum_{i=1}^{M} A_{BURN,i,t} * b_{TREE,i,t} * COMF_i * (EF_{CH4,i} * GWP_{CH4} + EF_{N2O,i} * GWP_{N2O}) \quad (7)
$$

where:

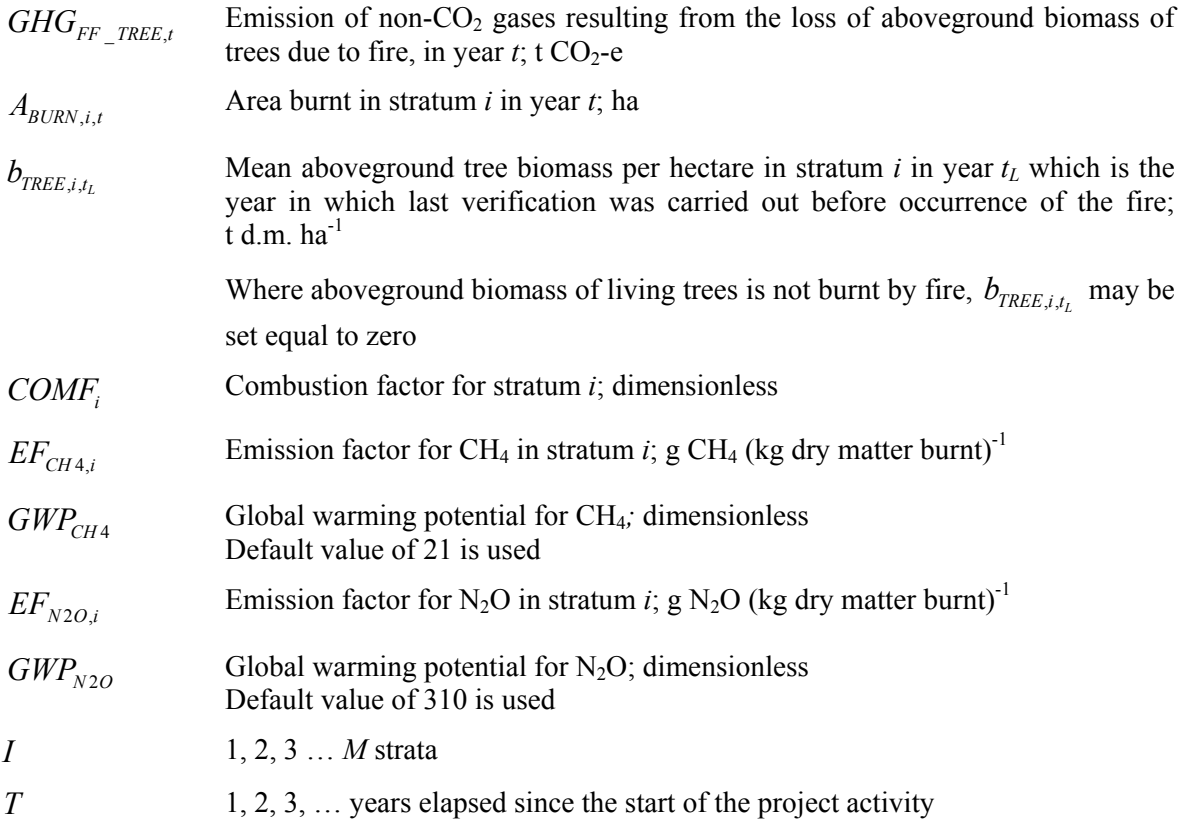

13. Emission of non-CO<sub>2</sub> GHGs resulting from the loss of dead organic matter due to fire is calculated using the dead organic matter stock at the last verification. Where PPs elected at validation not to account for dead organic matter pool, the dead organic matter stock is considered zero and non- $CO<sub>2</sub>$  GHG emissions from fire are not accounted. Where dead organic matter is accounted, for the first verification period emission of non- $CO<sub>2</sub>$  GHGs resulting from the loss of dead organic matter due to fire is assumed to be zero, and for subsequent verification periods emission of non- $CO<sub>2</sub>$  GHGs is estimated as follows:

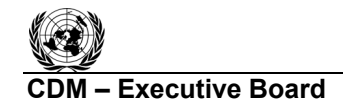

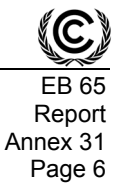

 $= 0.07 * \sum_{i=1} A_{\text{BURN},i,t} * (C_{\text{DW},i,t_L} + C_{\text{LI},i,t_L})$ *M*  $GHG$ <sub>*FF* \_ *DOM*,*t*</sub> = 0.07 \*  $\sum_{i=1}^{N} A_{BURN,i,t}$  \*  $(C_{DW,i,t_L} + C_{LI,i,t_L})$  $_{DOM,t} = 0.07 * \sum A_{BURN,i,t} * (C_{DW,i,t} + C_{LI,i,t})$  (8)

where:

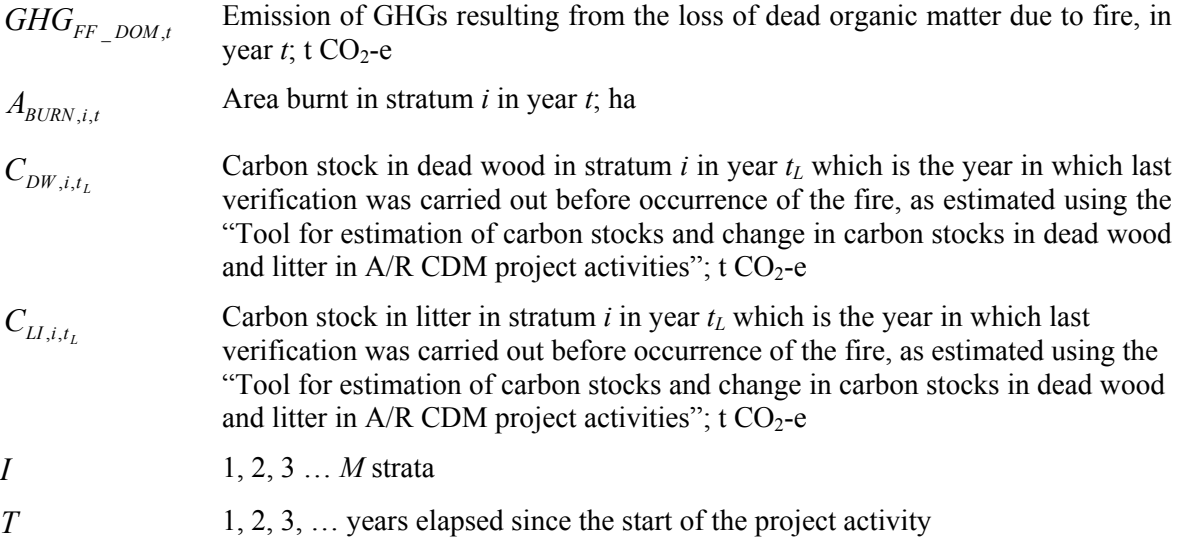

#### **III. DATA AND PARAMETERS USED IN THE TOOL**

14. The following tables describe the data and parameters used in this tool. The guidelines contained in these tables regarding selection of data sources, and procedures to be followed in measurement, where applicable, should be treated as an integral part of this tool.

| Data / Parameter:  | $BDR_{SE}$                                                                 |
|--------------------|----------------------------------------------------------------------------|
| Data unit:         | Dimensionless                                                              |
| Used in equations: |                                                                            |
| Description        | Ratio of shrub biomass per unit area in land having a shrub crown cover of |
|                    | 1.0 and the default above-ground biomass content in forest in the          |
|                    | region/country where the A/R CDM project is located                        |
| Source of data:    | A default value of 0.10 should be used unless transparent and verifiable   |
|                    | information can be provided to justify a different value                   |

**Data and parameters obtained from existing sources** 

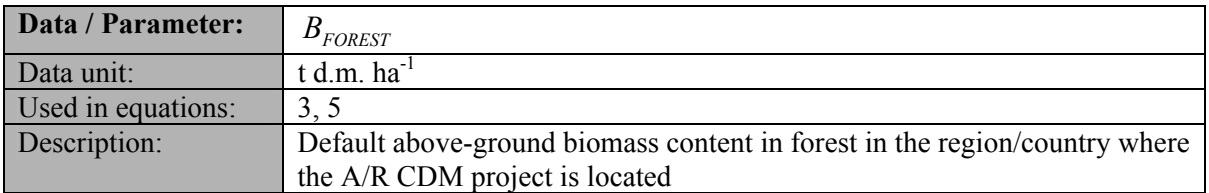

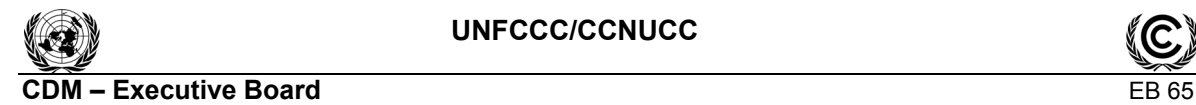

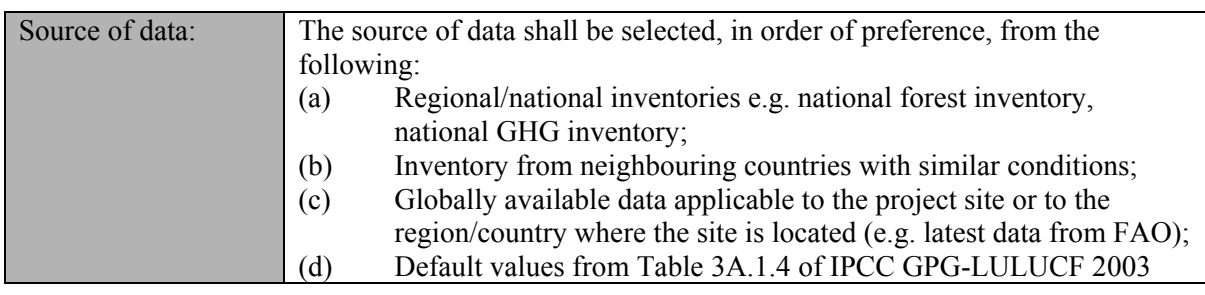

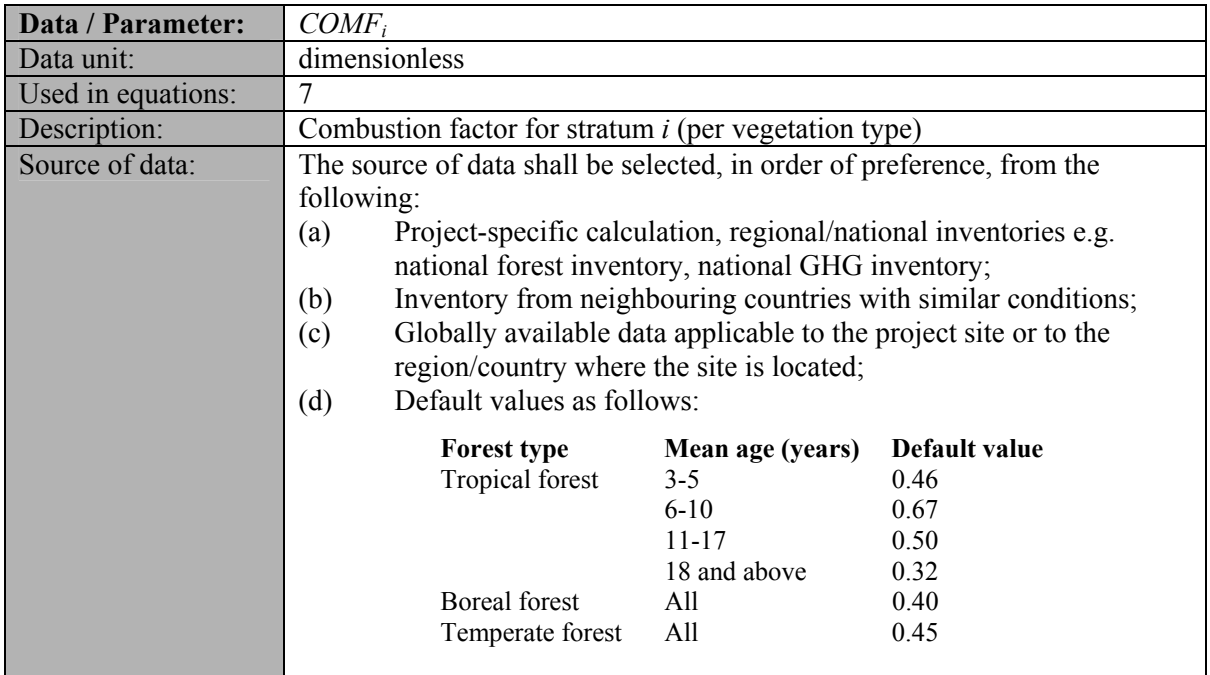

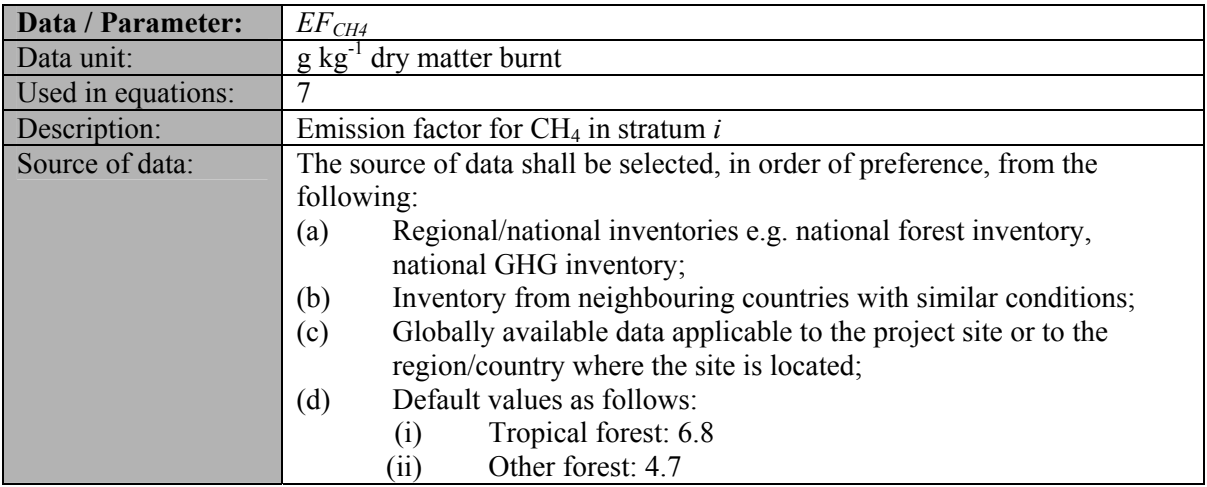

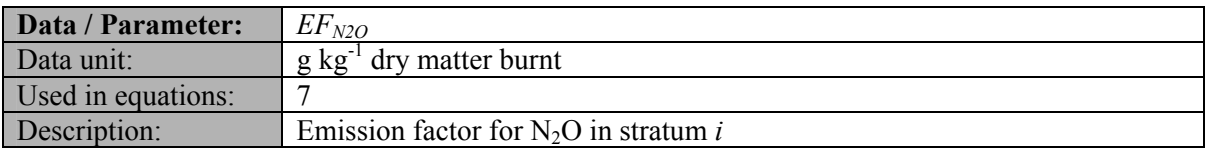

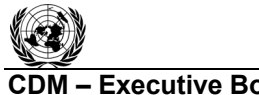

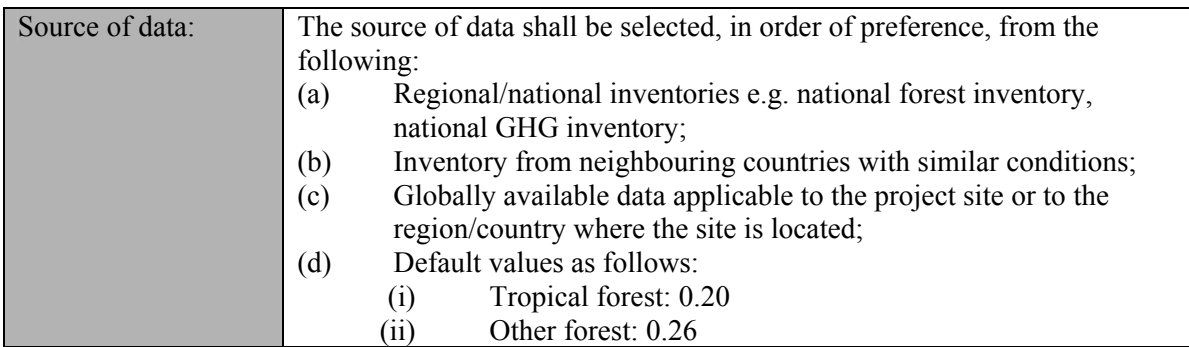

#### **Data and parameters obtained from measurements**

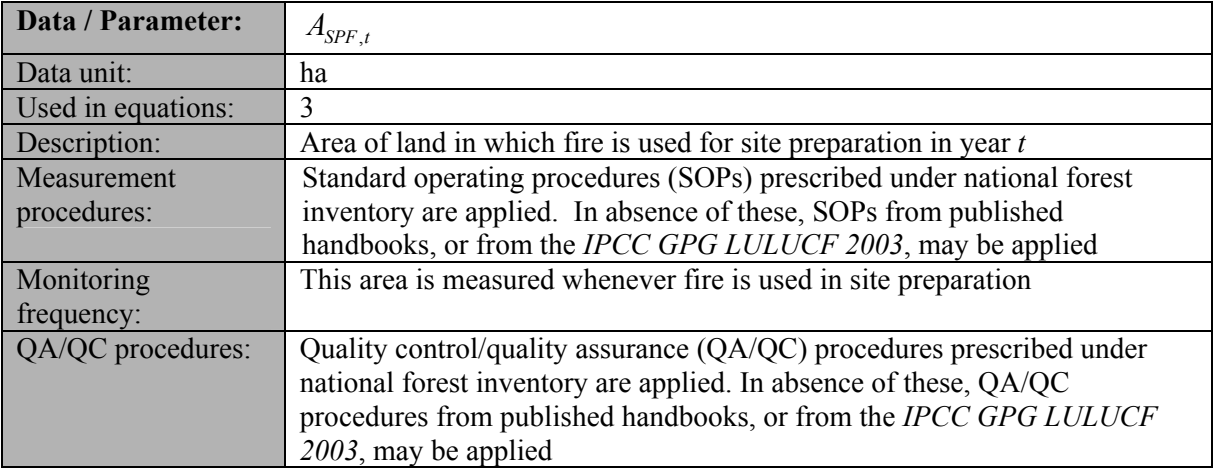

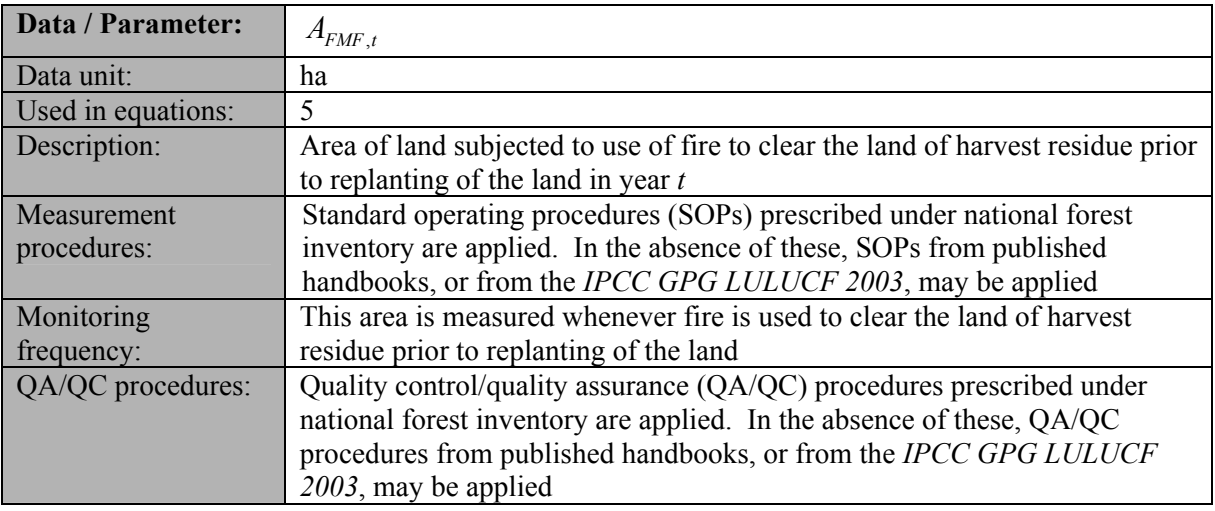

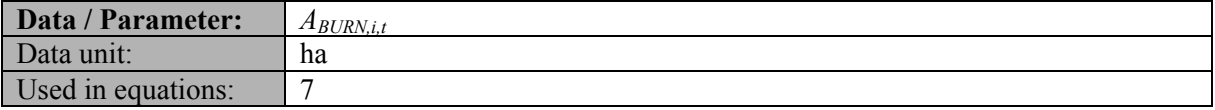

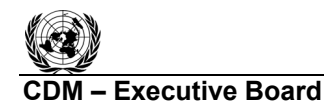

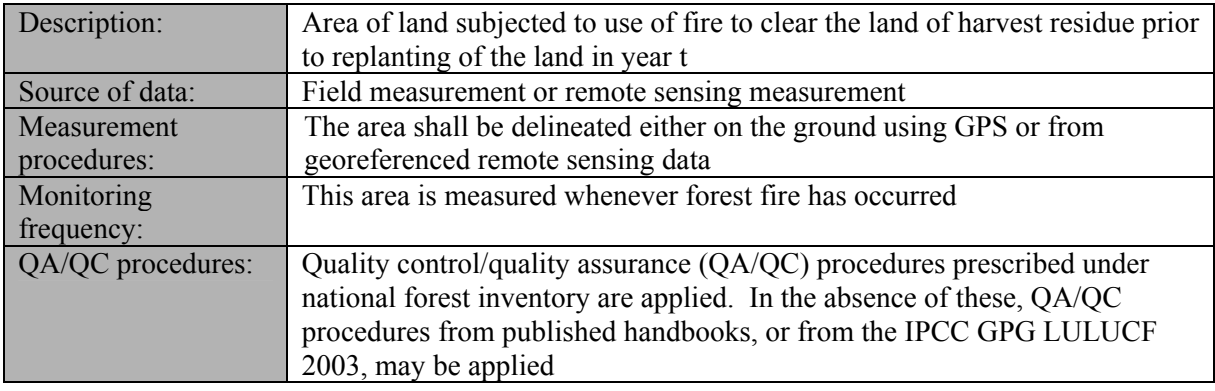

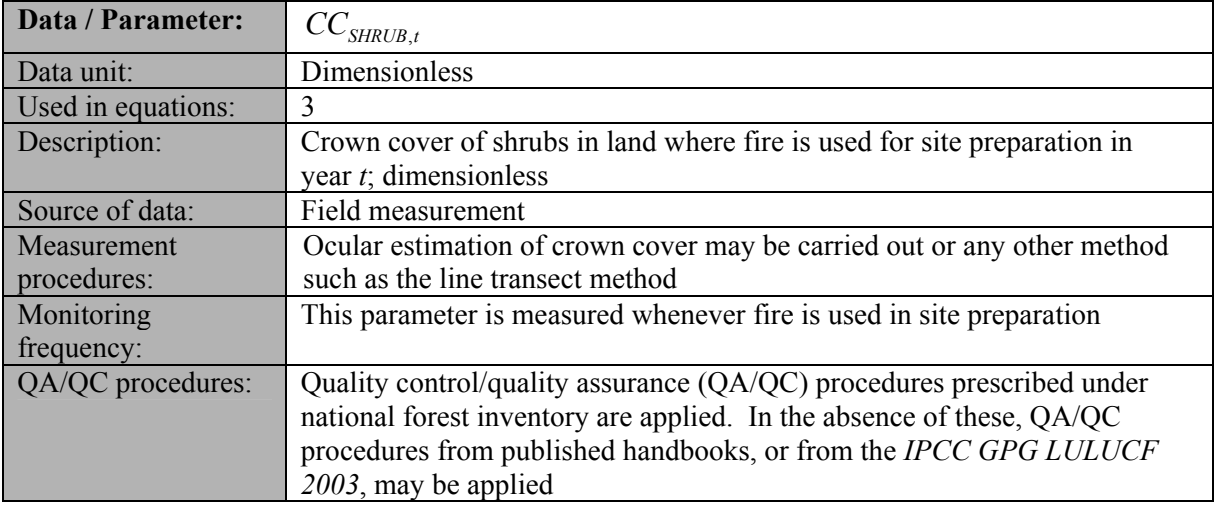

#### **IV. References**

IPCC, 2006. 2006 IPCC Guidelines for National Greenhouse Gas Inventories, prepared by the National Greenhouse Gas Inventories Programme, Eggleston H.S., Buendia L., Miwa K., Ngara T. and Tanabe K. (eds). Published: IGES, Japan.

URL: *<*http://www.ipcc-nggip.iges.or.jp/public/2006gl/index.html>

IPCC, 2003. *Good Practice Guidance for Land Use, Land-Use Change and Forestry*, Prepared by the National Greenhouse Gas Inventories Programme, Jim Penman, Michael Gytarsky, Taka Hiraishi, Thelma Krug, Dina Kruger, Riitta Pipatti, Leandro Buendia, Kyoko Miwa, Todd Ngara (eds). Published: IGES, Japan. URL:

<http://www.ipcc-nggip.iges.or.jp/public/gpglulucf/gpglulucf.html>

- - - - -

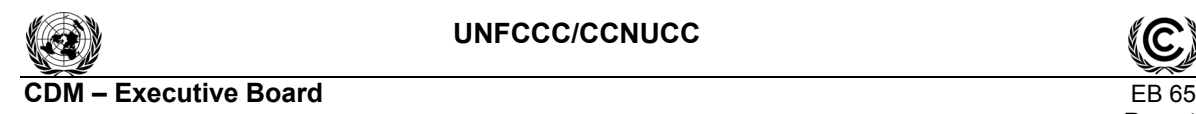

#### **History of the document**

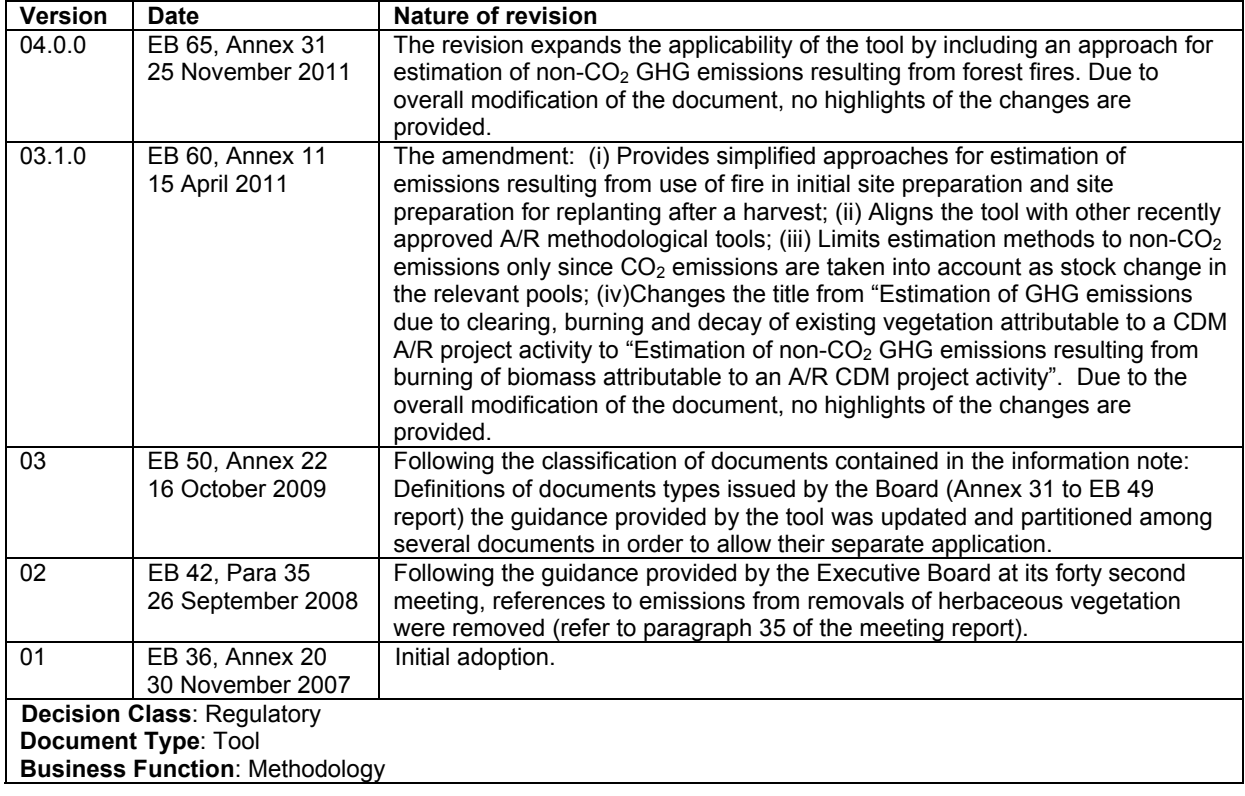

**AR-TOOL12** 

# A/R Methodological tool

## Estimation of carbon stocks and change in carbon stocks in dead wood and litter in A/R CDM project activities

Version 03.1

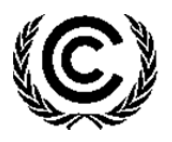

**United Nations** Framework Convention on Climate Change

#### **TABLE OF CONTENTS** Page

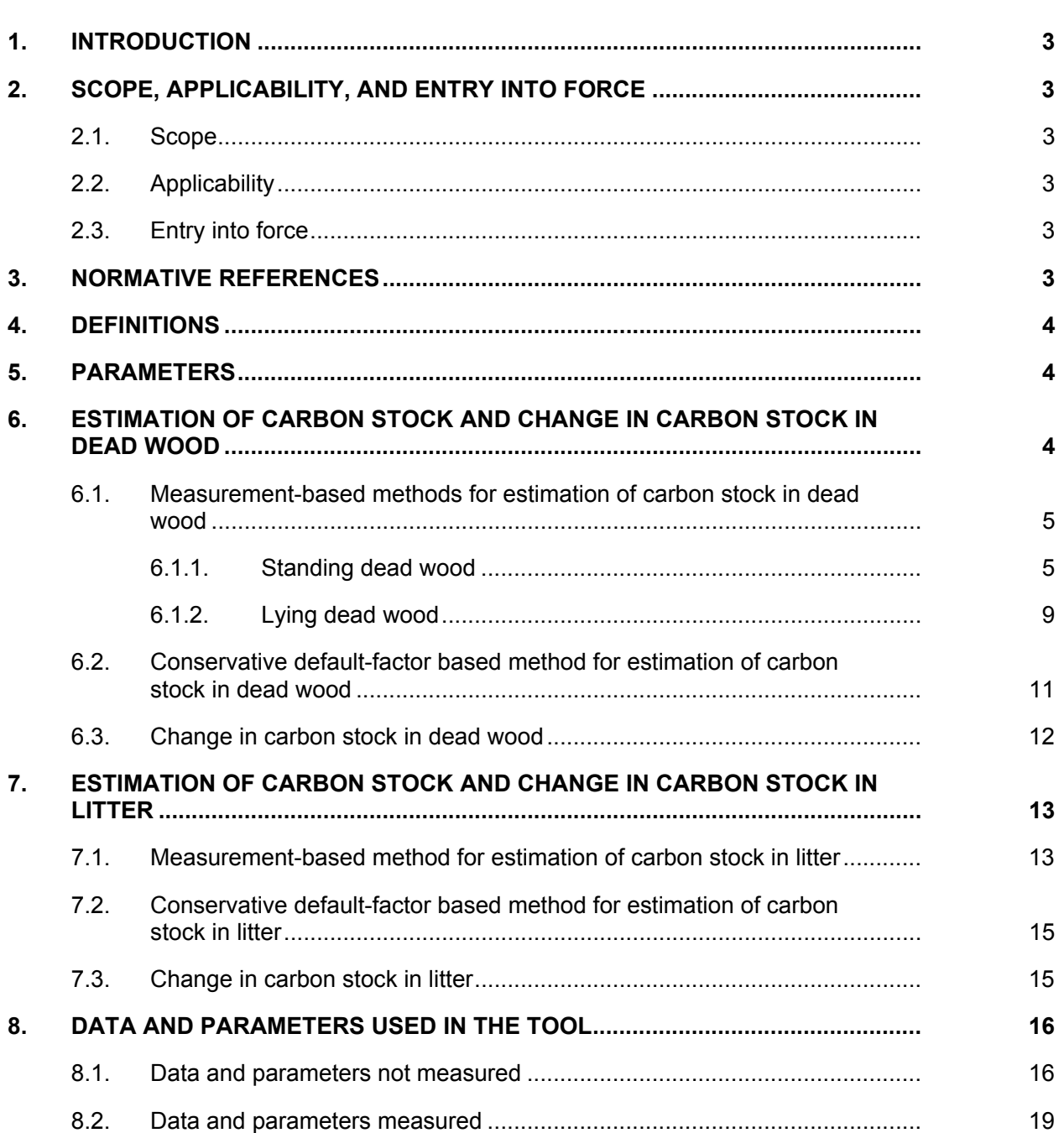
AR-TOOL12 A/R Methodological tool: Estimation of carbon stocks and change in carbon stocks in dead wood and litter in A/R CDM project activities Version 03.1

# **1. Introduction**

1. This tool provides a step-by-step method for estimating carbon stocks and change in carbon stocks in dead wood and/or litter in the baseline and project scenarios of an afforestation or reforestation (A/R) project activity under the clean development mechanism (CDM). The tool provides methods based on field measurements. Simplified methods based on conservative default factors are also available where certain conditions are met.

# **2. Scope, applicability, and entry into force**

#### **2.1. Scope**

2. This tool can be used for estimation of carbon stocks and change in carbon stocks in dead wood and/or litter in the baseline and project scenarios of an A/R CDM project activity.

#### **2.2. Applicability**

- 3. This tool has no internal applicability conditions.
- 4. This tool makes the following assumptions:
	- (a) Linearity of change of biomass in dead wood and litter over a period of time:

Change of biomass in dead wood and litter may be assumed to proceed, on average, at an approximately constant rate between two points of time at which the biomass is estimated;

(b) Appropriateness of root-shoot ratios:

Root-shoot ratios appropriate for estimation of below-ground biomass from above-ground biomass of living trees are also appropriate for dead trees.

#### **2.3. Entry into force**

5. The date of entry into force is the date of the publication of the EB 85 meeting report on 24 July 2015.

### **3. Normative references**

- 6. The following documents are indispensable for the application of this tool:
	- (a) Glossary of CDM terms;
	- (b) Tool "Demonstrating appropriateness of volume equations for estimation of aboveground tree biomass in A/R CDM project activities";
	- (c) Tool "Demonstrating appropriateness of allometric equations for estimation of aboveground tree biomass in A/R CDM project activities";

(d) Tool "Estimation of carbon stocks and change in carbon stocks of trees and shrubs in A/R CDM project activities".

# **4. Definitions**

7. The definitions contained in the Glossary of CDM terms shall apply. Where a term is not defined in the Glossary of CDM terms, project participants should consult the definitions provided in the *IPCC Good Practice Guidance for Land Use, Land-Use Change and Forestry* (IPCC GPG-LULUCF 2003).

# **5. Parameters**

8. This tool provides procedures to determine the following parameters:

| <b>Parameter</b>  | <b>SI Unit</b> | <b>Description</b>                                                                            |
|-------------------|----------------|-----------------------------------------------------------------------------------------------|
| $C_{DW,t}$        | t $CO2e$       | Carbon stock in dead wood within the project boundary at<br>a given point of time in year $t$ |
| $\Delta C_{DW,t}$ | t $CO2e$       | Change in carbon stock in dead wood within the project<br>boundary in year t                  |
| $C_{LI,t}$        | t $CO2e$       | Carbon stock in litter within the project boundary at a<br>given point of time in year t      |
| $\Delta C_{LL}$   | t $CO2e$       | Change in carbon stock in litter within the project<br>boundary in year t                     |

**Table 1. Parameters determined by the tool** 

- 9. While applying this tool in a methodology, the following notation should be used:
	- (a) In the baseline scenario:

 $C_{DW\; BSL,t}$  for  $C_{DW,t}$  and  $C_{LI\; BSL,t}$  for  $C_{LLL}$ ;  $\Delta C_{DW}$  <sub>BSLt</sub> for  $\Delta C_{DW}$  and  $\Delta C_{LI}$  *BSLt* for  $\Delta C_{Lly}$ 

(b) In the project scenario:

 $C_{DW\ PROLt}$  for  $C_{DW,t}$  and  $C_{LI\ PROLt}$  for  $C_{LLt}$ ;  $\Delta C_{DW\ PROI,t}$  for  $\Delta C_{DW,t}$  and  $\Delta C_{LI\ PROI,t}$  for  $\Delta C_{LI,t}$ 

# **6. Estimation of carbon stock and change in carbon stock in dead wood**

10. Carbon stock in dead wood is estimated on the basis of the same strata, and the same sample plots, which are used for the purpose of estimation of living tree biomass. However, project participants (PPs) applying this tool may use a different stratification for the purpose of estimation of carbon stock in dead wood if transparent and verifiable information can be given for justification of such a choice.

11. Two methods are offered for estimation of carbon stock in dead wood: a measurementbased method and a conservative default-factor based method.

#### **6.1. Measurement-based methods for estimation of carbon stock in dead wood**

- 12. For the purpose of this tool, the term "species" also implies a group of species when a biometric parameter (e.g. biomass expansion factor, root-shoot ratio, basic wood density) or a model (e.g. allometric equation, volume equation or table) is applicable to more than one species.
- 13. Biomass of dead wood of species *j* in sample plot *p* in stratum *i* at a given point of time in year *t* is calculated separately for the following two types of dead wood:
	- (a) Standing dead wood;
	- (b) Lying dead wood.

Note: Uprooted trees lying on the ground, if not extracted, shall be treated as "standing dead wood" for estimation of deadwood biomass.

#### **6.1.1. Standing dead wood**

- 14. For the following two categories of standing dead wood, the biomass of standing dead wood is estimated by applying a biomass reduction factor to whole tree biomass:
	- (a) Dead trees which have lost only leaves and twigs.

Dead wood biomass is equal to whole tree biomass multiplied by a biomass reduction factor equal to  $0.975;$ <sup>1</sup>

(b) Dead trees which have lost leaves, twigs and small branches (diameter < 10 cm).

Dead wood biomass is equal to whole tree biomass multiplied by a biomass reduction factor equal to  $0.80<sup>2</sup>$ 

- 15. For dead trees and stumps which do not conform to the categories under paragraph 14, biomass is estimated using the method described in paragraphs 23–27.
- 16. For all dead trees falling in the categories mentioned under paragraph 14, measurement of tree dimensions (i.e. diameter and/or height) are carried out in sample plots laid down in each stratum. In exceptional situations, measurements may be carried out on all such dead trees in the stratum where trees are few and scattered out.
- 17. Tree dimensions (i.e. diameter and/or height as measured) are converted to dead wood biomass in standing dead trees by applying one of the following two methods:
	- (a) The biomass expansion factor (*BEF*) method; or
	- (b) The allometric method.

<sup>1</sup> Adapted from the IPCC Good Practice Guidance for Land Use, Land-Use Change and Forestry (IPCC GPG-LULUCF 2003): p. 4.105, section 4.3.3.5.3 DEAD ORGANIC MATTER.

 $2$  Ibid.

#### **6.1.1.1. Estimation of standing dead tree biomass using** *BEF* **method**

18. Under this method volume tables (or volume functions/curves) are used to convert tree dimensions to stem volume of trees. Stem volume of trees is converted to above-ground tree biomass using basic wood density and biomass expansion factors and the aboveground tree biomass is expanded to total tree biomass using root-shoot ratios. Thus, dead wood biomass in standing dead trees of species *j* in sample plot *p* is calculated as:

$$
B_{DWS\_TREE, j, p, i, t} = D_j \times BEF_{2, j} \times (1 + R_j) \times \sum_{k=1}^{K} V_{TREE, j} (DBH_k, H_k) \times \alpha_k
$$
   
Equation (1)

Where:

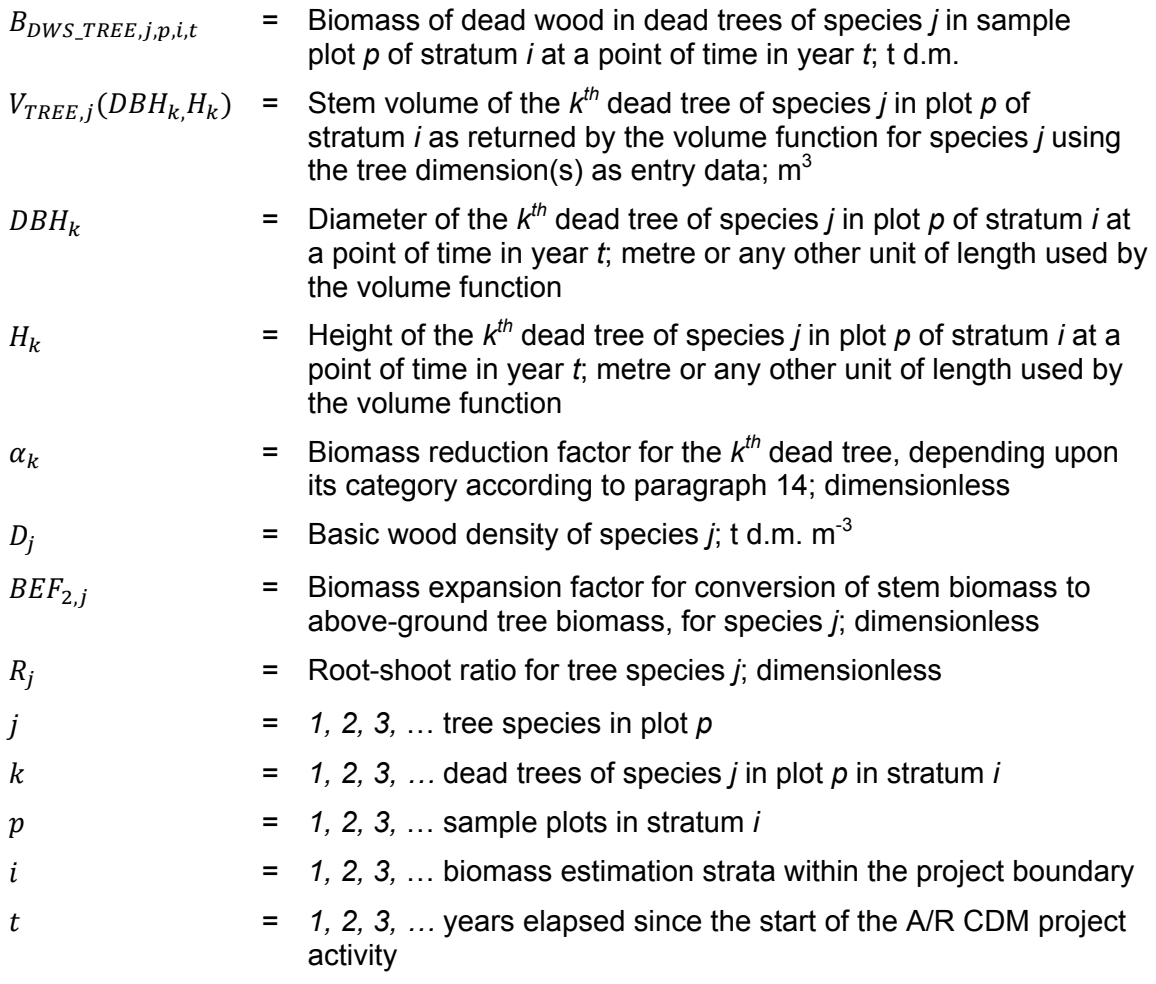

19. The volume table or volume function used must be demonstrated to be appropriate for the purpose of estimation of tree biomass by applying the tool "Demonstrating appropriateness of volume equations for estimation of aboveground tree biomass in A/R CDM project activities".

#### **6.1.1.2. Estimation of standing dead tree biomass using allometric method**

20. Under this method allometric equations are used to convert tree dimensions to aboveground biomass of trees and the above-ground tree biomass is expanded to total tree biomass using root-shoot ratios. Thus, dead wood biomass in standing dead trees of species *j* in sample plot *p* is calculated as:

$$
B_{DWS\_TREE, j, p, i, t} = (1 + R_j) \times \sum_{k=1}^{K} f_j \left( DBH_k, H_k \right) \times \alpha_k
$$

Equation (2)

Where:

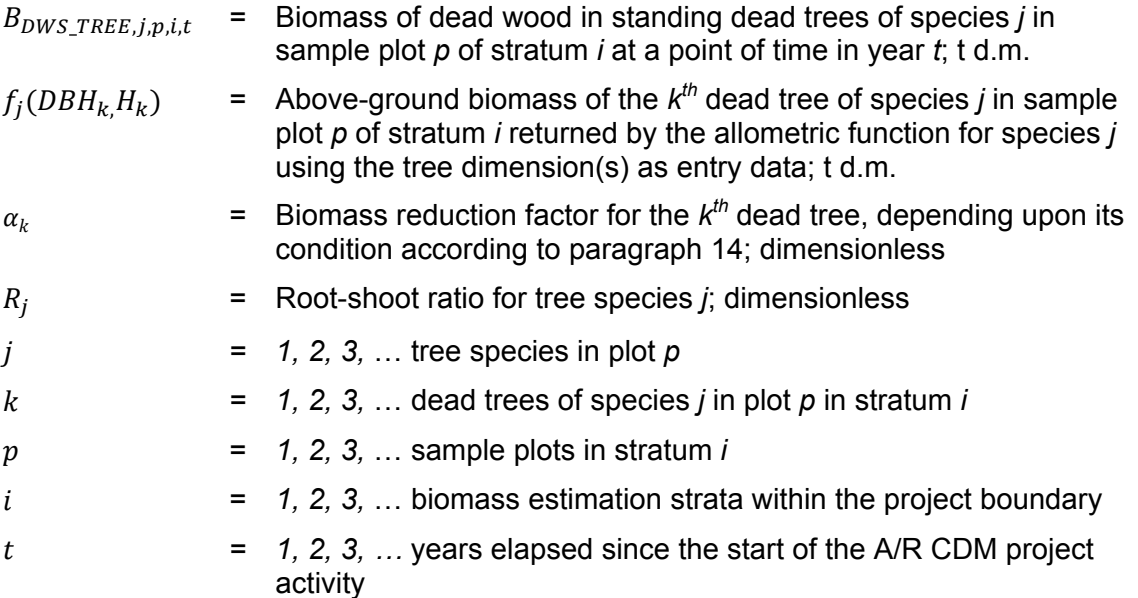

21. The allometric equation used must be demonstrated to be appropriate for the purpose of estimation of tree biomass by applying the tool "Demonstrating appropriateness of allometric equations for estimation of aboveground tree biomass in A/R CDM project activities".

#### **6.1.1.3. Estimation of carbon stock in standing dead wood in dead trees**

22. In both the *BEF* method and the allometric method, the carbon stock in dead wood biomass in standing dead trees of species *j* in sample plot *p* of stratum *i* is calculated as follows:

$$
C_{DWS\_TREE, j, p, i, t} = \frac{44}{12} \times CF_{TREE} \times B_{DWS\_TREE, j, p, i, t}
$$

Equation (3)

Where:

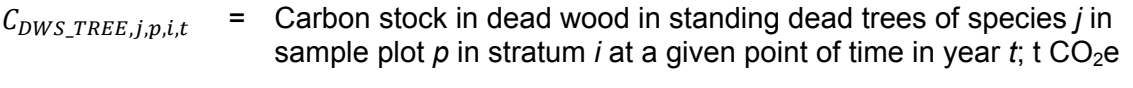

 $CF_{TREF}$  = Carbon fraction of tree biomass; dimensionless

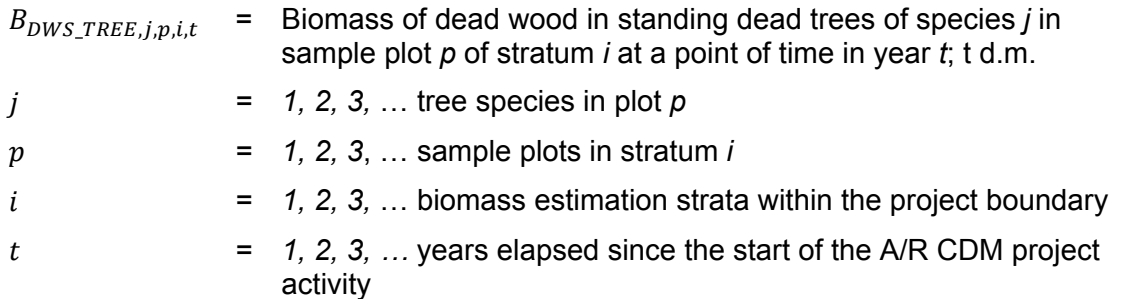

#### **6.1.1.4. Estimation of carbon stock in standing dead wood in tree stumps**

- 23. Each dead tree stump in a sample plot is categorized into a decay class as:
	- (a) Sound;
	- (b) Intermediate; or
	- (c) Rotten, on the basis of a machete test. $3$
- 24. A density reduction factor is assigned to each of the decay classes, which is to be multiplied by the basic wood density of the species of the stump to obtain its estimated wood density. The following default values<sup>4</sup> of the density reduction factors for the three decay classes are used, unless PPs have more specific data available with them: for the decay class: (a) Sound, the density reduction factor = 1.00; for the decay class; (b) Intermediate, the density reduction factor = 0.80; for the decay class; and (c) Rotten, the density reduction factor = 0.45.
- 25. For each dead tree stump of height less than 4 m the mid-height diameter is measured. For each dead tree stump of height 4 m and above, the diameter at breast height (*DBH*) is measured.
- 26. For stumps of height more than 4 m, the mid-height diameter of the stump is estimated<sup>5</sup> as:

$$
D_{MID\_STUMP} = 0.57 \times DBH \times \left(\frac{H_{STUMP}}{H_{STUMP} - H_{DBH}}\right)^{0.80} \text{ for } H_{STUMP} > 4 \text{ m}
$$
 \tEquation (4)

Where:

 $\overline{a}$ 

 $D_{MID STUMP}$  = Mid-height diameter of the dead tree stump; m *DBH* = Diameter at breast height of the dead tree stump; m

<sup>3</sup> The stump wood is struck with a machete - if the blade bounces off it is sound; if it enters slightly into the wood, is it intermediate; and if it causes the wood to fall apart, it is rotten. IPCC GPG LULUCF 2003, section 4.3.3.5.3 DEAD ORGANIC MATTER.

<sup>&</sup>lt;sup>4</sup> Adapted from Harmon, M. E. and J. Sexton. (1996) Guidelines for Measurements of Woody Detritus in Forest Ecosystems. US LTER Publication No. 20. US LTER Network Office, University of Washington, Seattle, WA, USA.

<sup>5</sup> Adapted from Ormerod, D W, 1973. A simple bole model. *Forestry Chronicle*. 49:136-138.

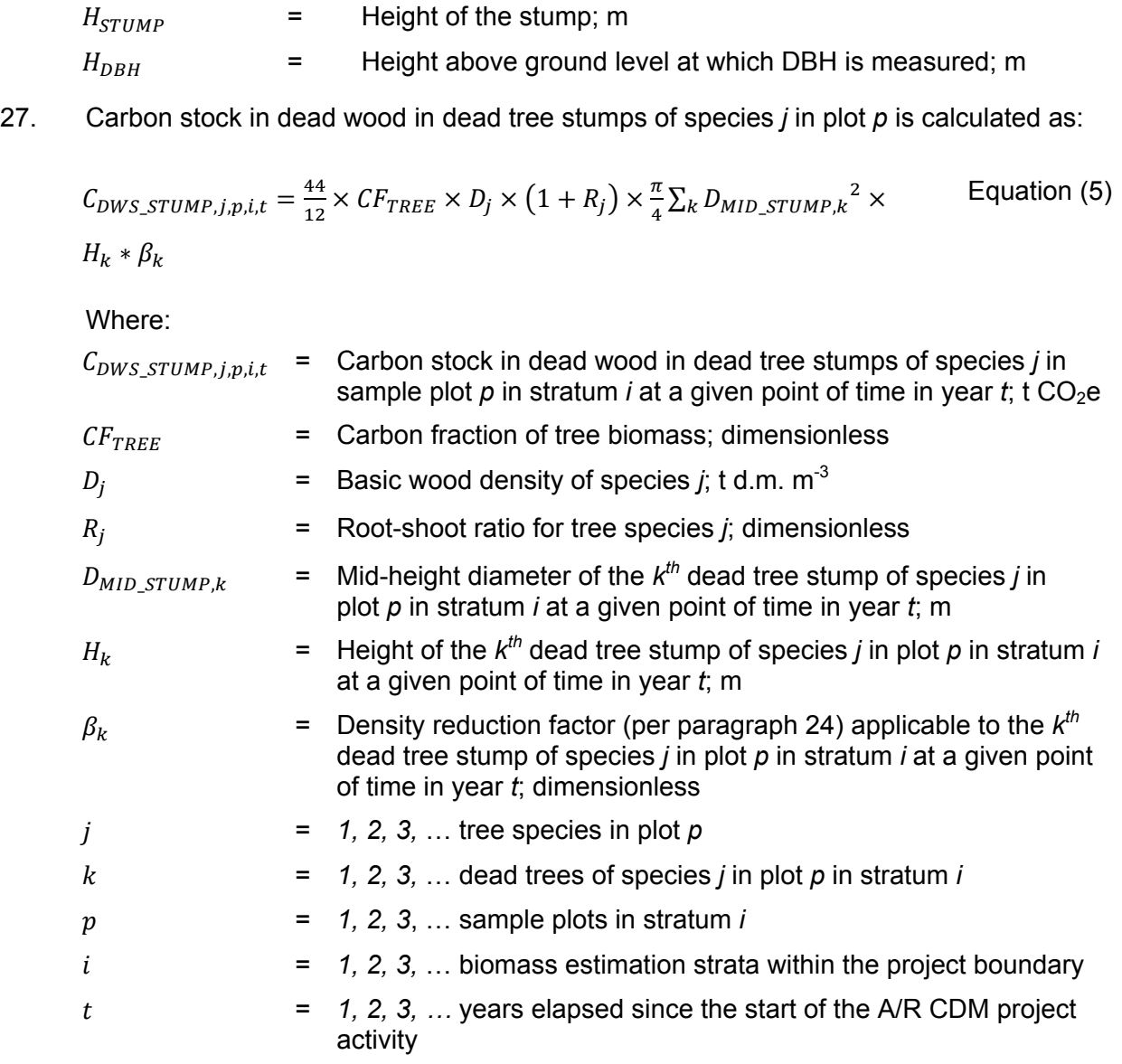

#### **6.1.2. Lying dead wood**

28. Lying dead wood is estimated by using line transect method (Harmon and Sexton, 1996).<sup>6</sup> Two transect lines, of total length of at least 100 m,<sup>7</sup> approximately orthogonally bisecting each other at the centre of the plot are established and the diameter of each piece of lying dead wood (with diameter ≥10 cm) intersecting a transect line is measured.

<sup>6</sup> Harmon, M. E. and J. Sexton. (1996) Guidelines for Measurements of Woody Detritus in Forest Ecosystems. US LTER Publication No. 20. US LTER Network Office, University of Washington, Seattle, WA, USA.

<sup>7</sup> If the parcel area does not allow for the required length in two lines, then more than two lines are permissible. However, where lines are obliged to run in parallel they should be separated by at least 20 m.

- 29. Each piece of dead wood is assigned to one of three decay classes and each of the three decay classes are assigned a density reduction factor as explained in paragraphs 23 and 24.
- 30. Based on these measurements and categorization into decay classes, carbon stock in lying dead wood of species *j* in plot *p* is calculated as:

$$
C_{DWL,j,p,i,t} = a_{PLOT} * \frac{44}{12} \times CF_{TREE} \times D_j * \frac{\pi^2}{8L} \times \sum_{n=1}^{N} D_{n^2} * \beta_n
$$
 Equation (6)

Where:

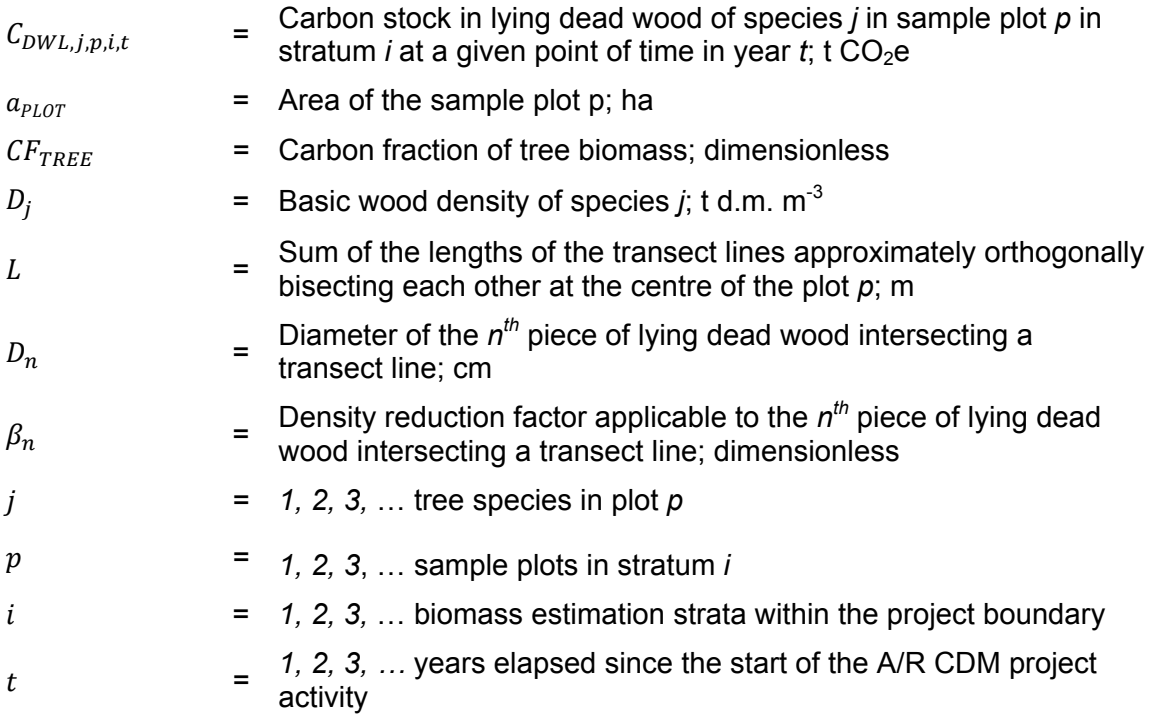

31. The carbon stock in dead wood in a stratum is then calculated as:

$$
C_{DW,i,t} = \frac{A_i}{A_{PLOT,i}} \sum_{p} \sum_{j} (C_{DWS\_TREE,j,p,i,t} + C_{DWS\_STUMP,j,p,i,t})
$$
Equation (7)  
+  $C_{DWL,j,p,i,t}$ )

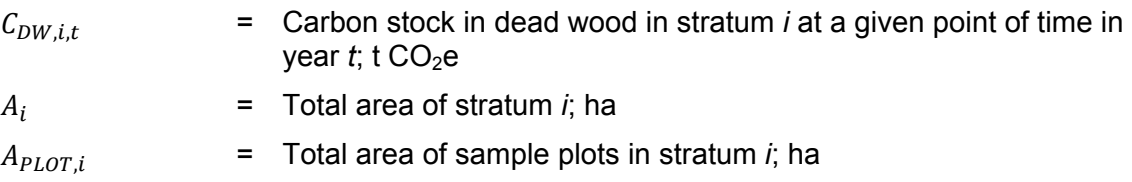

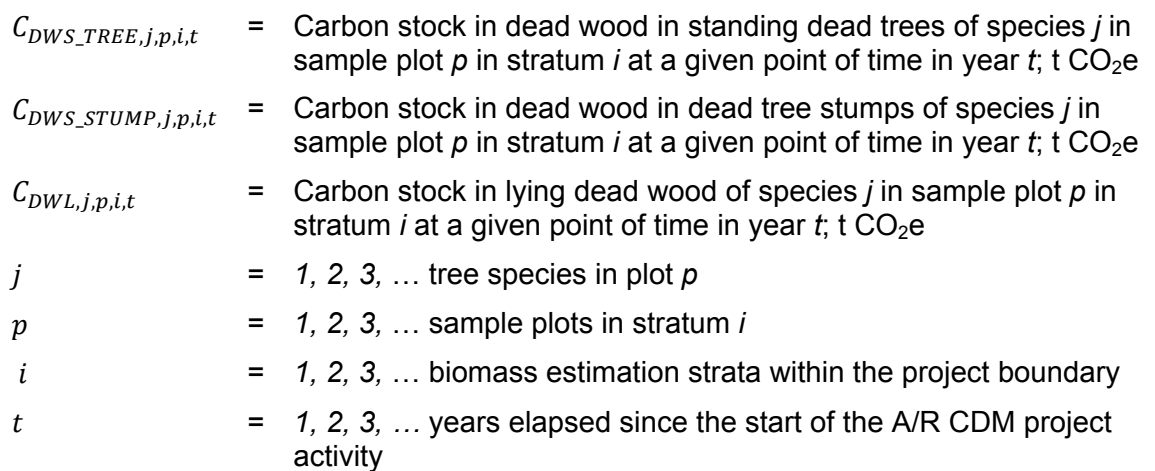

32. Finally, the carbon stock in dead tree biomass within the project boundary at a given point of time in year *t* is calculated by summing up  $C_{DW, it}$  over all the strata, that is:

$$
C_{DW,t} = \sum_i C_{DW,i,t}
$$
 Equation (8)

Where:

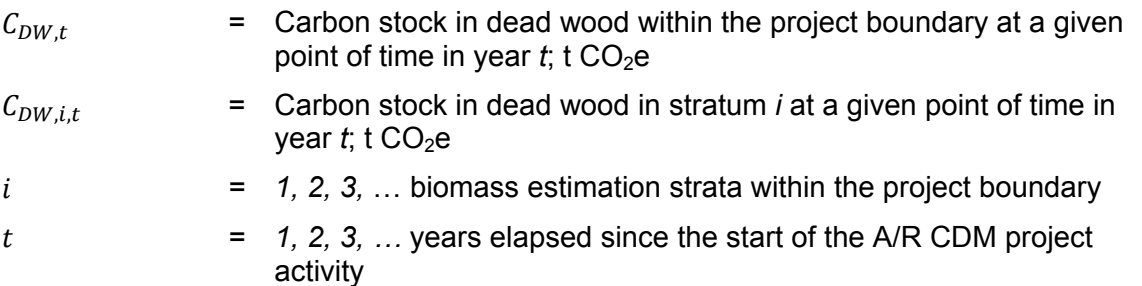

#### **6.2. Conservative default-factor based method for estimation of carbon stock in dead wood**

- 33. If PPs do not wish to make sampling based measurements for estimation of *C* stock in dead wood, they may use the default-factor based method described in this section. The default-factor based method is applicable only if dead wood remains in situ and is not removed from the project boundary through any type of anthropogenic activities.
- 34. For all strata to which the default-factor based method is applied, the carbon stock in dead wood is estimated as:

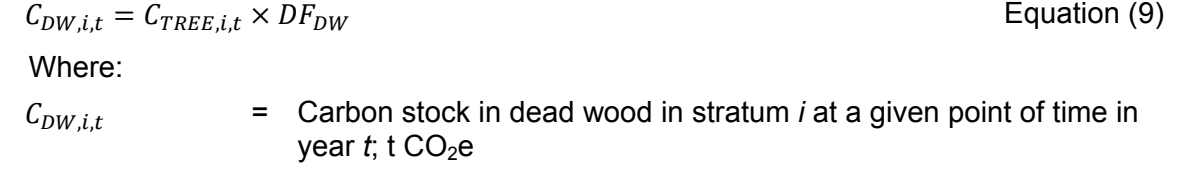

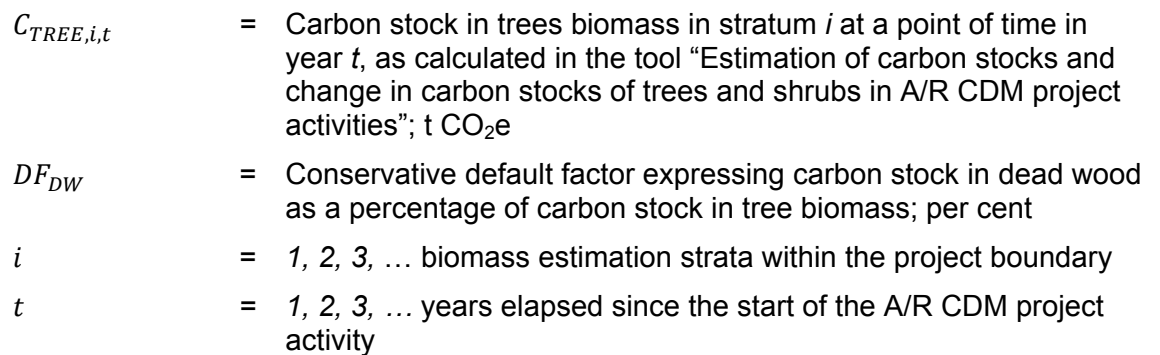

35. Value of the conservative default factor expressing carbon stock in dead wood as a percentage of carbon stock in tree biomass  $(DF_{DW})$  is selected according to the guidance provided in the relevant table in Section 8 unless transparent and verifiable information can be provided to justify a different value.

#### **6.3. Change in carbon stock in dead wood**

36. The rate of change of dead wood biomass over a period of time is calculated assuming a linear change. Therefore, the rate of change in carbon stock in dead wood over a period of time is calculated as:

$$
dC_{DW,(t_1,t_2)} = \frac{C_{DW,t_2} - C_{DW,t_1}}{T}
$$
 Equation (10)

Where:

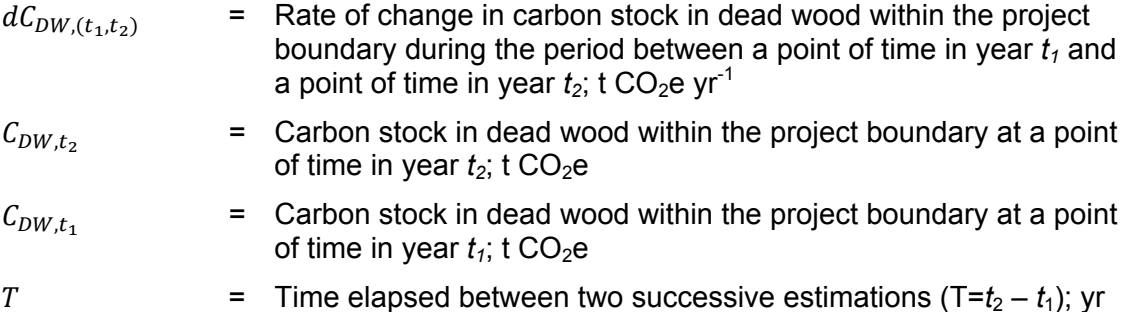

37. Change in carbon stock in dead wood within the project boundary in year  $t$  ( $t_1 \le t \le t_2$ ) is given by:

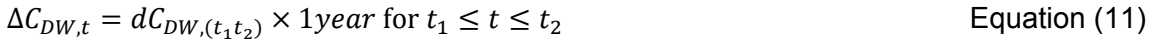

- $\Delta C_{DWt}$  = Change in carbon stock in dead wood within the project boundary in year  $t$ ; t CO<sub>2</sub>e
- $dC_{\text{nw}(t,t,s)}$  = Rate of change in carbon stock in dead wood within the project boundary during the period between a point of time in year  $t_1$  and a point of time in year  $t_2$ ; t CO<sub>2</sub>e yr<sup>-1</sup>

# **7. Estimation of carbon stock and change in carbon stock in litter**

- 38. Carbon stock in litter is estimated on the basis of the same strata, and the same sample plots, which are used for the purpose of estimation of living tree biomass. However, PPs applying this tool may use a different stratification for the purpose of estimation of carbon stock in litter if transparent and verifiable information can be given for justification of such a choice.
- 39. Two methods are offered for estimation of carbon stock in litter: a measurement-based method and a conservative default-based approach.

#### **7.1. Measurement-based method for estimation of carbon stock in litter**

- 40. For estimating carbon stock in litter, four litter samples are collected from each sample plot, using a sampling frame which is placed in four randomly selected positions within the plot. The four samples are well mixed into one composite sample and its wet weight is taken. A sub-sample taken from the composite sample is weighed, oven dried, and weighed again to determine its dry weight. The dry-to-wet weight ratio of the sub-sample is calculated and used for estimating the dry weight of the composite litter sample.
- 41. Carbon stock in litter biomass in plot *p* is then calculated as:

$$
C_{LI,p,i,t} = \frac{44}{12} \times CF_{LI} \times 2.5 * \frac{A_{p,i}}{a_{p,i}} \times B_{LI\_WET,p,i} \times DWR_{LI,p,i}
$$
   
Equation (12)

Where:

 $\overline{a}$ 

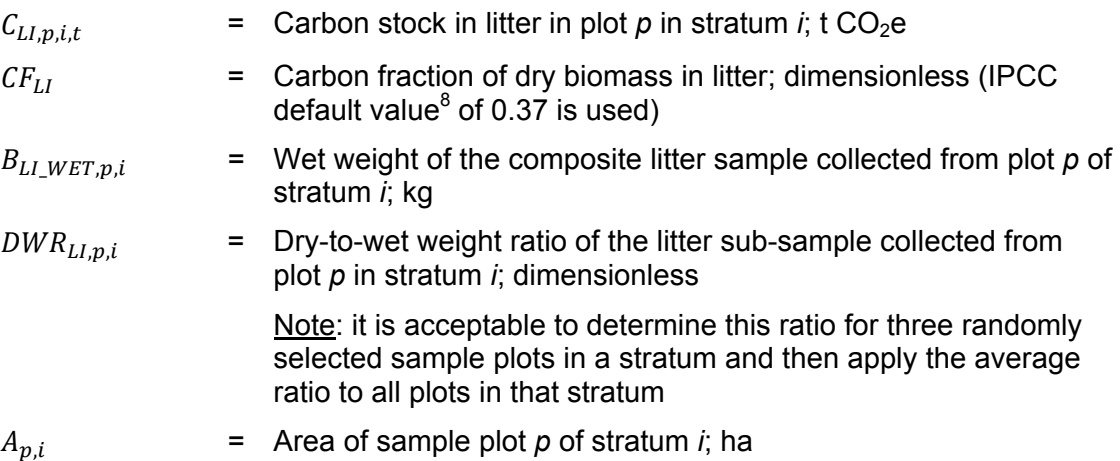

 $8$  IPCC GPG for LULUCF, 2003, page 3.35, section 3.2.1.2.1.1 Choice of Method.

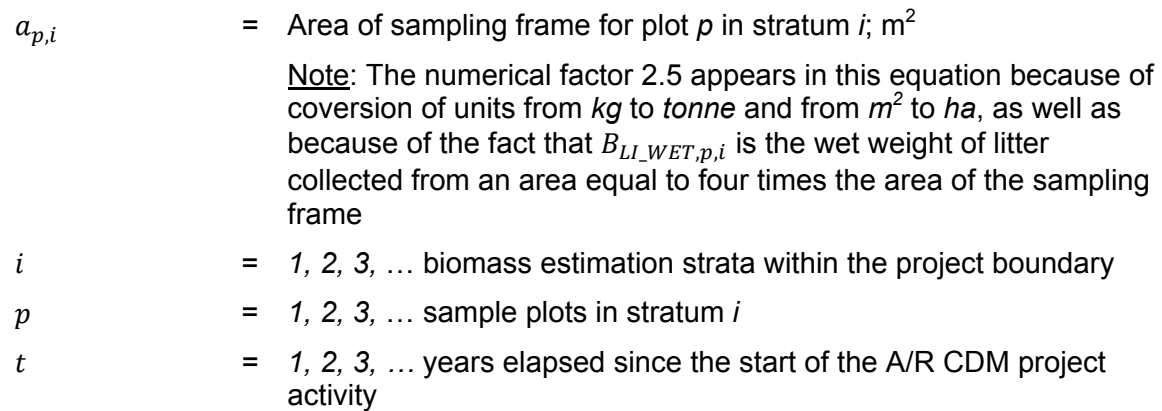

42. Carbon stock in litter in stratum *i* is then calculated as:

$$
C_{LI,i,t} = \frac{A_i}{A_{PLOT,i}} \sum_p C_{LI,p,i,t}
$$

Where:

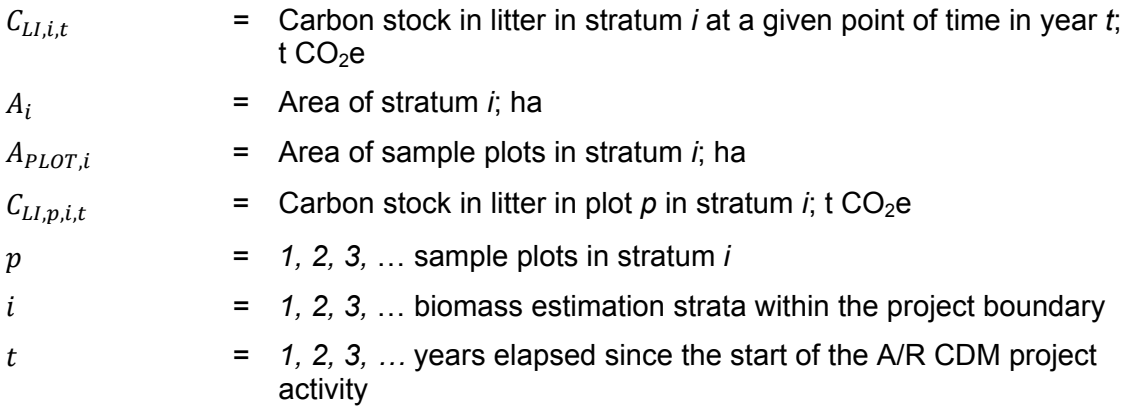

43. Finally, the carbon stock in litter biomass within the project boundary at a given point of time in year *t* is calculated by summing up  $(\mathcal{C}_{LI,i,t})$  over all the strata, that is:

$$
\mathcal{C}_{LI,t}=\sum_i\mathcal{C}_{LI,i,t}
$$

Equation (14)

Equation (13)

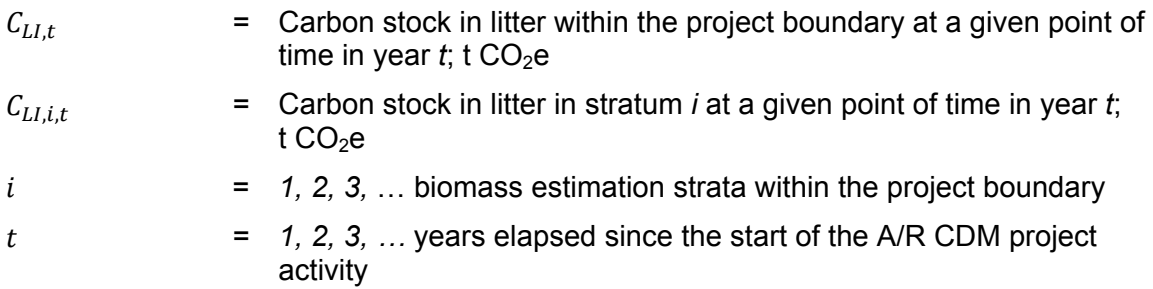

#### **7.2. Conservative default-factor based method for estimation of carbon stock in litter**

- 44. If PPs do not wish to make sampling based measurements for estimation of C stock in litter, they may use the default-factor based method described in this section. The default-factor based method is applicable only if litter remains in situ and is not removed from the project boundary through any type of anthropogenic activities.
- 45. For all strata to which this default method is applied, the carbon stock in litter is estimated as:

$$
C_{LI,i,t} = C_{TREE,i,t} \times DF_{LI}
$$

Equation (15)

Where:

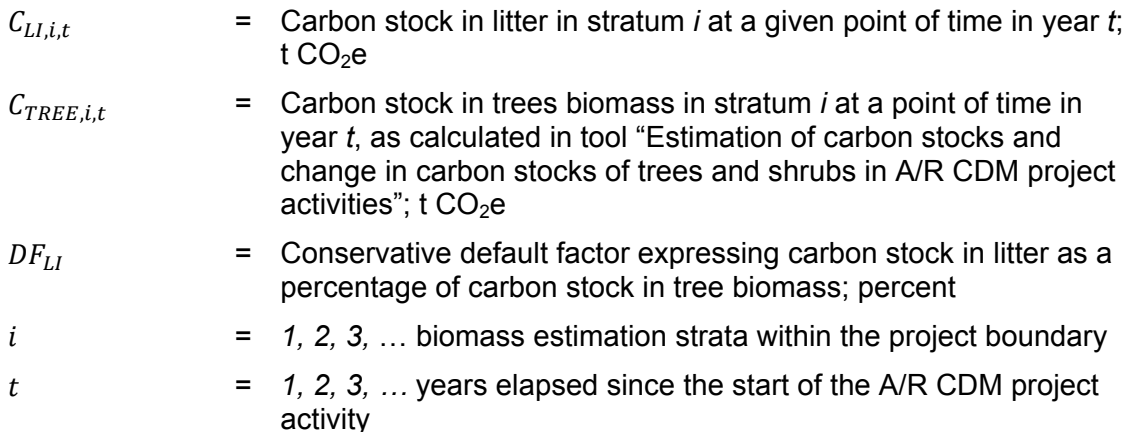

46. Value of the conservative default factor expressing carbon stock in litter as a percentage of carbon stock in tree biomass  $(DF_{11})$  is selected according to the guidance provided in the relevant table in Section 8 unless transparent and verifiable information can be provided to justify a different value.

#### **7.3. Change in carbon stock in litter**

47. The rate of change of litter biomass over a period of time is calculated assuming a linear change. Therefore, the rate of change in carbon stock in litter over a period of time is calculated as:

$$
dC_{LI,(t_1,t_2)} = \frac{C_{LI,t_2} - C_{LI,t_1}}{T}
$$

Equation (16)

- $dC_{LL(t_1,t_2)}$  = Rate of change in carbon stock in litter within the project boundary during the period between a point of time in year  $t_1$  and a point of time in year  $t_2$ ; t CO<sub>2</sub>e yr<sup>-1</sup>
- $C_{LL,t_2}$  = Carbon stock in litter within the project boundary at a point of time in year  $t_2$ ; t CO<sub>2</sub>e

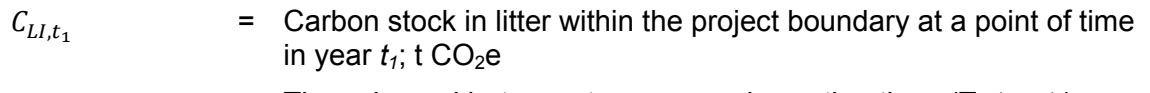

- $T =$  Time elapsed between two successive estimations  $(T=t_2 t_1)$ ; yr
- 48. Change in carbon stock in litter within the project boundary in year  $t$  ( $t_1 \le t \le t_2$ ) is given by:

$$
\Delta C_{LL,t} = dC_{LL,(t_1,t_2)} \times 1 \text{ year for } t_1 \le t \le t_2
$$
\nEquation (17)

Where:

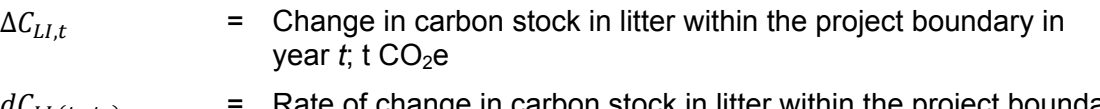

 $dC_{LL, (t_1, t_2)}$  = Rate of change in carbon stock in litter within the project boundary during the period between a point of time in year  $t_1$  and a point of time in year  $t_2$ ; t CO<sub>2</sub>e yr<sup>-1</sup>

# **8. Data and parameters used in the tool**

49. The following tables describe the data and parameters used in this tool. The guidelines contained in these tables regarding selection of data sources, and procedures to be followed in measurement, where applicable, should be treated as an integral part of this tool.

#### **8.1. Data and parameters not measured**

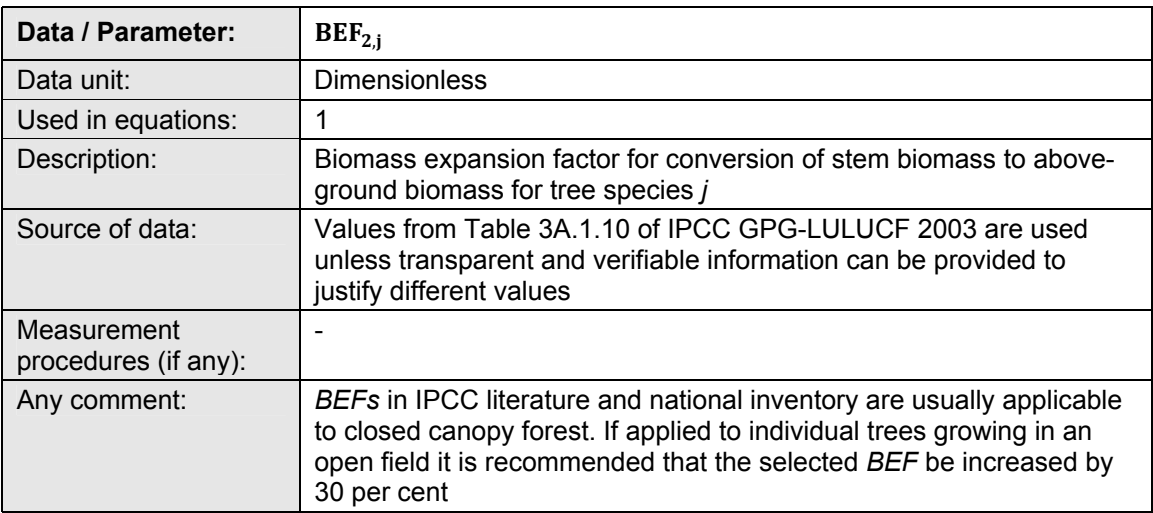

#### **Data / Parameter table 1.**

#### **Data / Parameter table 2.**

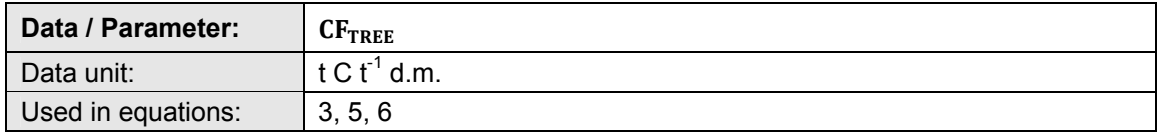

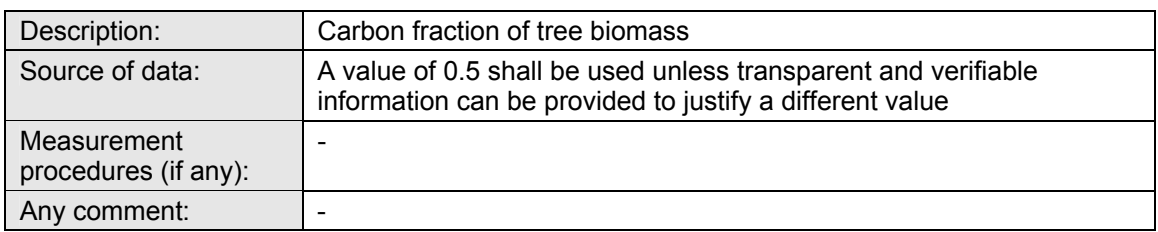

#### **Data / Parameter table 3.**

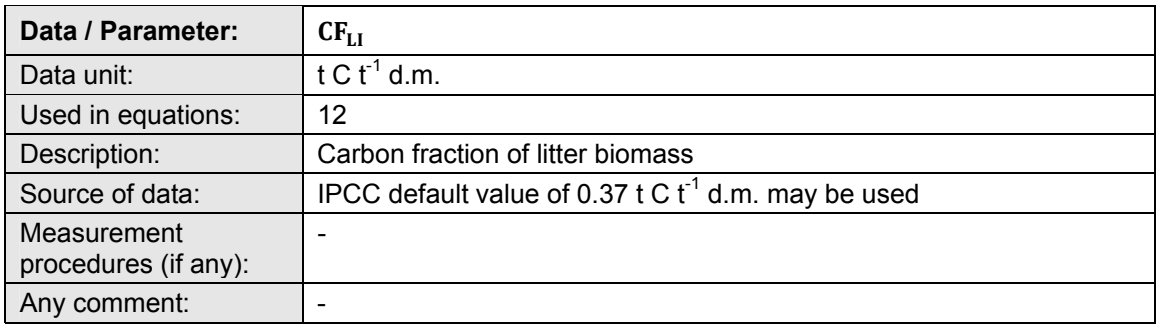

#### **Data / Parameter table 4.**

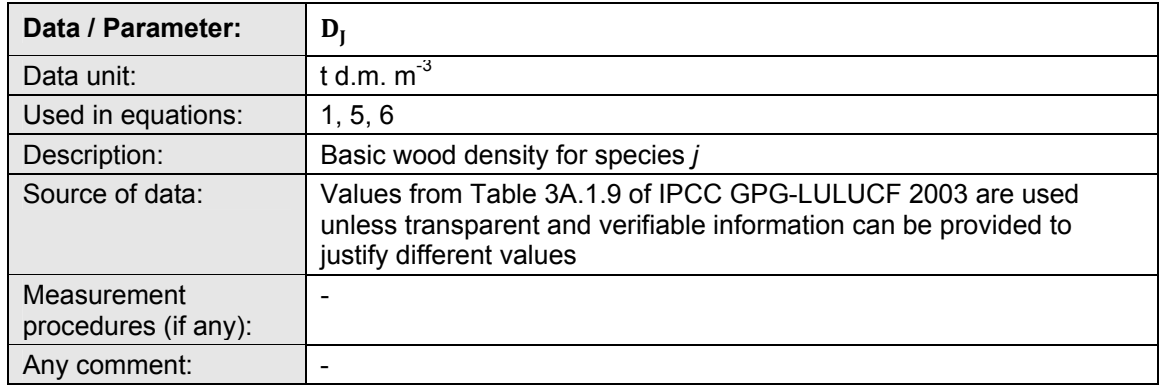

#### **Data / Parameter table 5.**

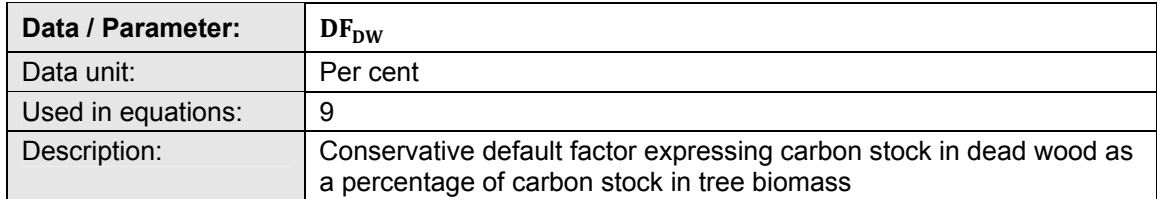

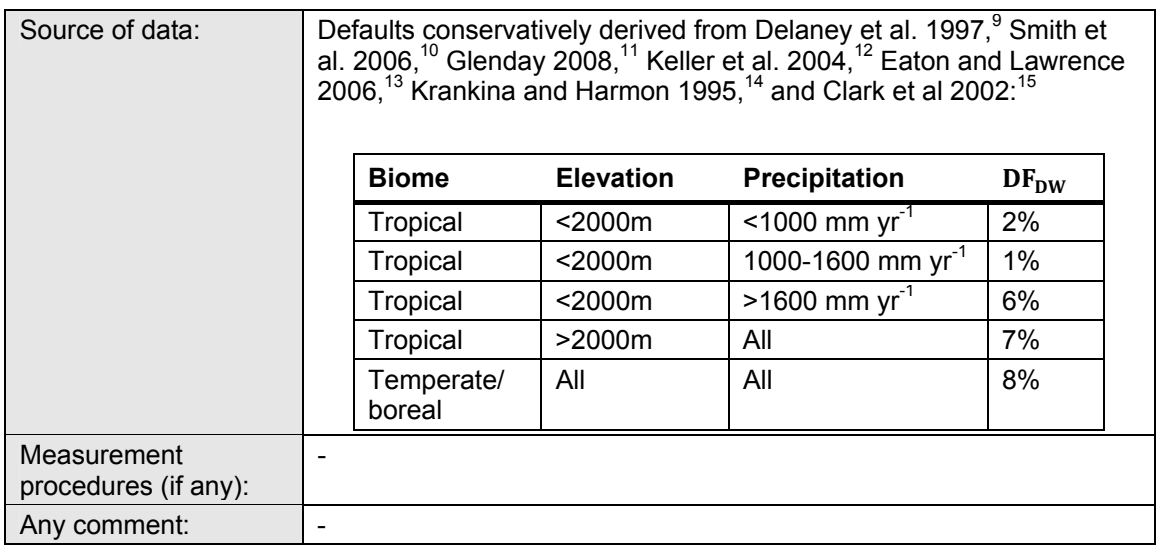

#### **Data / Parameter table 6.**

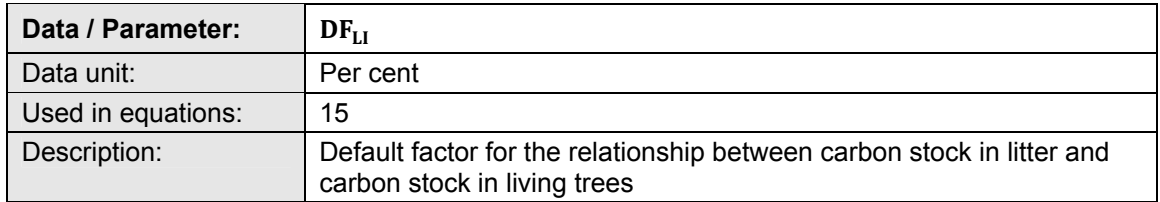

- <sup>12</sup> Keller, M., Palace, M., Asner, G., Pereira Jr, R. and Silva, JNM. 2004. Coarse woody debris in undisturbed and logged forests in eastern Brazilian Amazon. Global Change Biology 10: 784-795.
- $13$  Eaton, J.M. and Lawrence, D. 2006. Woody debris stocks and fluxes during succession in a dry tropical forest. Forest Ecology and Management 232: 46-55.
- <sup>14</sup> Krankina, O.N., Harmon, M.E., 1995. Dynamics of the dead wood carbon pool in northwestern Russian boreal forests. Water Air Soil Pollut. 82,227–238.
- <sup>15</sup> Clark, D.B., Clark, D.A., Brown, S., Oberbauer, S.F., Veldkamp, E., 2002. Stocks and flows of coarse woody debris across a tropical rain forest nutrient and topography gradient. Forest Ecol. Manage. 5646, 1-112.

<sup>9</sup> Delaney, M., Brown, S., Lugo, A.E., Torres-Lezama, A. and Bello Quintero, N. 1997. The distribution of organic carbon in major components of forests located in five life zones of Venezuela. Journal of Tropical Ecology 13: 697-708.

<sup>&</sup>lt;sup>10</sup> Smith, James E.; Heath, Linda S.; Skog, Kenneth E.; Birdsey, Richard A. 2006. Methods for Calculating Forest Ecosystem and Harvested Carbon with Standard Estimates for Forest Types of the United States. Forest Service, Northeastern Research Station, General Technical Report NE-343. 216 p.

<sup>&</sup>lt;sup>11</sup> Glenday, J. 2008. Carbon storage and emissions offset potential in an African dry forest, the Arabuko-Sokoke Forest, Kenya. Envion. Monit. Assess 142: 85-95.

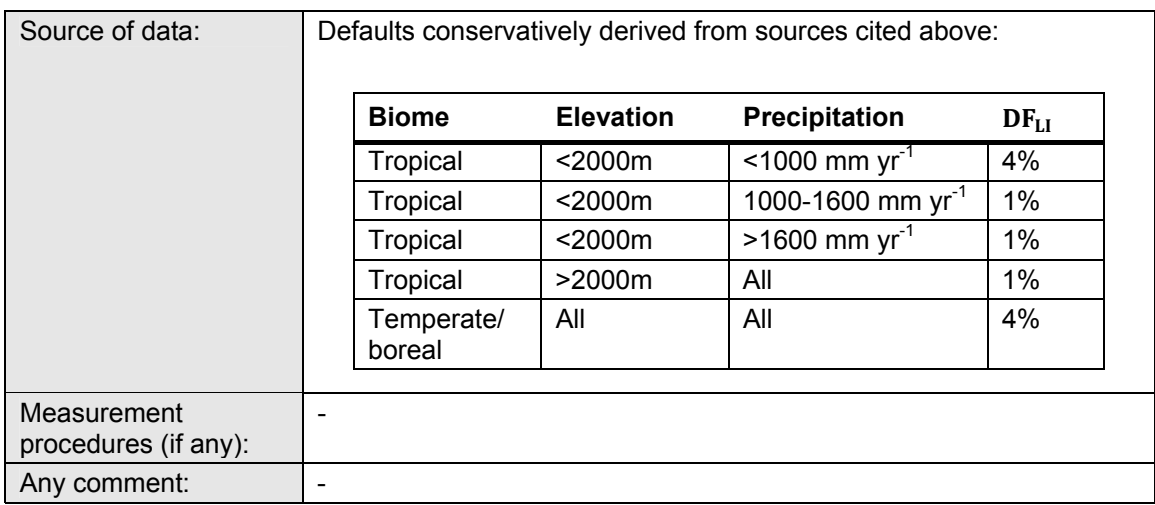

#### **Data / Parameter table 7.**

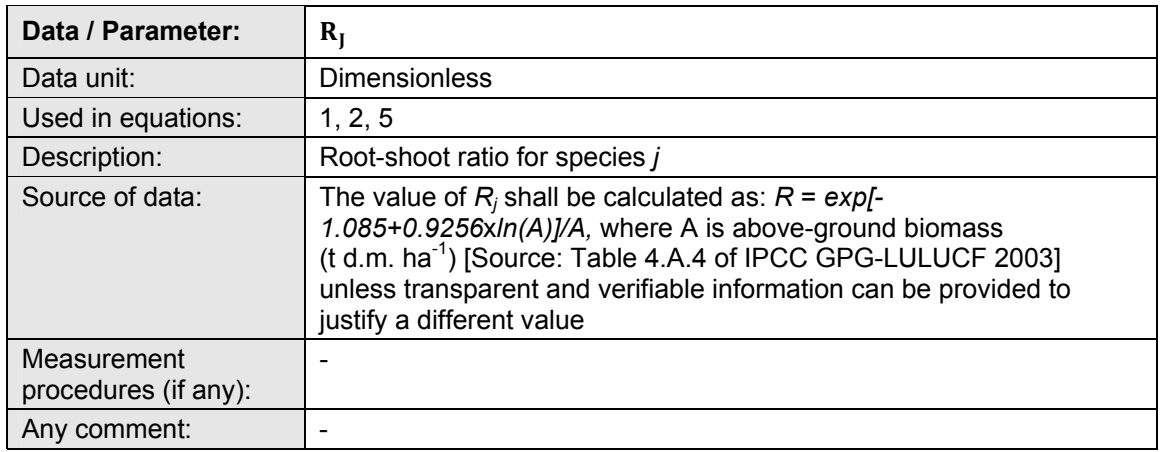

#### **8.2. Data and parameters measured**

#### **Data / Parameter table 8.**

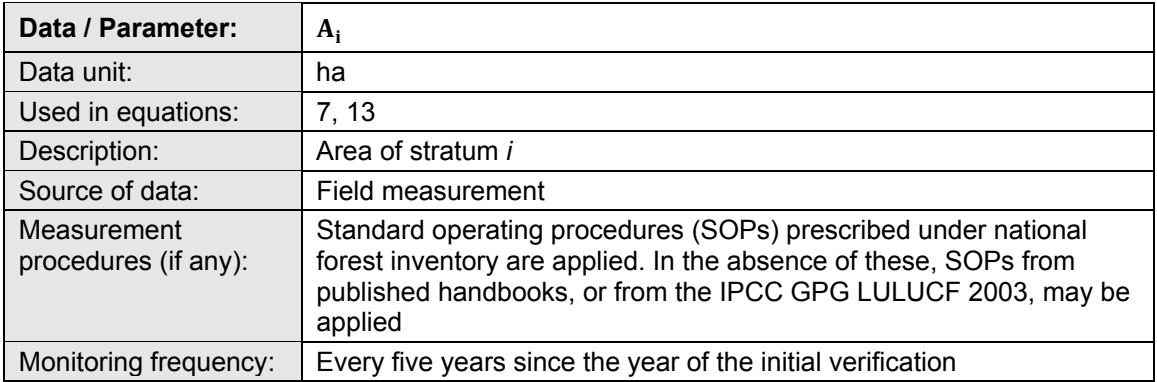

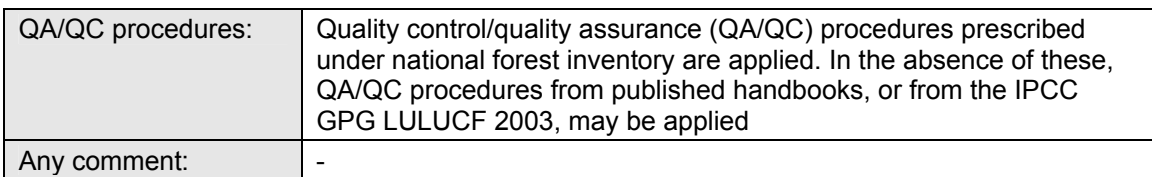

#### **Data / Parameter table 9.**

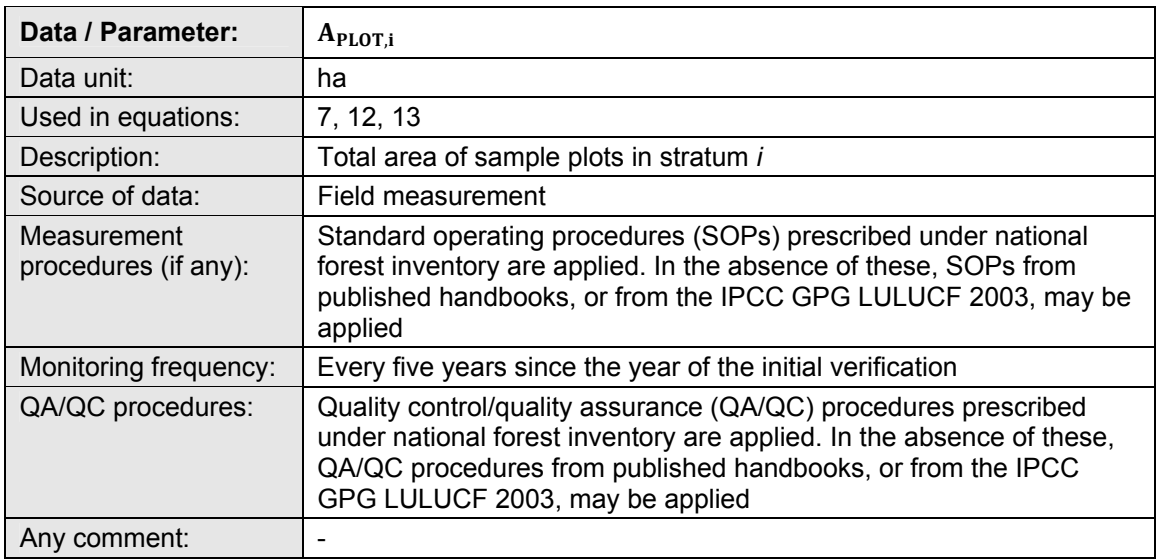

#### **Data / Parameter table 10.**

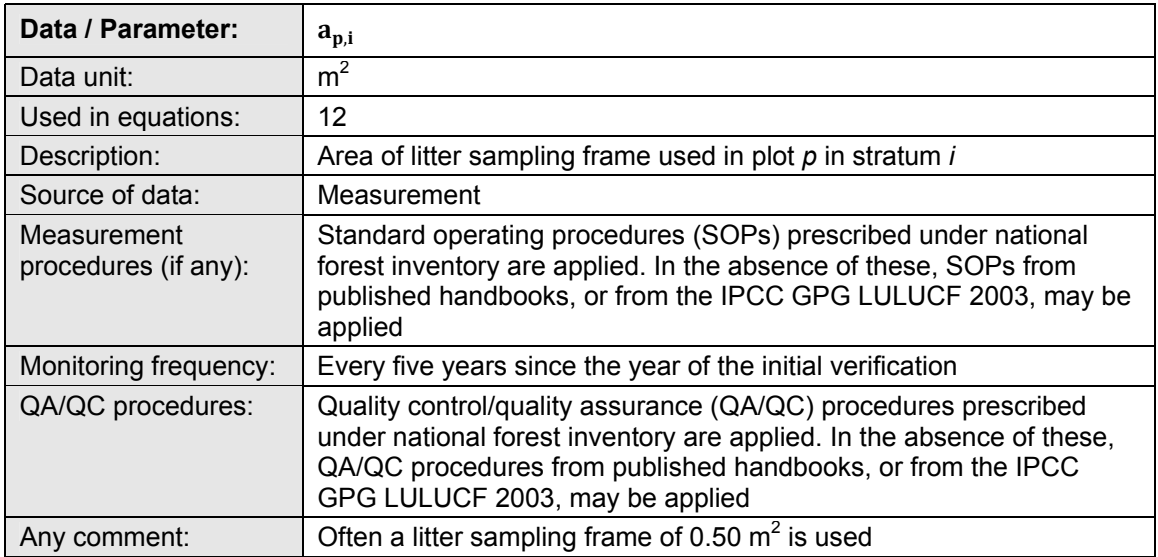

#### **Data / Parameter table 11.**

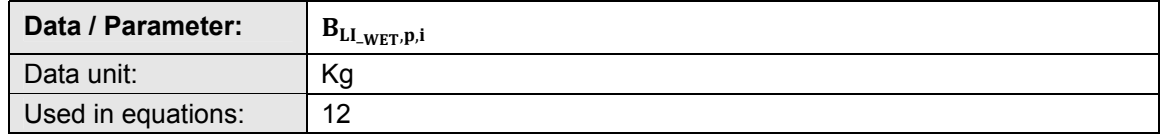

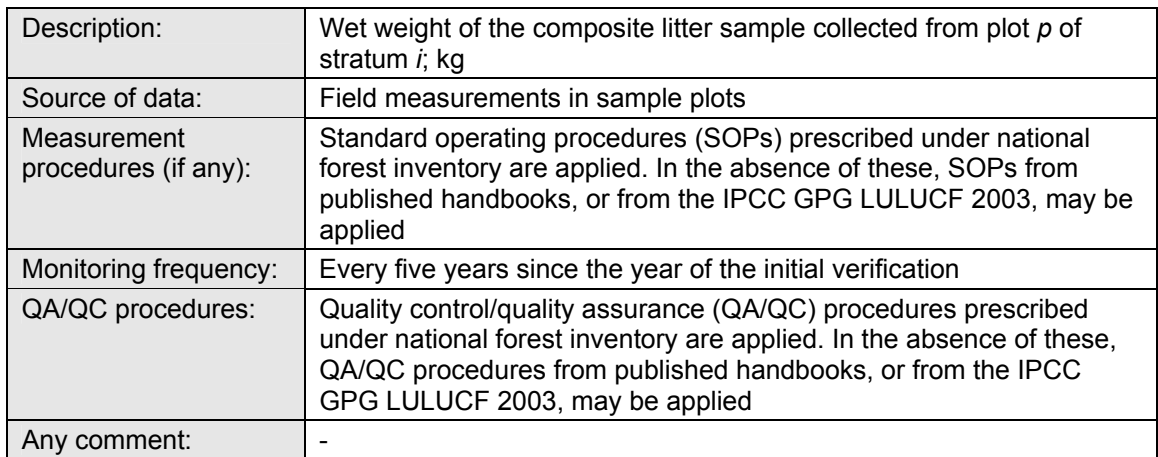

#### **Data / Parameter table 12.**

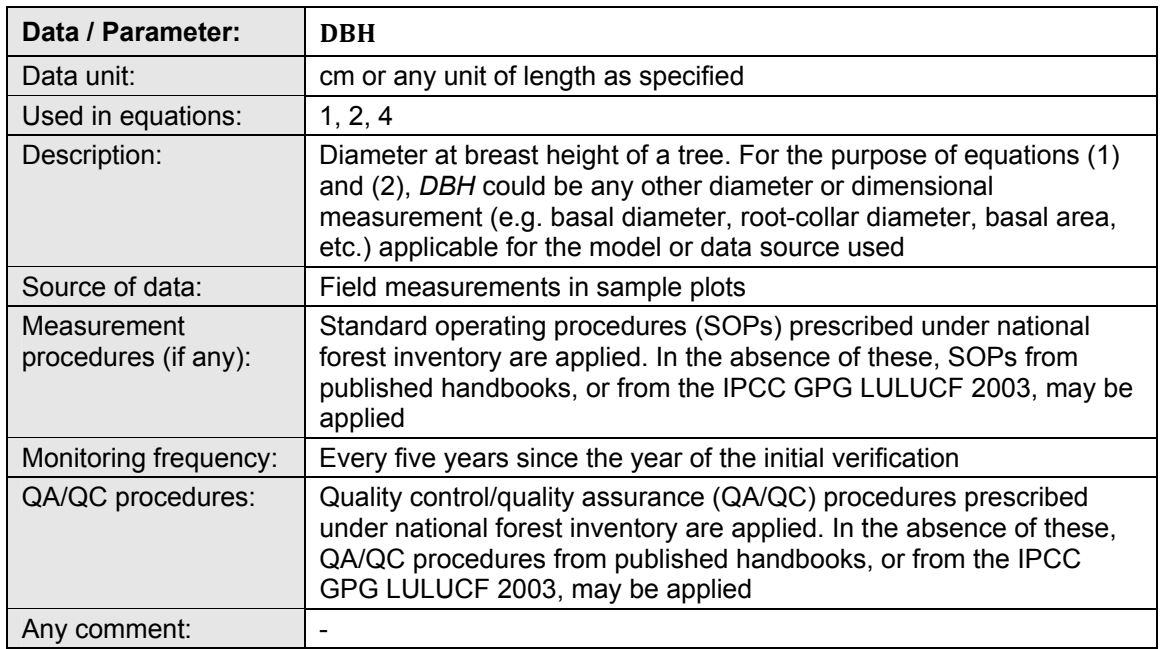

#### **Data / Parameter table 13.**

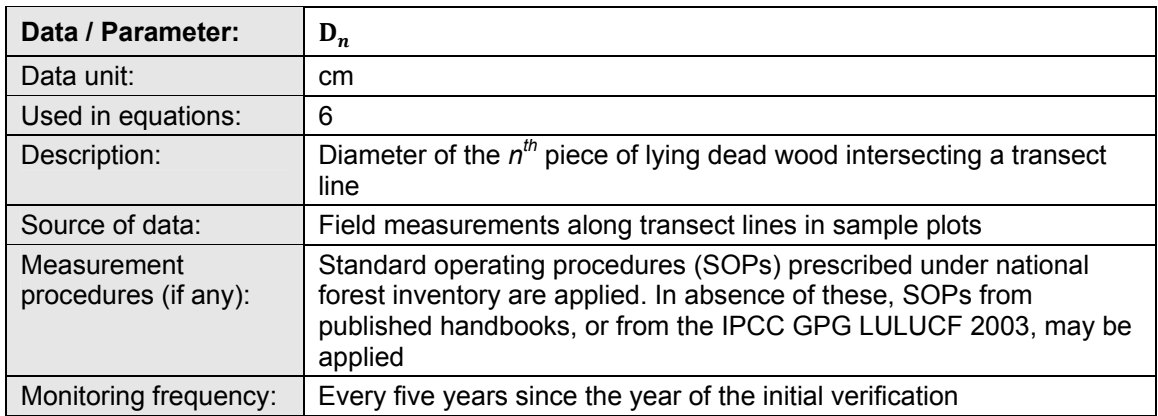

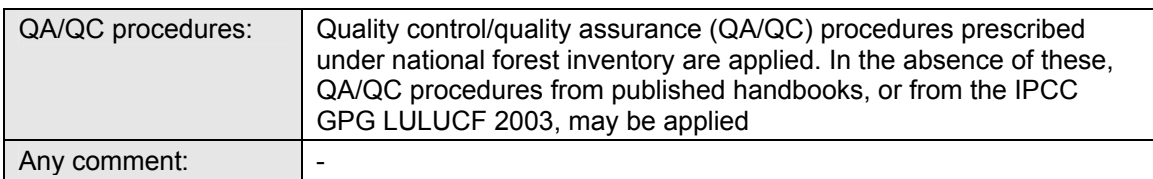

#### **Data / Parameter table 14.**

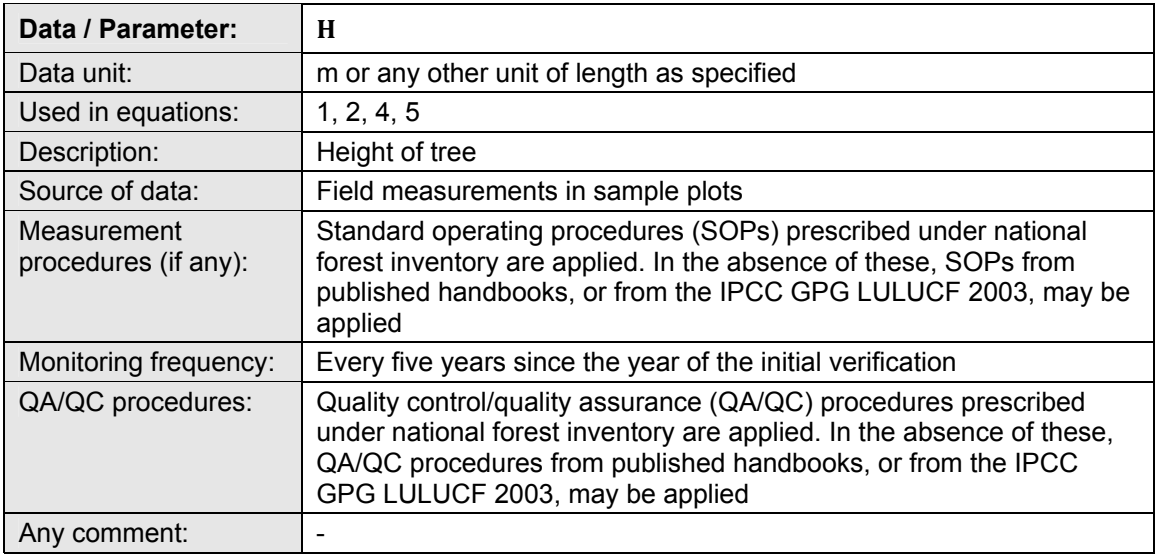

#### **Data / Parameter table 15.**

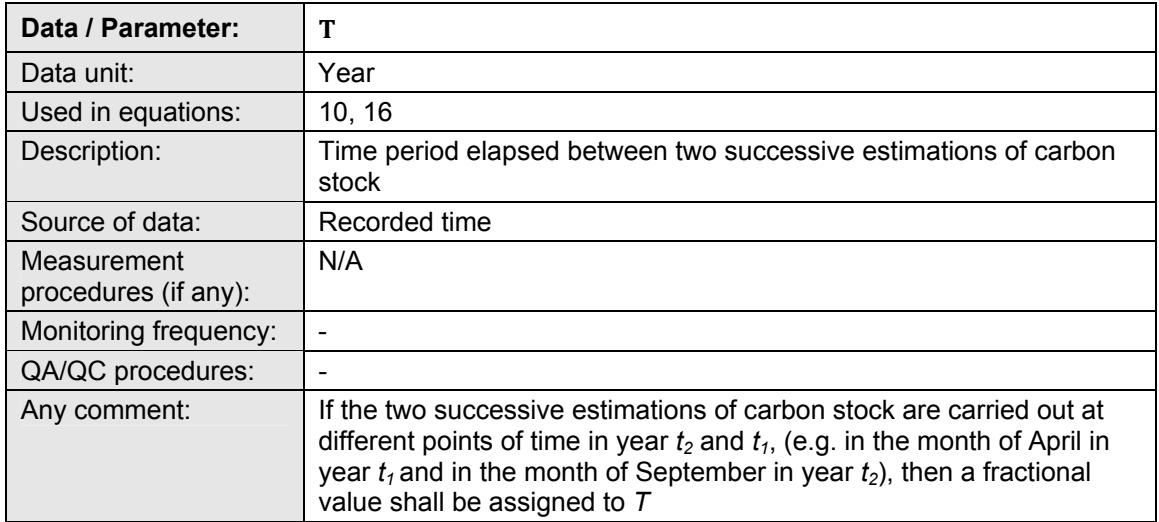

- - - - -

#### **Document information**

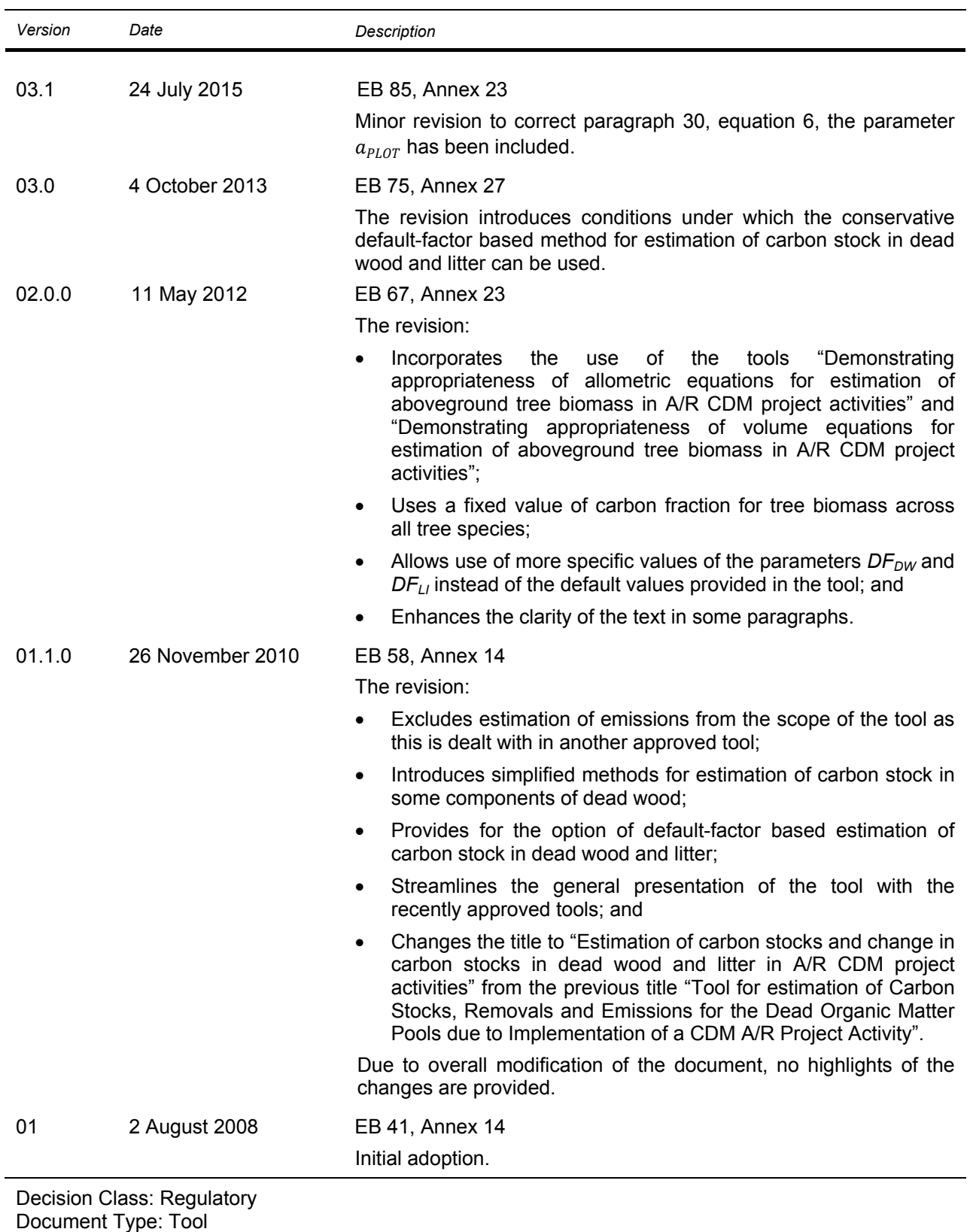

*Version Date Description* 

Business Function: Methodology Keywords: afforestation reforestation, AR project activity, biomass, carbon pools <span id="page-58-0"></span>**AR-TOOL14**

# <span id="page-58-1"></span>Methodological tool

# <span id="page-58-2"></span>Estimation of carbon stocks and change in carbon stocks of trees and shrubs in A/R CDM project activities

<span id="page-58-3"></span>Version 04.2

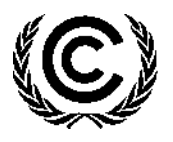

**United Nations** Framework Convention on Climate Change

### **TABLE OF CONTENTS Page**

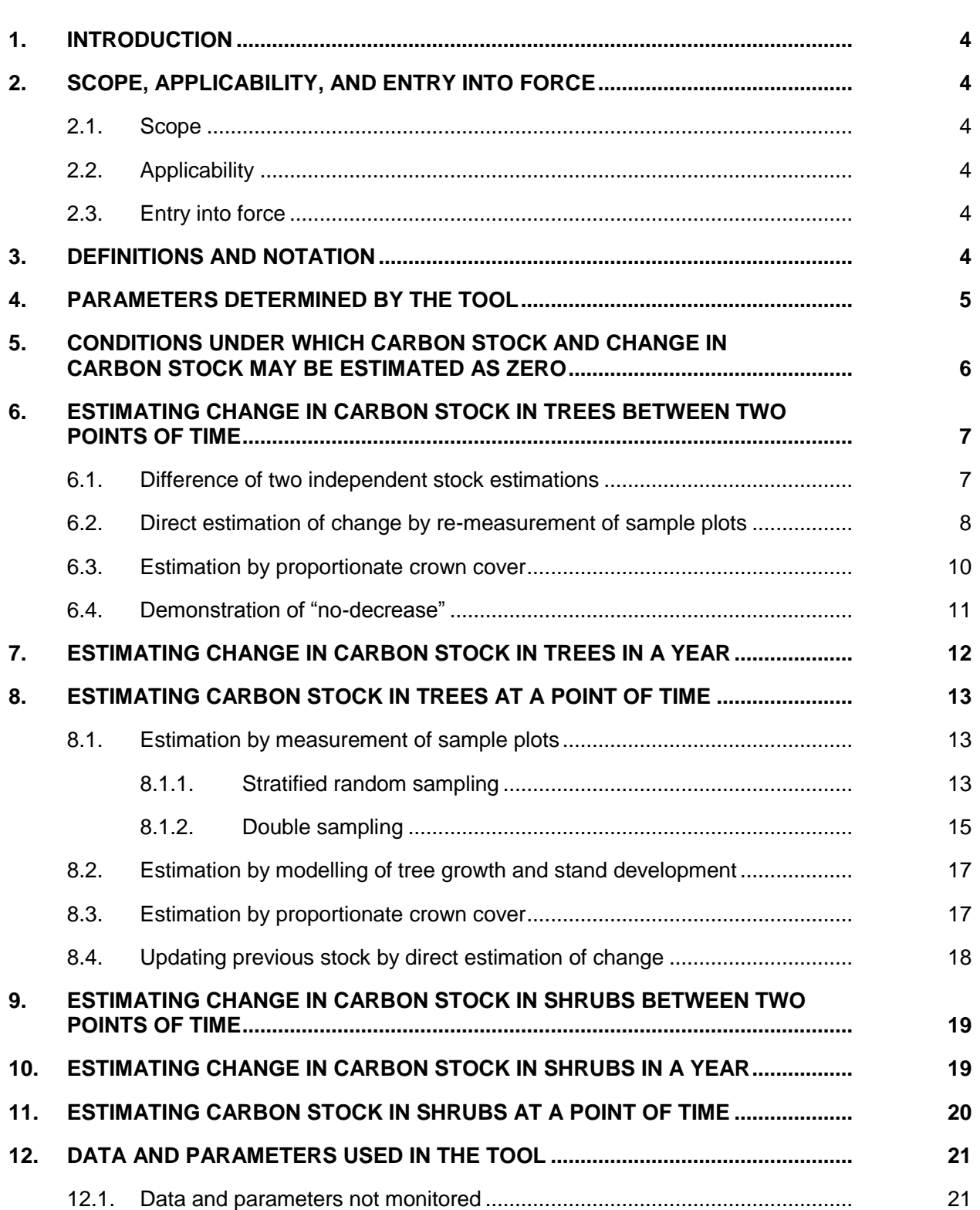

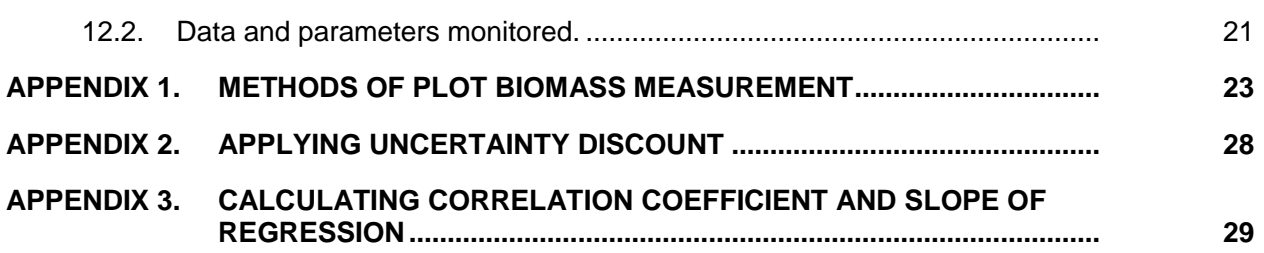

[AR-TOOL14](#page-58-0) [Methodological tool:](#page-58-1) [Estimation of carbon stocks and change in carbon stocks](#page-58-2) of trees and shrubs in A/R [CDM project activities](#page-58-2) [Version](#page-58-3) 04.2

# <span id="page-61-0"></span>**1. Introduction**

1. This tool provides step-by-step methods for estimation of carbon stock in living biomass of trees and shrubs. For ex-ante (projected) estimation of tree biomass it applies tree growth and stand development models. For ex-post (actual) estimation of tree biomass it uses data from measurements conducted in sample plots. Remote sensing data may also be used in conjunction with data from measurements conducted in sample plots. Biomass of shrubs is estimated from shrub crown cover.

# <span id="page-61-1"></span>**2. Scope, applicability, and entry into force**

#### <span id="page-61-2"></span>**2.1. Scope**

- 2. This tool can be used for estimation of carbon stock and change in carbon stock in living biomass of trees and shrubs in an afforestation and reforestation (A/R) clean development mechanism (CDM) project activity. The tool is applicable for:
	- (a) Estimation of carbon stock and change in carbon stock in living biomass of trees and shrubs in baseline;
	- (b) Ex-ante estimation (projection) of carbon stock and change in carbon stock in living biomass of trees and shrubs in project;
	- (c) Ex-post estimation of carbon stock and change in carbon stock in trees and shrubs for monitoring of project activities.

#### <span id="page-61-3"></span>**2.2. Applicability**

3. This tool has no internal applicability conditions.

#### <span id="page-61-4"></span>**2.3. Entry into force**

4. The date of entry into force is the date of the publication of the EB 85 meeting report on 24 July 2015.

# <span id="page-61-5"></span>**3. Definitions and notation**

- 5. The definitions contained in the Glossary of CDM terms shall apply.
- 6. For the purpose of this tool, the following definitions apply:
	- (a) **Uncertainty -** is in the mean value of an estimated parameter equal to the estimated standard error of the mean expanded at 90 per cent confidence level divided by the mean value, expressed as percentage;

**Example:** The mean value of above-ground tree biomass per hectare is estimated as 45.328 t d.m. ha-1 from a sample of size 34. Sample standard deviation was 12.776 t d.m. ha-1. The estimated standard error of the mean (SEM) is  $12.776\sqrt{34}$  = 2.191 t d.m. ha-1. The SEM expanded at 90 per cent confidence level is therefore =  $2.191 \times t(0.1,33) = 2.191 \times 1.692 = 3.707 t d.m.$ ha-1. This implies that the estimated mean has an uncertainty of (3.707/45.328)

 $x100 = 8.18$  per cent.

Note. In this tool only sampling uncertainty is assessed and controlled. Uncertainty in values obtained from direct measurement (e.g. measured diameter of a tree) or values derived from models (e.g. biomass of a tree derived from its diameter using an allometric equation) is not quantified. This type of uncertainty should be managed through application of appropriate quality assurance and quality control (QA/QC) methods, as explained in the parameter description tables in section 12.

- (b) **Species -** can also refer to a species group when a species-specific biometric parameter (e.g. biomass expansion factor), or a model (e.g. allometric equation), is demonstrated to be applicable to more than one species;
- (c) **Tree biomass -** refers to above-ground and below-ground living biomass of trees;
- (d) **Shrub biomass -** refers to above-ground and below-ground living biomass of shrubs;
- (e) **Plot biomass -** refers to tree biomass per hectare in a plot;
- (f) **Measurement of a sample plot -** refers to the measurement of one or more dimensions (e.g. diameter) of the trees in a sample plot, or measurement of a plot parameter (e.g. basal area per hectare), and conversion of the measured tree dimensions, or the measured plot parameter into plot biomass by using one of the methods provided in [Appendix 1;](#page-80-0)
- (g) **Conservative value of a parameter -** refers to the value which, when used in calculations, is more likely to result in underestimation rather than overestimation of the net anthropogenic GHG removals by sinks;
- 7. For reasons of consistency and readability, this tool uses the following conventions in naming of variables and parameters:
	- (a) Symbols for unit quantities (e.g. per hectare quantities) use lower case letters (e.g. *bFOREST*), whereas symbols for total quantities use uppercase letters  $(e.g. B_{TREE})$ ;
	- (b) Subscripts used for qualifying a variable or a parameter appear in upper case letters (e.g. *CSHRUB\_PROJECT*), whereas subscripts used for denoting indices appear in lower case letters (e.g. *CSHRUB\_PROJECT,i*).
- 8. This tool uses the following units in their abbreviated form:
	- (a) Tonne dry matter is abbreviated as t d.m., and tonne dry matter per hectare is abbreviated as  $t$  d.m. ha<sup>-1</sup>;
	- (b) Tonne carbon dioxide equivalent is abbreviated as t  $CO<sub>2</sub>e$ .

# <span id="page-62-0"></span>**4. Parameters determined by the tool**

9. This tool provides procedures to determine the parameters listed in Table 1.

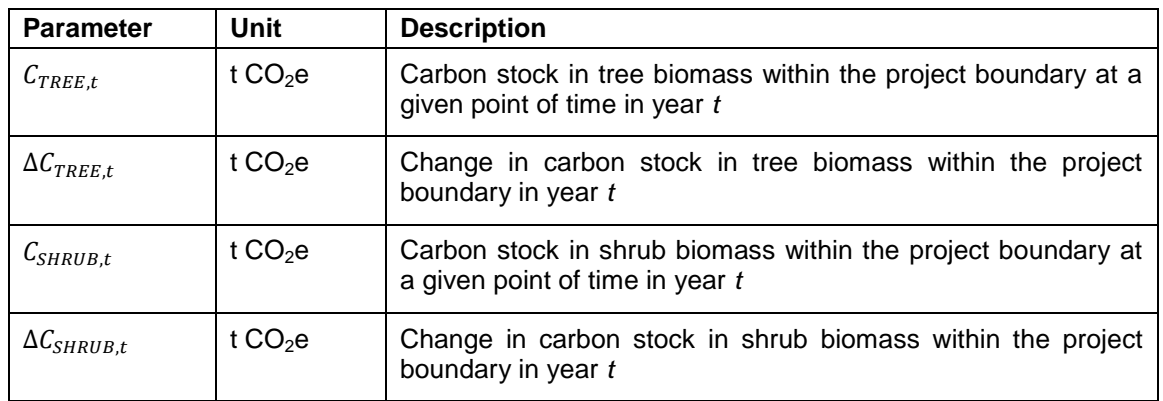

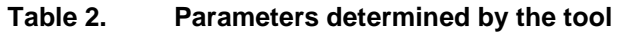

- <span id="page-63-2"></span>10. While applying this tool in an approved A/R CDM methodology, the following corresponding notations should be used:
	- (a) In the baseline scenario:

 $C_{TREE\ BSLt}$  for  $C_{TREE.t}$  and  $C_{SHRUB\ BSLt}$  for

 $\Delta C_{TREE\ BSLt}$  for  $\Delta C_{TREE.t}$  and  $\Delta C_{SHRUB\ BSL.t}$  for

(b) In the project scenario:

 $C_{TREE\ PROI,t}$  for  $C_{TREE.t}$  and  $C_{SHRUB\ PROI,t}$  for

 $\Delta C_{TREE\ PROIt}$  for  $\Delta C_{TREE.t}$  and  $\Delta C_{SHRUB\ PROIt}$  for

# <span id="page-63-0"></span>**5. Conditions under which carbon stock and change in carbon stock may be estimated as zero**

- <span id="page-63-1"></span>11. Carbon stock in trees in the baseline can be accounted as zero if all of the following conditions are met:
	- (a) The pre-project trees are neither harvested, nor cleared, nor removed throughout the crediting period of the project activity;
	- (b) The pre-project trees do not suffer mortality because of competition from trees planted in the project, or damage because of implementation of the project activity, at any time during the crediting period of the project activity;
	- (c) The pre-project trees are not inventoried along with the project trees in monitoring of carbon stocks but their continued existence, consistent with the baseline scenario, is monitored throughout the crediting period of the project activity.
- 12. Changes in carbon stocks in trees and shrubs in the baseline may be accounted as zero for those lands for which the project participants can demonstrate, through documentary evidence or through participatory rural appraisal (PRA), that one or more of the following indicators apply:
	- (a) Observed reduction in topsoil depth (e.g. as shown by root exposure, presence of pedestals, exposed sub-soil horizons);
- (b) Presence of gully, sheet or rill erosion; or landslides, or other forms of massmovement erosion;
- (c) Presence of plant species locally known to be indicators of infertile land;
- (d) Land comprises of bare sand dunes, or other bare lands;
- (e) Land contains contaminated soils, mine spoils, or highly alkaline or saline soils;
- (f) Land is subjected to periodic cycles (e.g. slash-and-burn, or clearing-regrowing cycles) so that the biomass oscillates between a minimum and a maximum value in the baseline;
- (g) Conditions (a), (b) and (c) under paragraph [11](#page-63-1) apply.
- 13. For the purpose of ex-ante estimation of carbon stock and change in carbon stock in the project scenario, change in carbon stock of shrubs may be estimated as zero.

## <span id="page-64-0"></span>**6. Estimating change in carbon stock in trees between two points of time**

- 14. Change in carbon stock in trees between two points of time is estimated by using one of the following methods or a combination thereof:
	- (a) Difference of two independent stock estimations;
	- (b) Direct estimation of change by re-measurement of sample plots;
	- (c) Estimation by proportionate crown cover;
	- (d) Demonstration of "no-decrease".

#### <span id="page-64-1"></span>**6.1. Difference of two independent stock estimations**

15. Under this method, change in carbon stock in trees is estimated as the difference between two successive and independent carbon stock estimations.

Note. This is method is efficient when the correlation between the plot biomass values on the two occasions is absent or weak (e.g. when there has been harvest or disturbance in a stratum after the first estimation, resulting in spatial re-distribution of tree biomass in the stratum).

16. Under this method, the change in carbon stock in trees and the associated uncertainty are estimated as follows:

$$
\Delta C_{TREE} = C_{TREE, t_2} - C_{TREE, t_1}
$$

Equation (1) Equation (2)

$$
u_{\Delta C} = \frac{\sqrt{(u_1 \times C_{TREE, t_1})^2 + (u_2 \times C_{TREE, t_2})^2}}{|\Delta C_{TREE}|}
$$

[AR-TOOL14](#page-58-0) [Methodological tool:](#page-58-1) [Estimation of carbon stocks and change in carbon stocks](#page-58-2) of trees and shrubs in A/R [CDM project activities](#page-58-2) [Version](#page-58-3) 04.2

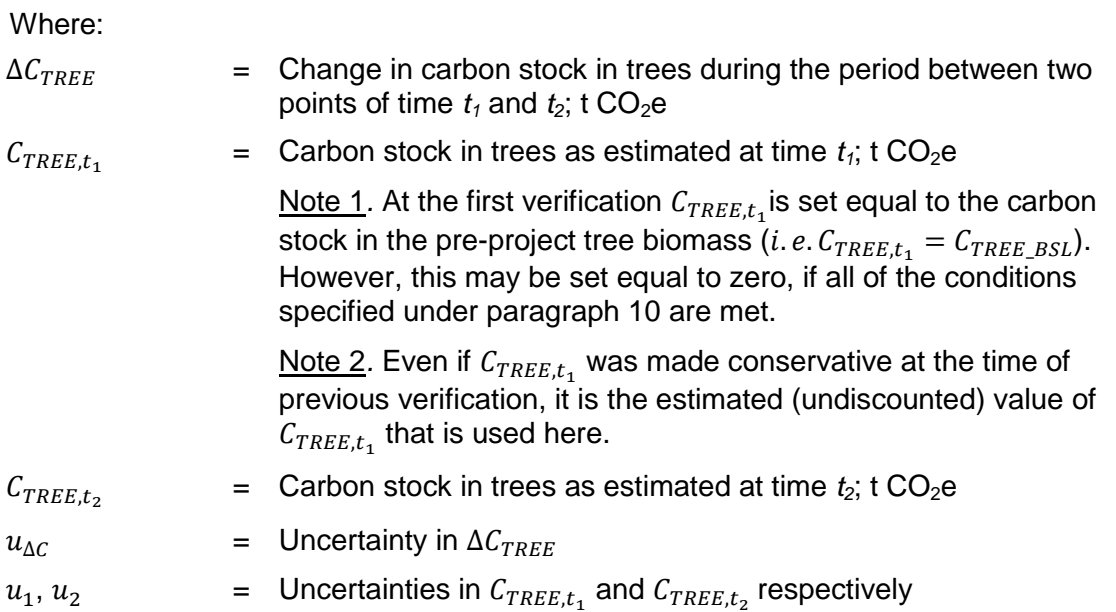

- 17. Carbon stock in trees at a point of time is estimated by using one of the applicable methods provided in section [8.](#page-70-0)
- 18. If  $u_{\Delta C}$  estimated from Equation (2) is greater than 10 per cent,  $\Delta C_{TREE}$  is made conservative by applying uncertainty discount according to the procedure provided in [Appendix 2.](#page-85-0)

#### <span id="page-65-0"></span>**6.2. Direct estimation of change by re-measurement of sample plots**

19. This method is applicable only in ex-post estimation of change in carbon stock in trees for monitoring of project activities. Under this method, the same sample plots are measured on two successive occasions and the plot-level change in biomass is obtained by subtracting the plot biomass on the first occasion from the plot biomass on the second occasion.

Note. This is method is efficient when there is a significant correlation between the plot biomass values on the two occasions (e.g. when there has been no harvest or disturbance in a stratum and therefore no significant spatial re-distribution of biomass has occurred in the stratum after the first estimation).

20. Under this method, the change in carbon stock and the associated uncertainty are estimated as follows:

Δ  $\overline{4}$ 

 $\Delta B_{TREE} = A \times \Delta b_{TREE}$  Equation (4)

Equation (3)

 $\frac{1}{12}$  ×

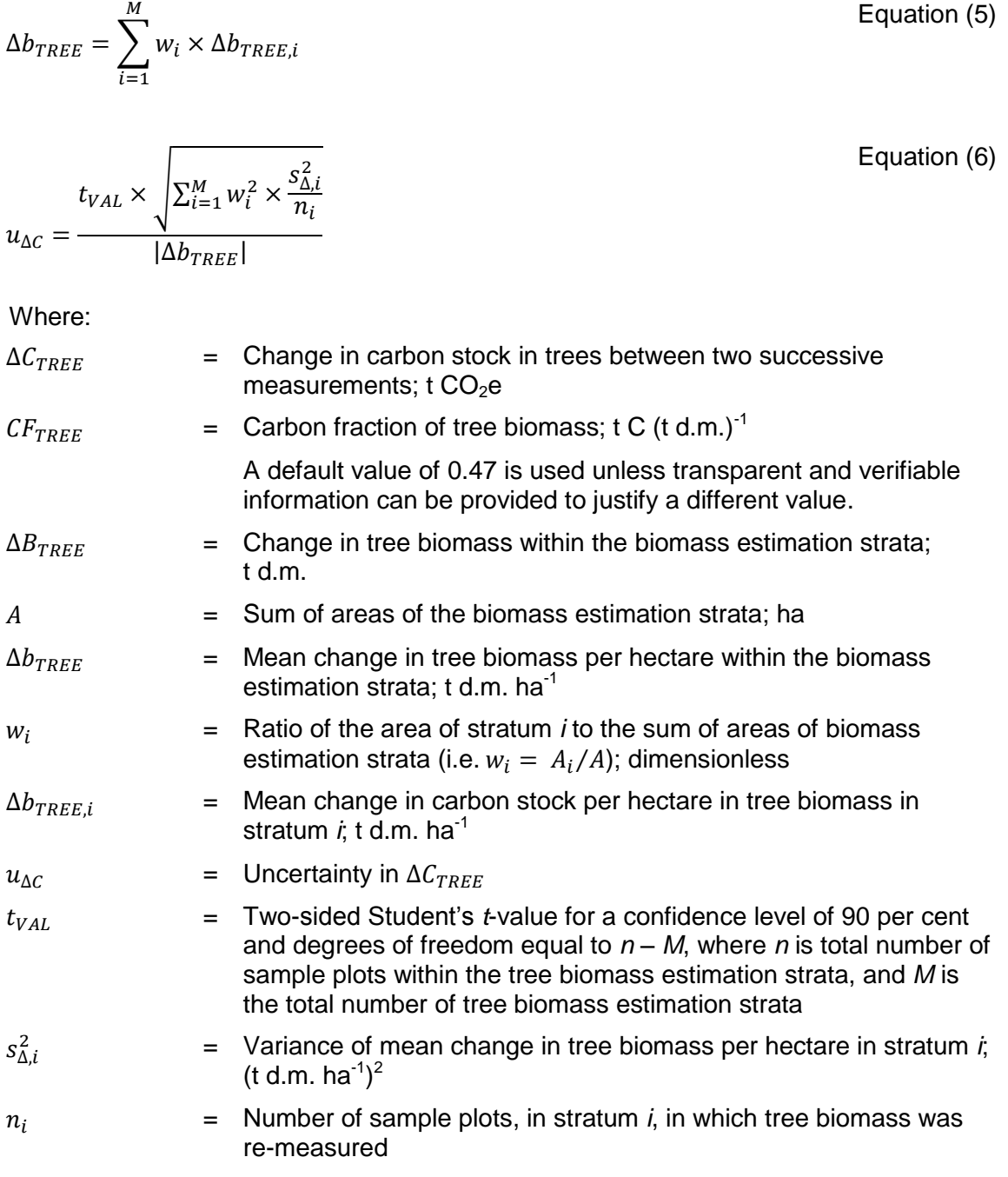

21. Mean change in tree biomass per hectare in a stratum and the associated variance are estimated as follows:

Equation (7)

$$
\Delta b_{TREE,i} = \frac{\sum_{p=1}^{n_i} \Delta b_{TREE,p,i}}{n_i}
$$

9 of 31

$$
s_{\Delta,i}^2 = \frac{n_i \times \sum_{p=1}^{n_i} \Delta b_{TREE,p,i}^2 - \left(\sum_{p=1}^{n_i} \Delta b_{TREE,p,i}\right)^2}{n_i \times (n_i - 1)}
$$
 Equation (8)

Where:

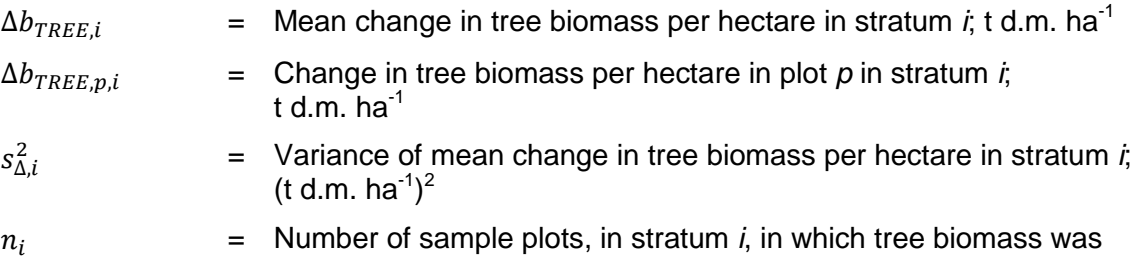

- 22. If  $u_{AC}$  estimated from Equation (6) is greater than 10 per cent,  $\Delta C_{TREE}$  is made conservative by applying uncertainty discount according to the procedure provided in [Appendix 2.](#page-85-0)
- 23. Tree biomass per hectare in a sample plot is estimated by applying one of the plot measurement methods provided in [Appendix 1.](#page-80-0)

#### <span id="page-67-0"></span>**6.3. Estimation by proportionate crown cover**

re-measured

24. This method is applicable only in ex-ante estimation of change in carbon stock in trees in the baseline where the mean pre-project tree crown cover is less than 20 per cent of the threshold tree crown cover reported by the host Party under paragraph 8 of the annex to decision 5/CMP.1

Example. The host Party has reported a threshold tree crown cover of 30 per cent to define 'forest' for the purposes of the CDM. The method of estimation by proportionate crown cover is applicable only if the mean pre-project tree crown cover is less than 20 per cent of 30 per cent (i.e. less than 6 per cent).

25. Under this method, the change in carbon stock in trees in the baseline is estimated as follows:

$$
\Delta C_{TREE\_BSL} = \sum_{i=1}^{M} \Delta C_{TREE\_BSL, i}
$$

Equation (9)

$$
\Delta C_{TREE\_BSL,i} = \frac{44}{12} \times CF_{TREE} \times \Delta b_{FOREST} \times (1 + R_{TREE}) \times CC_{TREE\_BSL,i} \times A_i
$$
 Equation (10)

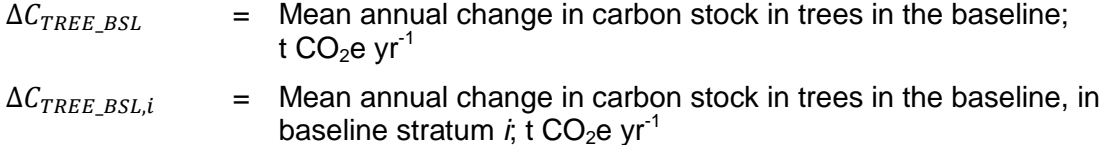

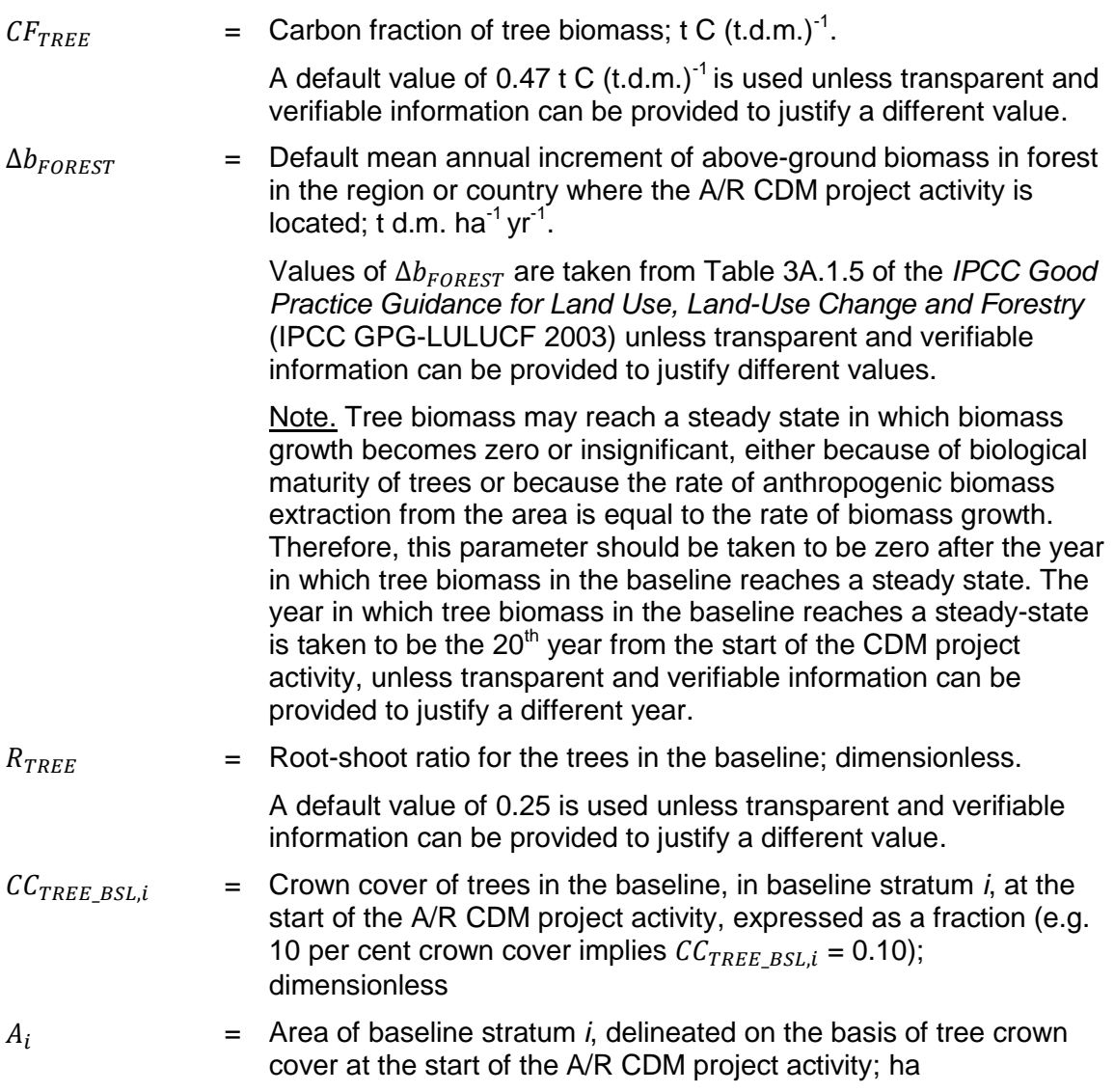

#### <span id="page-68-0"></span>**6.4. Demonstration of "no-decrease"**

- 26. This method is applicable only in ex-post estimation of change in carbon stock in trees for monitoring of project activities. Project participants may, at the time of a verification, demonstrate that tree biomass in one or more strata has not decreased relative to the tree biomass at the time of the previous verification, by proving that:
	- (a) No harvest has occurred in the stratum since the previous verification;
	- (b) The stratum was not affected by any disturbance (e.g. pest, fire) that would decrease the carbon stock in trees;
	- (c) Remote sensing data or inventory data, including participatory inventory or participatory photo-mapping data, demonstrate that tree crown cover in the stratum has not decreased since the previous verification.

27. Where all the three conditions above are demonstrated to have been met in a stratum, the change in carbon stock in trees in that stratum since the previous verification may be conservatively estimated as zero.

Note. This method is efficient when project participants are required to submit a verification and certification report at a point of time when the biomass increase in the project since the previous verification may not be large enough to justify the cost of conducting an inventory (e.g. when periodic verification and certification is required to revalidate lCERs already issued and significant number of new lCERs is not expected).

Equation (11)

# <span id="page-69-0"></span>**7. Estimating change in carbon stock in trees in a year**

- 28. Change in carbon stock in trees in a year (annual change) between two successive verifications is estimated on the assumption of linear change.
- 29. Change in carbon stock in trees in a year is estimated as follows:

$$
\Delta C_{TREE, t} = \frac{C_{TREE, t_2} - C_{TREE, t_1}}{T} \times 1 \text{ year}
$$

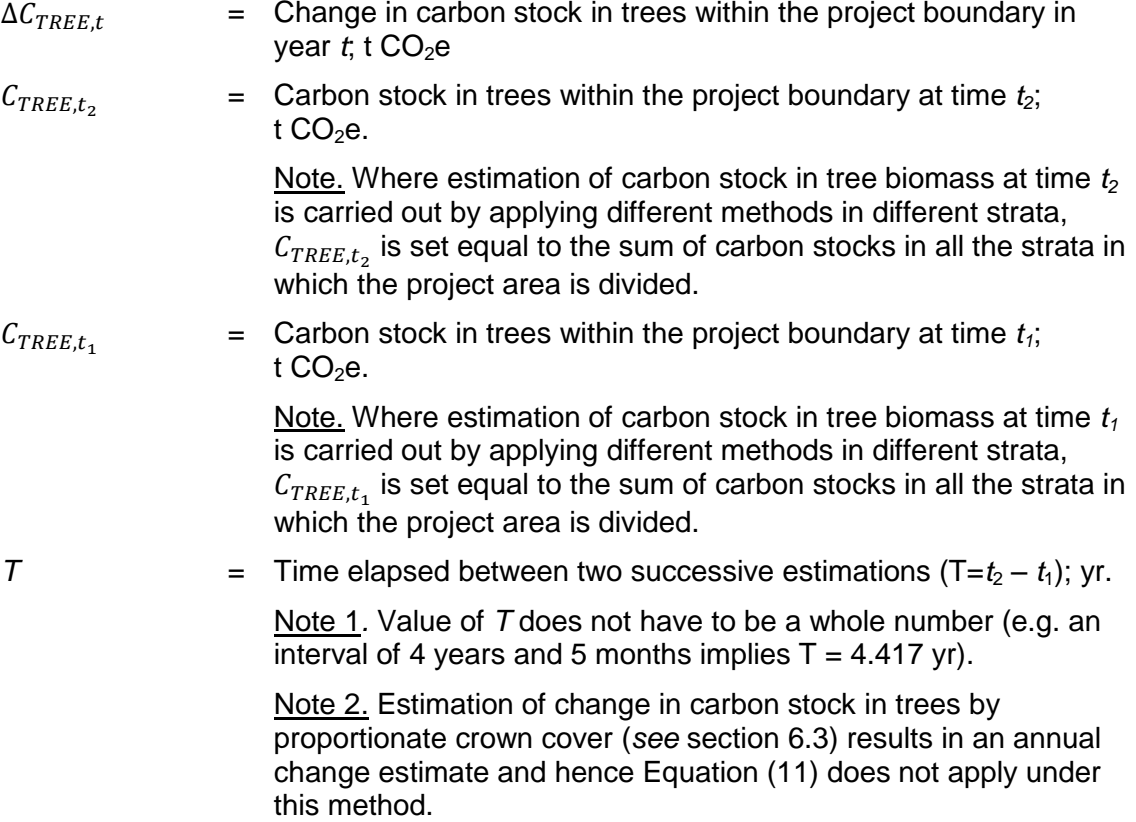

# <span id="page-70-0"></span>**8. Estimating carbon stock in trees at a point of time**

- 30. Carbon stock in trees at a point of time is estimated by using one of the following methods or a combination thereof:
	- (a) Estimation by measurement of sample plots;
	- (b) Estimation by modelling of tree growth and stand development;
	- (c) Estimation by proportionate crown cover;
	- (d) Updating the previous stock by independent measurement of change.
- 31. When estimation is carried out by methods (a), (c) or (d) above, the date of last measurement of sample plot, or estimation of crown cover, is considered to be the date of estimation of carbon stock, even if the full process of measurement extends over a period of time.
- 32. Where estimation of carbon stock in trees at a given point of time in year *t* is carried out by applying different methods in different strata, the value of  $C_{TREE,t}$  is set equal to the sum of carbon stocks in all the strata in which the project area was divided.

#### <span id="page-70-1"></span>**8.1. Estimation by measurement of sample plots**

- 33. Under this method, carbon stock in trees is estimated on the basis of measurements of sample plots. Sample plots are installed in one or more strata. Two sampling designs are available:
	- (a) Stratified random sampling;
	- (b) Double sampling.

#### <span id="page-70-2"></span>**8.1.1. Stratified random sampling**

34. Under this method, random sample plots are installed in the strata (e.g. systematic sampling with a random start) and measured.

Note. This method is more efficient when the sample plots are optimally allocated to the strata keeping in view the expected mean tree biomass per hectare and its variability in the strata. Number of sample plots and their allocation to strata may be estimated by using the A/R methodological tool "Calculation of the number of sample plots for measurements within A/R CDM project activities".

Example 1. At the time of verification, it is known that out of eight parcels of plantation land, three have been harvested in the last two years. Hence the mean tree biomass per hectare in these parcels is low and is relatively homogeneous. Hence these three parcels are treated as one stratum. Of the remaining five parcels, two parcels had poor tree growth compared to the other three. Thus these five parcels are treated as two separate strata.

Example 2. In a forest plantation raised through assisted natural regeneration, the tree biomass is seen to be distributed unevenly throughout the project area. Using satellite data it is seen that the distribution of the tree crown cover (which is expected to have a positive correlation with tree biomass) has clearly discernible patterns. Strata boundaries

are therefore delineated on the basis tree crown cover estimated from the remote sensing data.

35. Mean carbon stock in trees within the tree biomass estimation strata and the associated uncertainty are estimated as follows (all time-dependent quantities relate to the time of measurement):

$$
C_{TREE} = \frac{44}{12} \times CF_{TREE} \times B_{TREE}
$$

$$
B_{TREE} = A \times b_{TREE}
$$

$$
b_{TREE} = \sum_{i=1}^{M} w_i \times b_{TREE,i}
$$

 $u_c =$  $t_{VAL} \times |\sum_{i=1}^{M} w_i|$  $s_i^2$  $\overline{n}$  $\boldsymbol{b}$ 

Equation (14)

Equation (12)

Equation (13)

Equation (15)

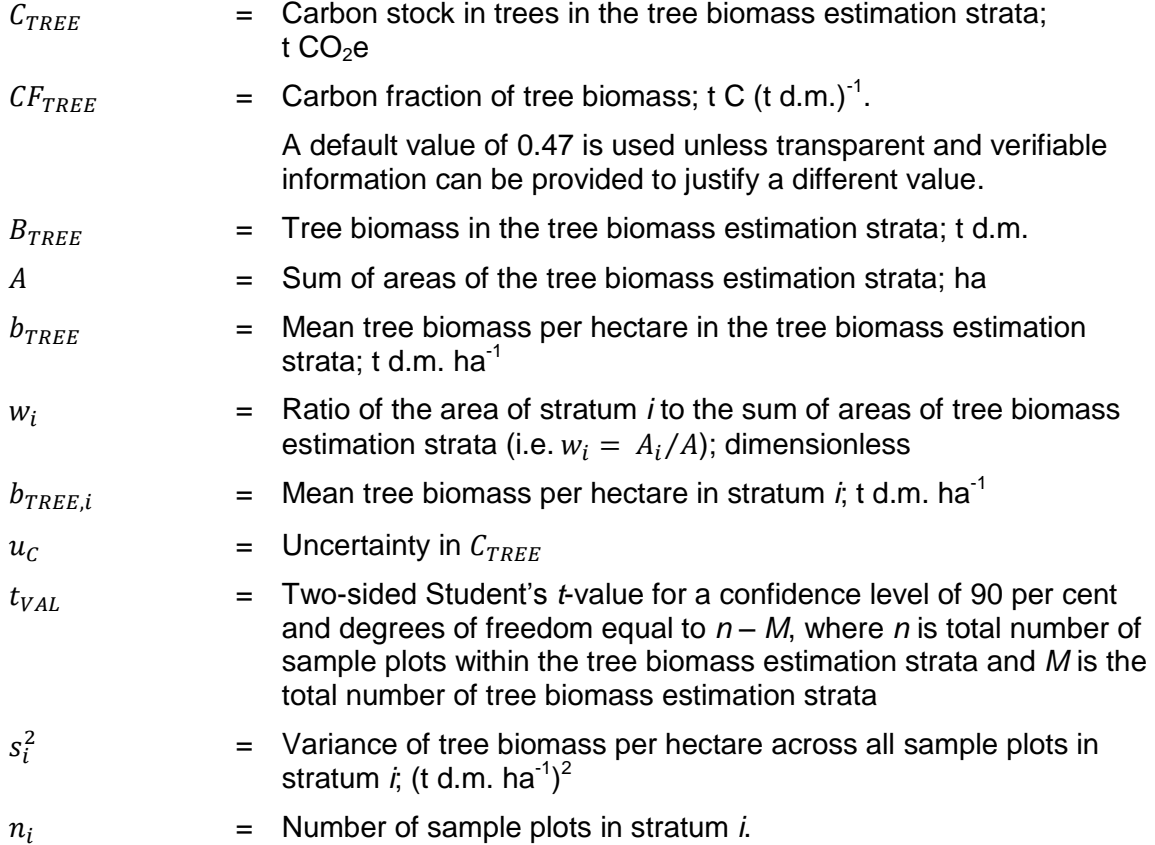
36. Mean tree biomass per hectare in a stratum and the associated variance are estimated as follows:

$$
b_{TREE,i} = \frac{\sum_{p=1}^{n_i} b_{TREE,p,i}}{n_i}
$$
 *Equation (16)*

$$
s_i^2 = \frac{n_i \times \sum_{p=1}^{n_i} b_{TREE, p, i}^2 - (\sum_{p=1}^{n_i} b_{TREE, p, i})^2}{n_i \times (n_i - 1)}
$$
Equation (17)

Where:

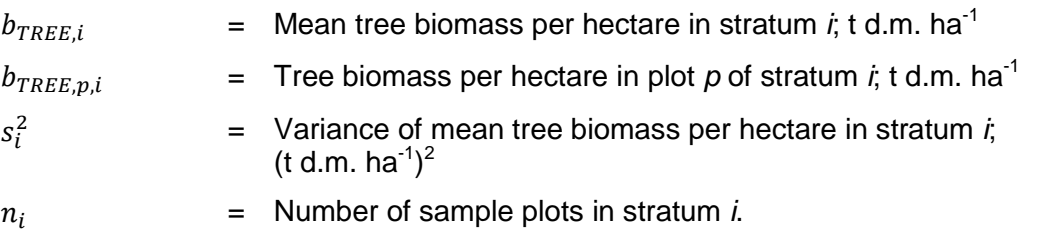

- 37. If  $u_c$  estimated from Equation (15) is greater than 10 per cent,  $C_{TREE}$  is made conservative by applying uncertainty discount according to the procedure provided in [Appendix 2.](#page-85-0)
- 38. Tree biomass per hectare in a plot is estimated by using one of the plot measurement methods provided in [Appendix 1.](#page-80-0)

### **8.1.2. Double sampling**

- 39. Under this method, a secondary variable is measured in all the sample plots in a stratum and tree biomass is measured in a sub-set of the same sample plots. The mean biomass and its variance are estimated from the measured plot biomass values in the sub-sample and are adjusted through regression of the plot biomass values against the observed plot values of the secondary variable in the sub-sample.
- 40. This method is applicable only if there is a linear relationship between the plot biomass values and the plot values of the secondary variable (i.e. the best-fit curve is a straight line) within the range of the values.

Note. This method is efficient when spatial distribution of tree biomass in the area is highly heterogeneous and does not show 'block patterns' at significant scale and thus does not allow delineation of strata. The method is more efficient when the cost of obtaining the values of the secondary variable is low compared to cost of measurement of plot biomass, and the correlation between the secondary variable and the measured plot biomass values is high.

Example 1. Spatial distribution of tree biomass in a stratum was highly heterogeneous and it was not efficient to delineate tree biomass sub-strata. The project participants measured basal area in 300 sample plots. In a sub-sample of 50 plots they also measured plot biomass. This double sampling design reduced the variance of the estimated mean by one half. To achieve the same precision without double sampling it would have been necessary to conduct plot biomass measurement in 200 plots which would have been costlier.

Example 2. In a large project area the spatial distribution of tree biomass was highly heterogeneous and it was not efficient to delineate tree biomass strata. However, remotely sensed satellite data covering the area was available at a very low cost. An index, namely, Normalized Difference Vegetation Index (NDVI), was constructed from this data which was found to have approximately linear relationship with the per-hectare tree biomass. A double sampling design was adopted with construction of NDVI in 2000 sample plots and measurement of diameter of all trees in 150 sample plots selected from the 2000 plots using systematic selection with a random start. This double sampling design reduced the variance of the estimated mean by one third. To achieve the same precision by measuring fixed-area plots alone would have required measurement of 300 fix-area sample plots which would have been costlier.

41. Equations (12) to (15) also apply in this method for aggregating the mean and its variance over the strata. However, for each stratum in which double sampling is applied, the following equations apply instead of Equations (16) and (17):

$$
b_{TREE,i} = \frac{\sum_{p=1}^{n_i} b_{TREE,p,i}}{n_i} + \beta \times (\overline{x'} - \overline{x})
$$
   
Equation (18)

$$
s_i^2 = \frac{n_i \times \sum_{p=1}^{n_i} b_{TREE, p, i}^2 - (\sum_{p=1}^{n_i} b_{TREE, p, i})^2}{n_i \times (n_i - 1)} \times (1 - (1 - \alpha) \times \rho^2)
$$
Equation (19)

Where:

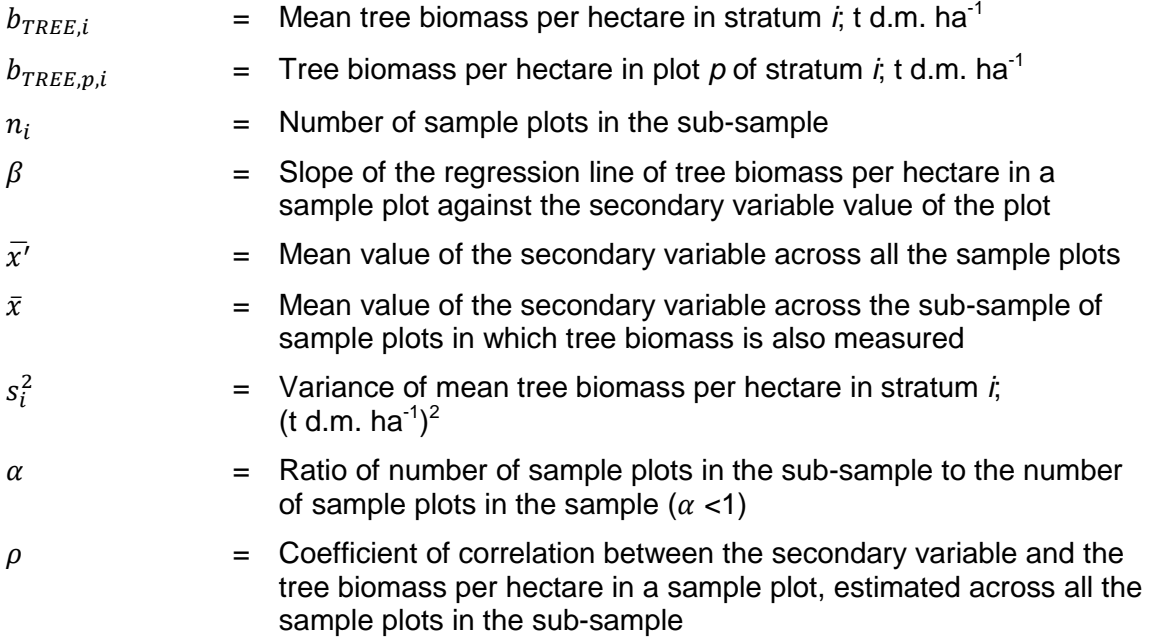

42. The slope of the regression  $\beta$  and the coefficient of correlation  $\rho$  are calculated as explained in [Appendix 3.](#page-86-0)

- 43. Tree biomass per hectare in a sample plot is estimated by using one of the plot measurement methods provided in [Appendix 1.](#page-80-0)
- 44. If  $u_c$  estimated from Equation (15) is greater than 10 per cent,  $C_{TREE}$  is made conservative by applying uncertainty discount according to the procedure provided in [Appendix 2.](#page-85-0)

### **8.2. Estimation by modelling of tree growth and stand development**

- 45. This method is used for ex-ante estimation (projection) of carbon stock in tree biomass. Under this method existing data are used in combination with tree growth models to predict the growth of trees and the development of the tree stand over time.
- 46. Stand parameters such as stocking (e.g. number of stems per hectare or basal area per hectare), age-class structure, and species composition at different points of time are simulated from assumed (planned) tree planting and management practices (e.g. planting density, survival rate, thinning and pruning operations and their timing).
- 47. Tree growth (e.g. diameter or height increment) is simulated by taking into account local tree-growth data from past experience (e.g. age-diameter curves, yield tables, yield curves) while also considering relevant site factors (e.g. soil, terrain, slope, aspect, precipitation) and stand parameters.
- 48. Ex-ante estimation (projection) of carbon stock in tree biomass is not subjected to uncertainty control, although the project participants should use the best available data and models that apply to the project site and the tree species.

### **8.3. Estimation by proportionate crown cover**

 $C_{TREE\ BSL} = \sum C$ 

M

i

49. This method is applicable only for estimation of the pre-project carbon stock in tree biomass in the baseline where the mean pre-project tree crown cover is less than 20 per cent of the threshold tree crown cover reported by the host Party under paragraph 8 of the annex to decision 5/CMP.1.

Example. The host Party has reported a threshold tree crown cover of 30 per cent for defining 'forest' for the purposes of the CDM. This method is applicable only if the mean pre-project tree crown cover is less than 20 per cent of 30 per cent (i.e. less than 6 per cent).

- 50. Carbon stock in trees is estimated on the basis of tree crown cover at the time of the start of the project (the pre-project tree crown cover). The area within the project boundary is stratified by pre-project tree crown cover.
- 51. Under this method, carbon stock in tree biomass is estimated as follows:

Equation (20)

$$
C_{TREE\_BSL,i} = \frac{44}{12} \times CF_{TREE} \times b_{FOREST} \times (1 + R_{TREE}) \times CC_{TREE\_BSL,i} \times A_i
$$
 Equation (21)

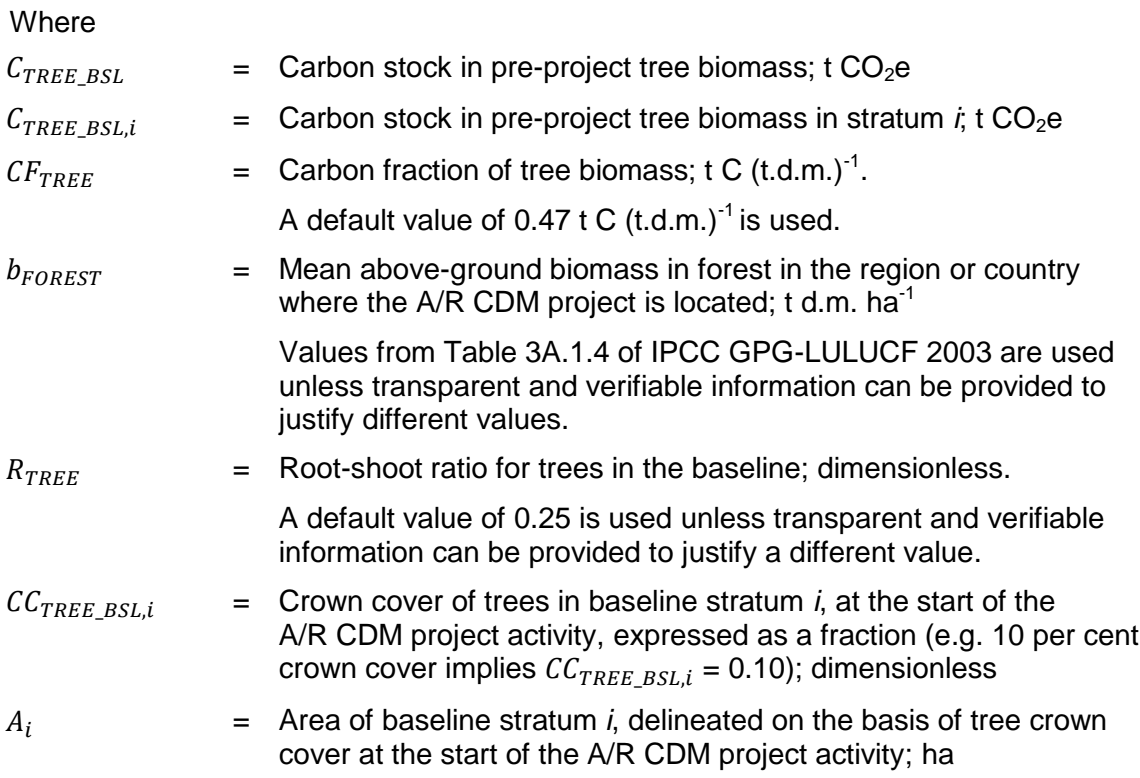

## **8.4. Updating previous stock by direct estimation of change**

52. Under this method, the new carbon stock in trees is obtained by adding the change in carbon stock in trees estimated by re-measurement of plots (*see* section [6.2\)](#page-65-0) to the carbon stock estimated at the previous verification.

Note. This method is efficient when the number of tCERs is to be estimated and the method of direct estimation of change in carbon stock by re-measurement of sample plots is efficient. Since tCERs are based on total carbon stock, the carbon stock estimated at the previous verification must be updated by adding the change in carbon stock to arrive at the carbon stock at the second verification.

53. Under this method, carbon stock in trees in a stratum and the associated uncertainty are estimated as follows:

$$
C_{TREE, t_2} = C_{TREE, t_1} + \Delta C_{TREE}
$$

Equation (22)

Equation (23)

$$
u_2 = \frac{\sqrt{(u_1 \times C_{TREE, t_1})^2 + (u_{\Delta C} \times \Delta C_{TREE})^2}}{C_{TREE, t_2}}
$$

Where:

 $C_{TREE.t.}$  $=$  Carbon stock in trees at time  $t_2$ ; t CO<sub>2</sub>e

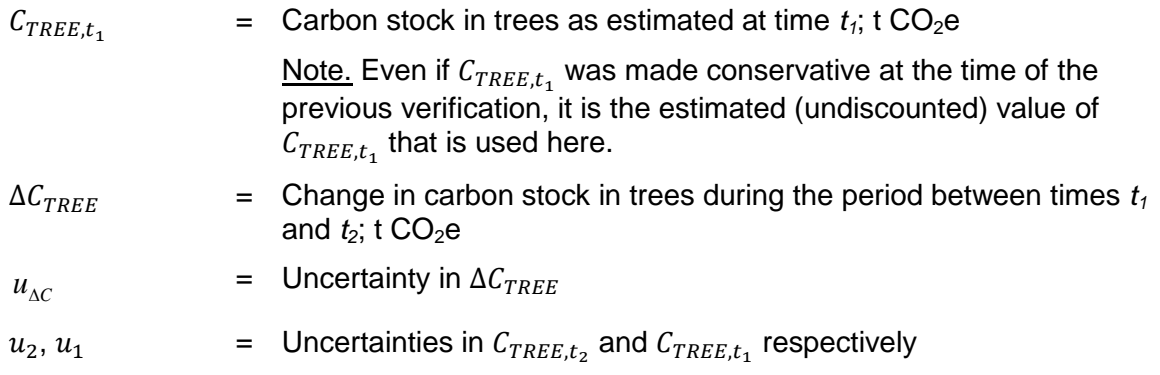

54. If  $u_2$  estimated from Equation (23) is greater than 10 per cent,  $C_{TREE.t.}$  is made conservative by applying uncertainty discount according to the procedure provided in [Appendix 2.](#page-85-0)

## **9. Estimating change in carbon stock in shrubs between two points of time**

55. Change in carbon stock in shrubs between two points of time is estimated as follows:

 $\Delta C_{SHRUB} = C_{SHRUB,t_2} - C_{SHRUB,t_1}$ 

Equation (24)

Where:

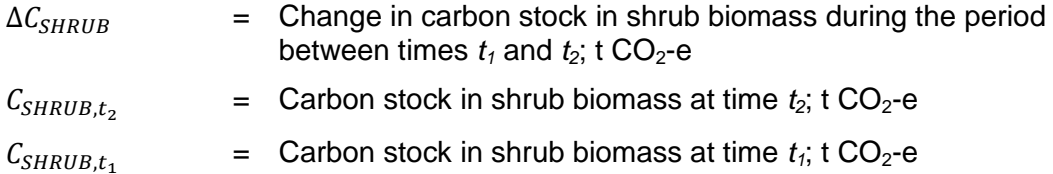

- 56. Carbon stock in shrub biomass at a point of time is estimated by using the method provided in section [10.](#page-76-0)
- 57. Where, by applying *mutatis mutandis* the "no decrease" method provided under section [6.4](#page-68-0) to shrubs, it can be shown that there has been no decrease in carbon stock in shrubs in one or more strata since the previous verification, the value of  $\Delta C_{SHRUB}$  for those strata can be estimated as zero.

## <span id="page-76-0"></span>**10. Estimating change in carbon stock in shrubs in a year**

- 58. Change in carbon stock in shrubs in a year (annual change) between two successive verifications is estimated on the assumption of linear change.
- 59. Change in carbon stock in shrubs in a year is estimated as follows:

$$
\Delta C_{SHRUB,t} = \frac{C_{SHRUB,t_2} - C_{SHRUB,t_1}}{T} \times 1 \text{ year}
$$

Equation (25)

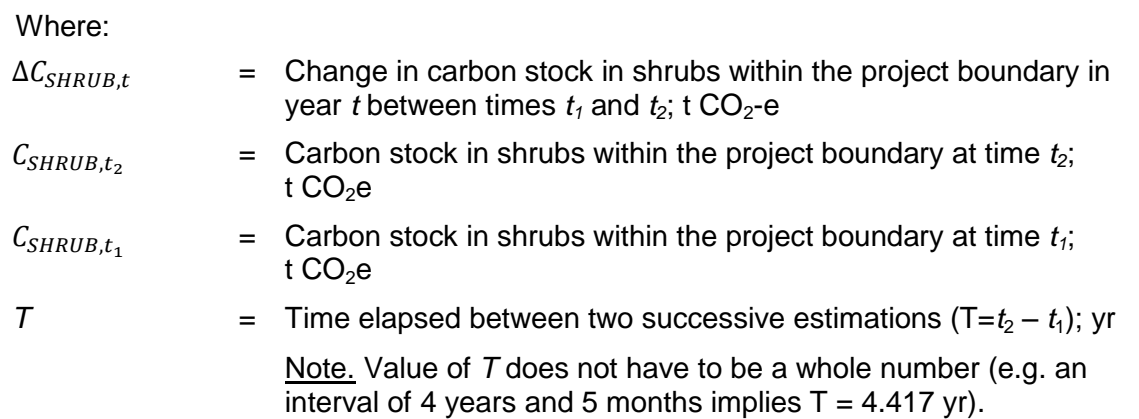

# **11. Estimating carbon stock in shrubs at a point of time**

- 60. Carbon stock in shrubs at a point of time is estimated on the basis of shrub crown cover. The area within the project boundary is stratified by shrub crown cover. Those areas where the shrub crown cover is less than 5 per cent are treated as a single stratum and the shrub biomass in this stratum is estimated as zero.
- 61. For the strata with a shrub crown cover of greater than 5 per cent, carbon stock in shrubs is estimated as follows:

Equation (26)

$$
C_{SHRUB,t} = \frac{44}{12} \times CF_s \times (1 + R_s) \times \sum_{i} A_{SHRUB,i} \times b_{SHRUB,i}
$$

 $b_{SHRUB,i} = BDR_{SF} \times b_{FOREST} \times CC_{SHRUB,i}$  Equation (27)

Where:

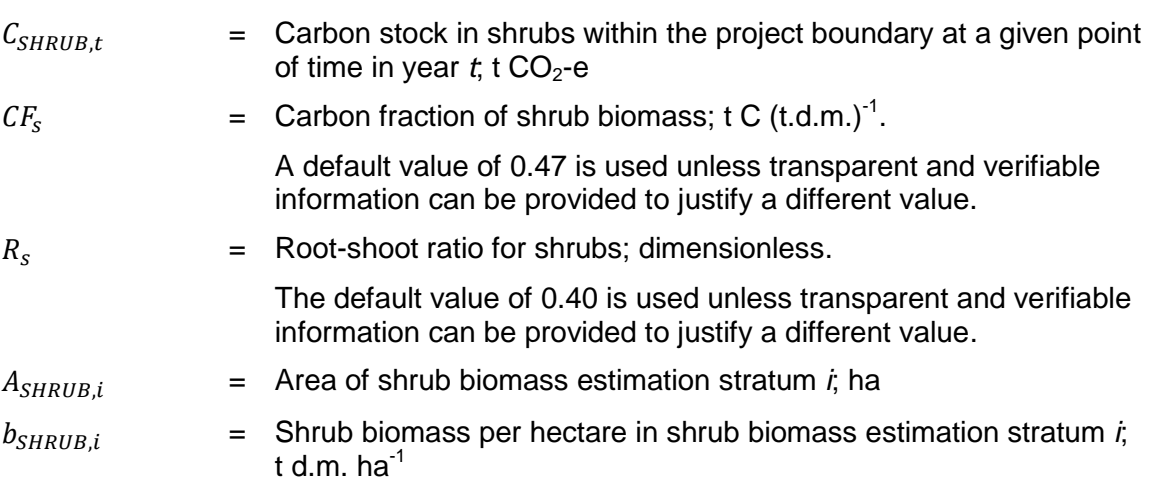

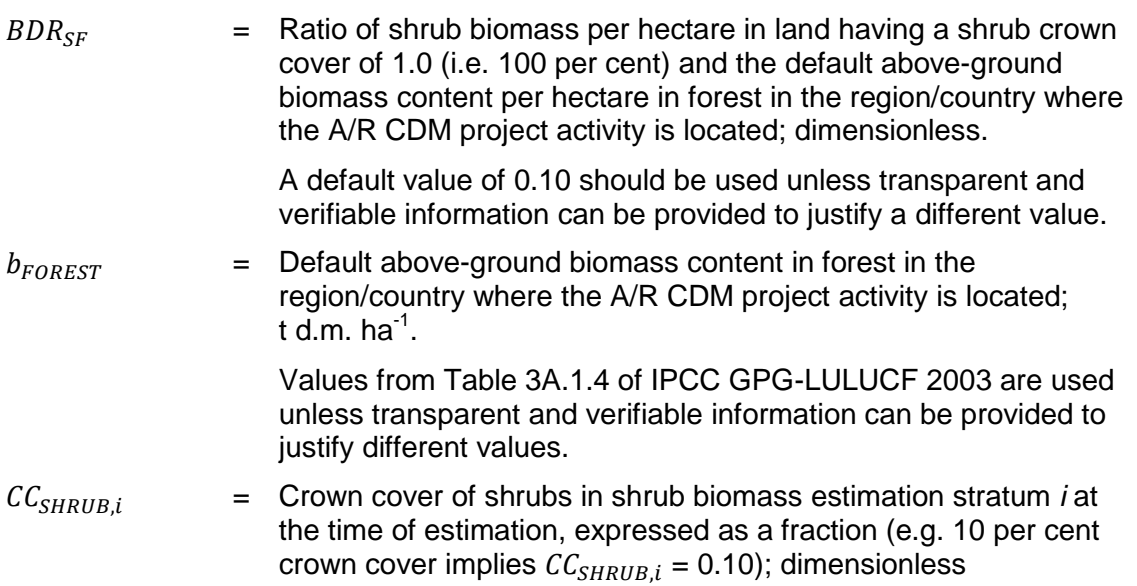

## **12. Data and parameters used in the tool**

62. This section describes the requirements for the data and parameters used in this tool. The requirements contained in the following data description tables should be treated as an integral part of the tool.

## **12.1. Data and parameters not monitored**

63. The values, sources, and requirements for data and parameters which are not subject to monitoring are provided in the text of the tool along with the equations in which these are used.

## **12.2. Data and parameters monitored.**

64. The requirements for data and parameters subject to monitoring are provided in the tables below.

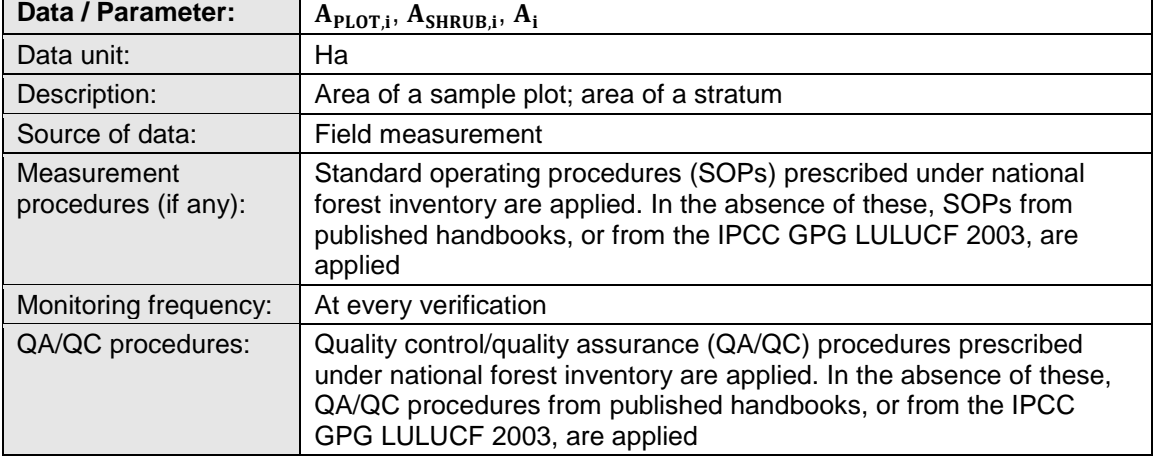

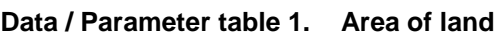

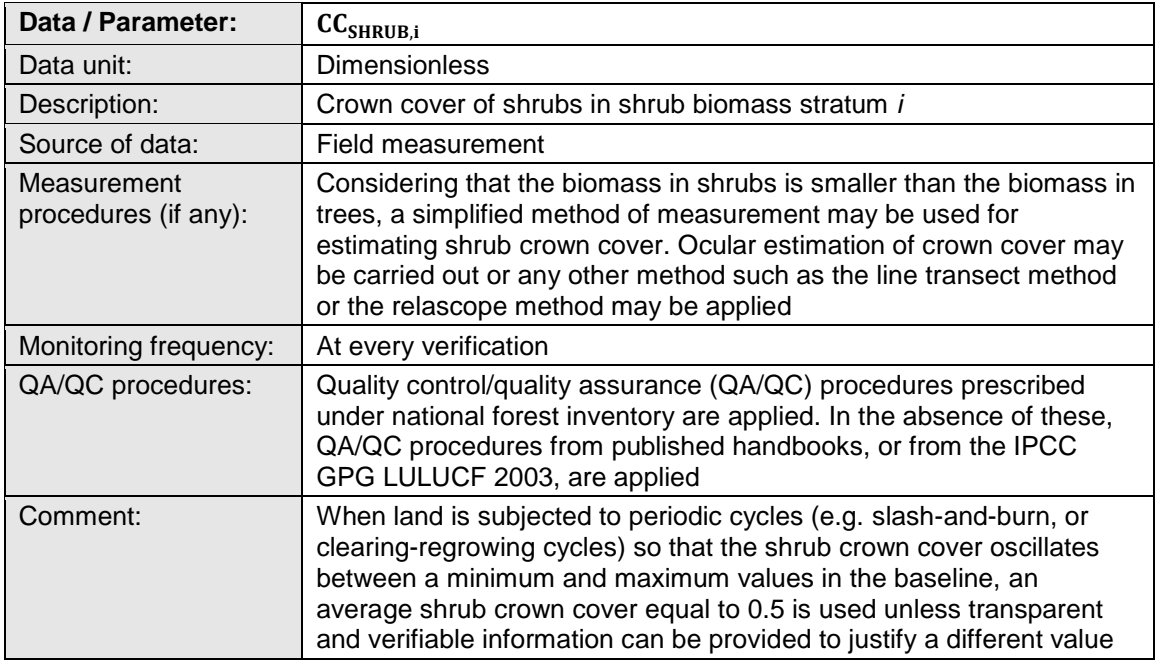

### **Data / Parameter table 2. Shrub crown cover**

### **Data / Parameter table 3. Tree crown cover**

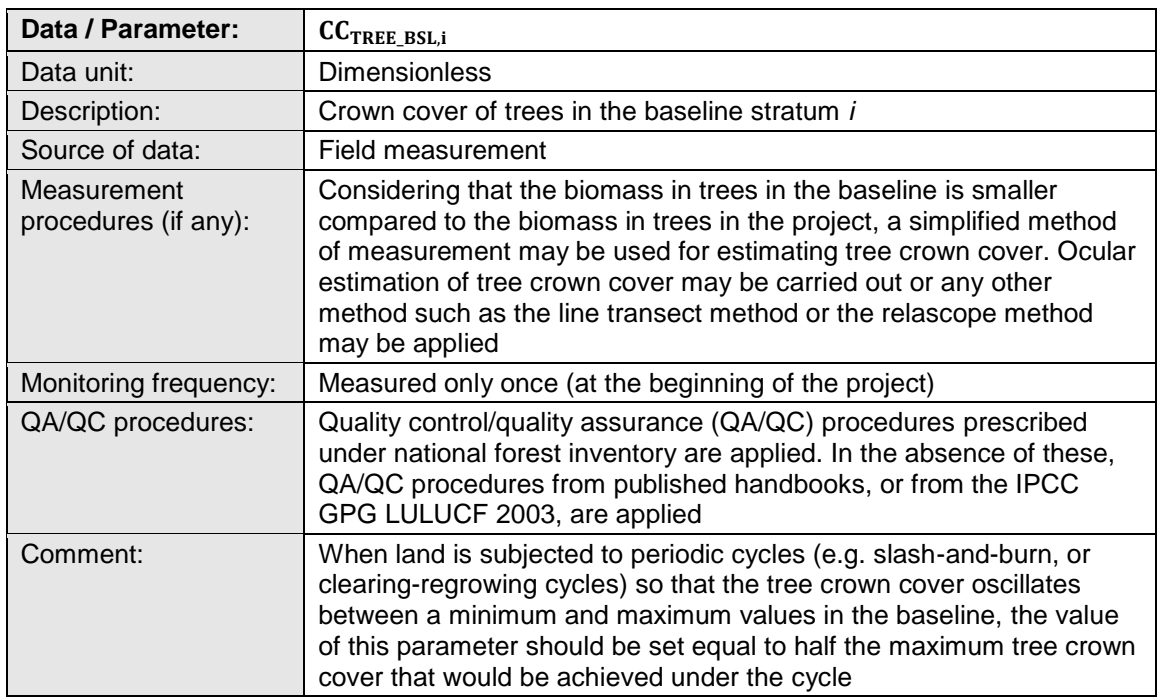

# <span id="page-80-0"></span>**Appendix 1. Methods of plot biomass measurement**

1. This appendix provides methods for measurement of tree biomass per hectare in a sample plot (the plot biomass value). Plot biomass values are estimated from direct or indirect measurements conducted on trees in the sample plot. [Table](#page-62-0) 1 presents the type of measurements and the methods for converting these measurements into tree biomass.

**Table 1. Plot measurements and their conversion to tree biomass**

| <b>Step</b>                                                                    | <b>Fixed area plots</b>                                                                                                    | Variable area plots                                                                                                    |  |
|--------------------------------------------------------------------------------|----------------------------------------------------------------------------------------------------|----------------------------------------------------------------------------------------------------|--|
| Step 1. Measurement<br>(what is measured)                                      | Individual tree dimension (e.g.<br>diameter at breast height,<br>diameter at root collar, tree<br>height)                                              | Basal area per hectare                                                                                                    |  |
| Step 2. Conversion<br>(how measurements<br>are converted into tree<br>biomass) | Using allometric equations<br>1.<br>based on tree dimensions; or<br>Using biomass expansion<br>2 <sub>1</sub><br>factors; or<br>Combination of 1 and 2 | Using allometric equations<br>1.<br>based on basal area; or<br>Using biomass expansion<br>2.<br>factors; or<br>Combination of 1 and 2<br>3. |  |

Note. Sampling by variable area plot method is also termed as 'angle count sampling' in forest inventory literature.

## **1. Measurement of fixed area plots**

- 2. In this method, sample plots of the same size (e.g.  $\frac{1}{10}$  or  $\frac{1}{20}$  $\frac{1}{20}$  of a hectare) are installed in a stratum. All trees in a sample plot above a minimum dimension are measured and the biomass of each tree is estimated. The minimum dimension selected can be low (e.g. a diameter of 2 cm) or high (e.g. a diameter of 10 cm) depending upon the applicability of models (e.g. allometric equations or volume equations) to be used for conversion of the tree dimension into tree volume or tree biomass, and upon cost-effectiveness of measurement.
- 3. The biomass of the individual trees is added and the sum is divided by the area of the sample plot to obtain the plot biomass value.

Note*.* Where the number of saplings with diameter below the range of diameter applicable to the allometric equation is high, the mean biomass of the saplings in a sample plot can be estimated as follows: (1) Determine the diameter mid-way between the diameter of the smallest sapling existing and the smallest diameter allowed by the allometric equation. (2) Harvest from outside the plot area a few saplings having diameter close to the mid-way diameter and obtain the mean biomass per sapling; (3) Count all the saplings in the sample plot and multiply this number by the mean sapling biomass to obtain their contribution to the plot biomass.

4. The plot biomass value (i.e. per-hectare tree biomass at the centre of the plot) is estimated as follows (all time-dependent variables relate to the time of measurement):

$$
b_{TREE,p,i} = \frac{B_{TREE,p,i}}{A_{PLOT,i}}
$$
 Equation (1)

Equation (2)

Equation (3)

$$
B_{TREE,p,i} = \sum_{j} B_{TREE,j,p,i}
$$

$$
B_{TREE,j,p,i} = \sum_{l} B_{TREE,l,j,p,i}
$$

Where:

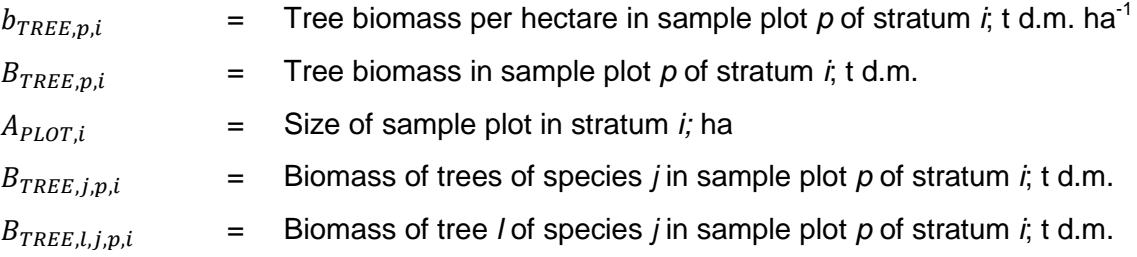

5. Biomass of a tree in a sample plot is estimated by using one of the following equations:

$$
B_{TREE, l, j, p, i} = f_j(x_{1, l}, x_{2, l}, x_{3, l}, ...)\times (1 + R_j)
$$
 Equation (4)

$$
B_{TREE, l, j, p, i} = V_{TREE, j}(x_{1, l}, x_{2, l}, x_{3, l}, \dots) \times D_j \times BEF_{2, j} \times (1 + R_j)
$$
 Equation (5)

Where:

 $B_{TREE.L.i.p.i}$  = Biomass of tree *l* of species *j* in sample plot *p* of stratum *i*; t d.m.

[AR-TOOL14](#page-58-0) [Methodological tool:](#page-58-1) [Estimation of carbon stocks and change in carbon stocks of trees and shrubs in A/R](#page-58-2)  [CDM project activities](#page-58-2) [Version](#page-58-3) 04.2

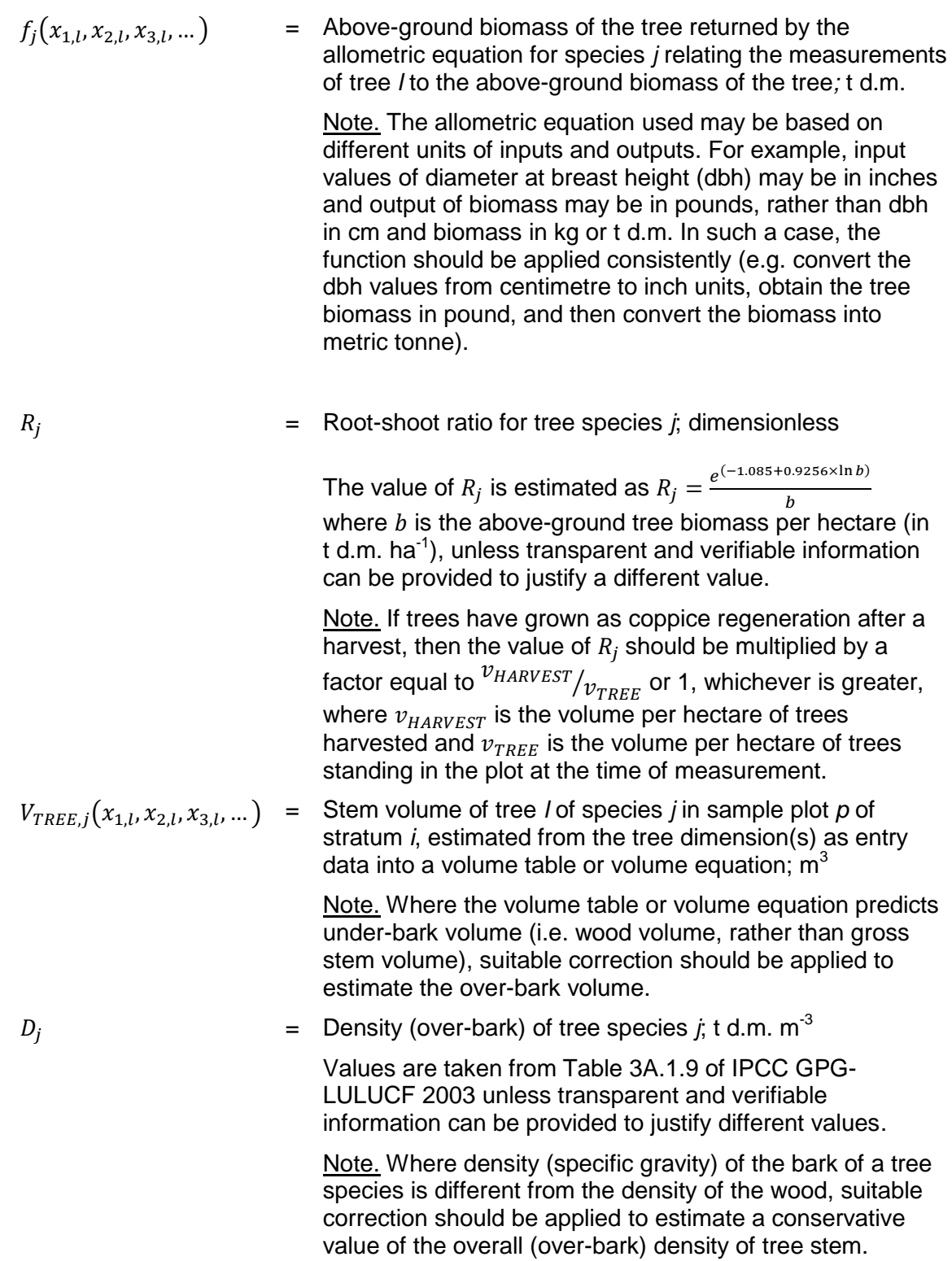

 $BEF_{2,i}$  = Biomass expansion factor for conversion of tree stem biomass to above-ground tree biomass, for tree species *j*; dimensionless

> For ex-ante estimation, the value of  $BEF_{2,j}$  is selected by applying, *mutatis mutandis*, the procedure described in paragraph [7](#page-62-1) below.

For ex-post estimation the conservative default value of 1.15 is used, unless transparent and verifiable information can be provided to justify a different value.

- 6. For ex-ante estimation the allometric equation, or volume table or volume equation applied to a tree species is selected from the following sources (the most preferred source being listed first):
	- (a) Existing data applicable to local situation (e.g. represented by similar ecological conditions);
	- (b) National data (e.g. from national forest inventory or national greenhouse gas (GHG) inventory);
	- (c) Data from neighbouring countries with similar conditions;
	- (d) Globally applicable data.
- 7. For ex-post estimation, the allometric equation used must be demonstrated to be appropriate for the purpose of estimation of tree biomass by applying the tool "Demonstrating appropriateness of allometric equations for estimation of aboveground tree biomass in A/R CDM project activities", and the volume table or volume equation used must be demonstrated to be appropriate for the purpose of estimation of tree biomass by applying the tool "Demonstrating appropriateness of volume equations for estimation of aboveground tree biomass in A/R CDM project activities".

## **2. Measurement of variable plots**

- 8. This method estimates tree biomass per hectare from the basal area per hectare and therefore does not require individual tree measurements. Tree basal area is obtained at the centre of a sample plot using an angle-count instrument (e.g. a wedge prism or a relascope).
- 9. Tree biomass in a plot is estimated as follows:

Equation (6)

 $b_{TREE.p.i} = \sum b$ j

Where:

 $b_{TREE n.i}$  = Tree biomass per hectare in sample plot *p* of stratum *i*; t d.m.  $ha^{-1}$ 

[AR-TOOL14](#page-58-0) [Methodological tool:](#page-58-1) [Estimation of carbon stocks and change in carbon stocks of trees and shrubs in A/R](#page-58-2)  [CDM project activities](#page-58-2) [Version](#page-58-3) 04.2

 $b_{TREE, i, p, i}$  = Tree biomass per hectare of species *j* in sample plot *p* of stratum  $\dot{i}$ ; t d.m. ha<sup>-1</sup>

10. Tree biomass per hectare of a species in a sample plot is estimated by using one of the following equations:

$$
b_{TREE, j, p, i} = f_j(BA_{p,i}) \times (1 + R_j)
$$
 Equation (7)

$$
b_{TREE, i, p, i} = v_{TREE, i}(BA_{p, i}) \times D_i \times BEF_{2, i} \times (1 + R_i)
$$
\nEquation (8)

Where:

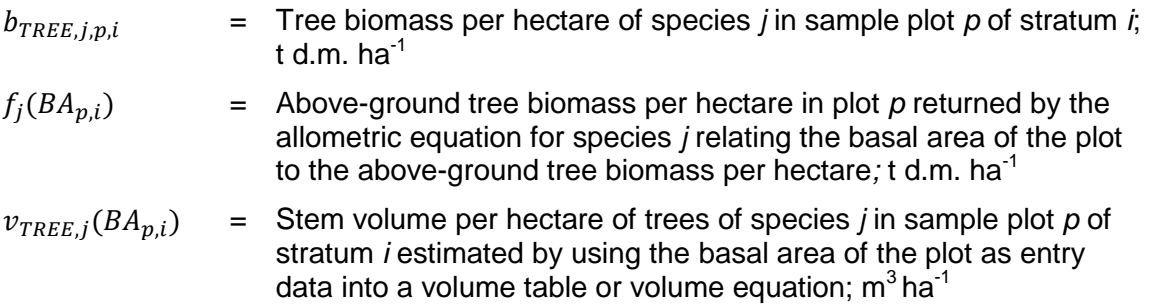

- 11. All other symbols have the same meanings and requirements as in Equations (4) and (5).
- 12. Requirements under paragraphs [7](#page-62-1) and [8](#page-62-2) above also apply, *mutatis mutandis*, in respect of allometric equations and volume functions used under this method.

# <span id="page-85-0"></span>**Appendix 2. Applying uncertainty discount**

- 1. Estimates with high uncertainty can be used in methodologies only if such estimates are conservative. This appendix provides a procedure for applying discount factors in order to make the mean estimated values of parameters conservative.
- 2. When the uncertainty in the estimated mean value of a parameter is more than 10 per cent, the estimated mean value is either increased or decreased by a percentage of the uncertainty. Table 1 provides the uncertainty discount factors to be applied for different ranges of uncertainty.

| <b>Uncertainty</b> | Discount (% of U) | How applied                                                                                                    |  |
|--------------------|-------------------|----------------------------------------------------------------------------------------------------|--|
| $U \leq 10\%$      | $0\%$             | Example:<br>Estimated mean = $60±9$ t d.m ha <sup>-1</sup><br>i.e. $U=9/60x100 = 15%$<br>Discount = $25\% \times 9 = 2.25$ t d.m ha <sup>-1</sup><br>Discounted conservative mean:<br>In baseline = $60+2.25 = 62.25$ t d.m ha <sup>-1</sup><br>In project = $60 - 2.25 = 57.75$ t d.m ha <sup>-1</sup> |  |
| $10 < U \le 15$    | 25%               |                                                                                                    |  |
| $15 < U \le 20$    | 50%               |                                                                                                    |  |
| $20 < U \leq 30$   | 75%               |                                                                                                    |  |
| U > 30             | 100%              |                                                                                                    |  |

**Table 1. Uncertainty discount factors** 

# <span id="page-86-0"></span>**Appendix 3. Calculating correlation coefficient and slope of regression**

- 1. This appendix provides the formulae for calculation of the coefficient of correlation and the slope of regression line between two data sets. The formulae provided here can also be found in any textbook or reference book of statistics. It is only for convenience of the users and for avoiding any ambiguity in definition of these parameters that these formulae are provided here. These coefficients may also be calculated using commercial or open source computer software (e.g. statistical packages).
- 2. For two linearly related data sets of equal size, the correlation coefficient and the slope of regression line are calculated as follows:

$$
\beta = \rho \times \frac{s_y}{s_x} \qquad \qquad \text{Equation (1)}
$$

Equation (2)

$$
\rho = \frac{\sum_{i=1}^{n} \{(x_i - \bar{x})(y_i - \bar{y})\}}{\sqrt{\sum_{i=1}^{n} (x_i - \bar{x})^2 \times \sum_{i=1}^{n} (y_i - \bar{y})^2}}
$$

Where:

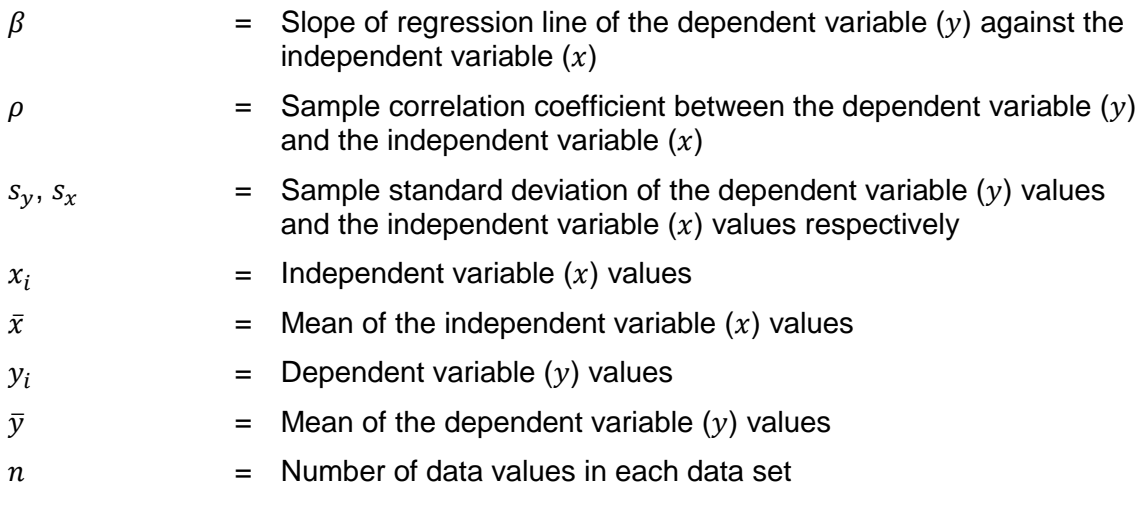

- - - - -

### **Document information**

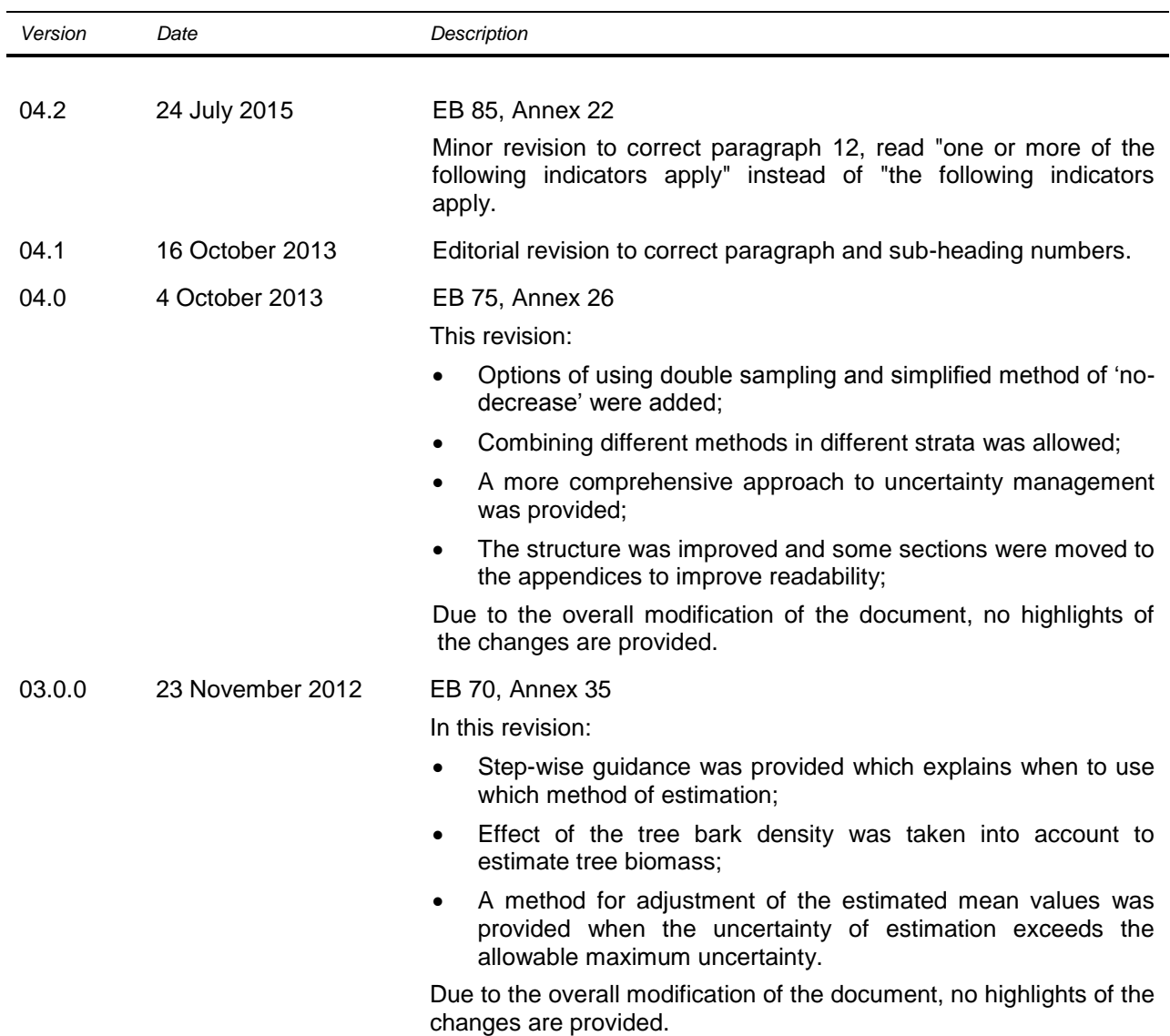

[AR-TOOL14](#page-58-0) [Methodological tool:](#page-58-1) [Estimation of carbon stocks and change in carbon stocks of trees and shrubs in A/R](#page-58-2)  [CDM project activities](#page-58-2) [Version](#page-58-3) 04.2

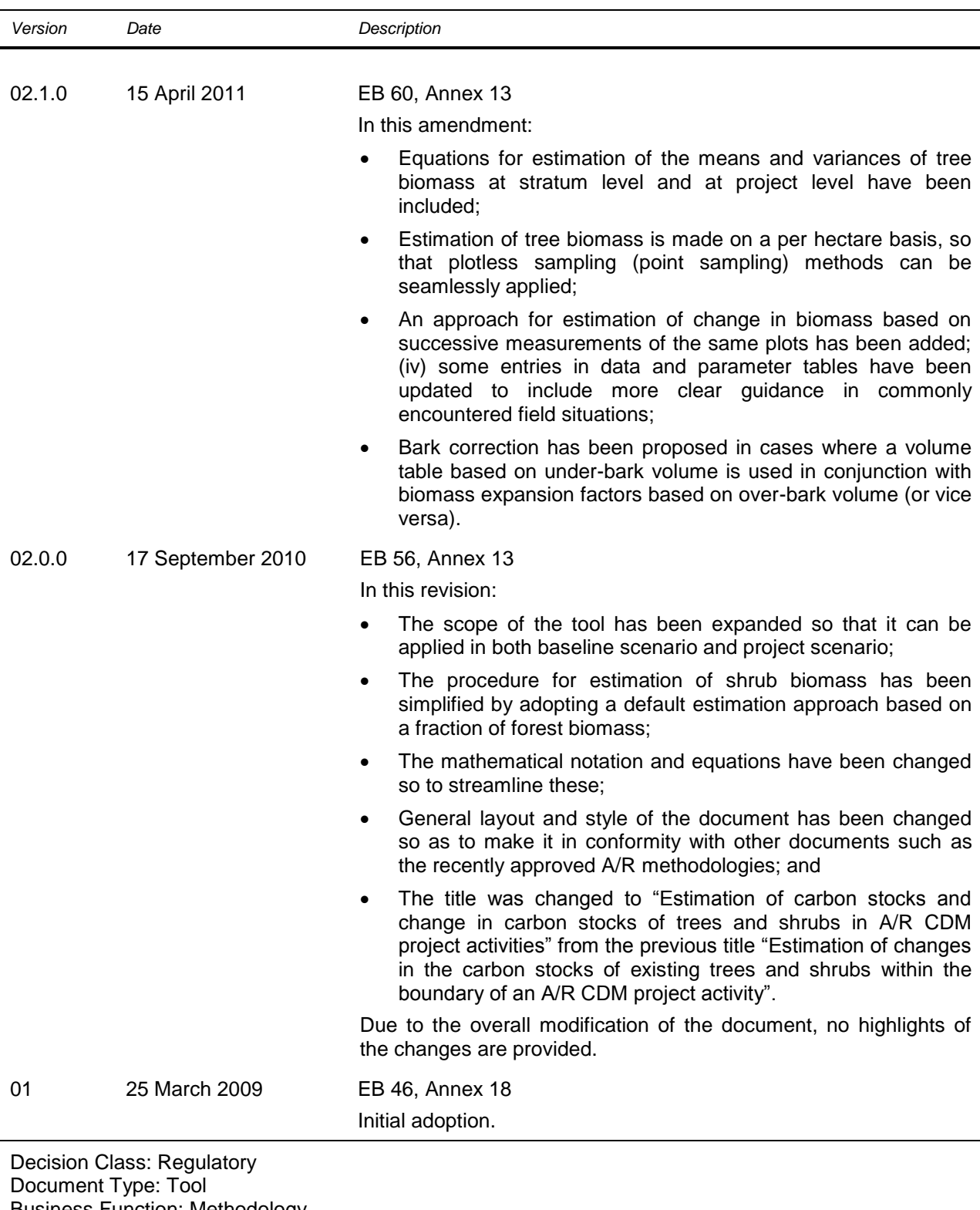

Business Function: Methodology

Keywords: afforestation reforestation, AR project activity, biomass, carbon pools

**AR-TOOL15**

# A/R Methodological tool

# Estimation of the increase in GHG emissions attributable to displacement of pre-project agricultural activities in A/R CDM project activity

Version 02.0

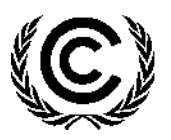

**United Nations** Framework Convention on Climate Change

## **TABLE OF CONTENTS**

## Page

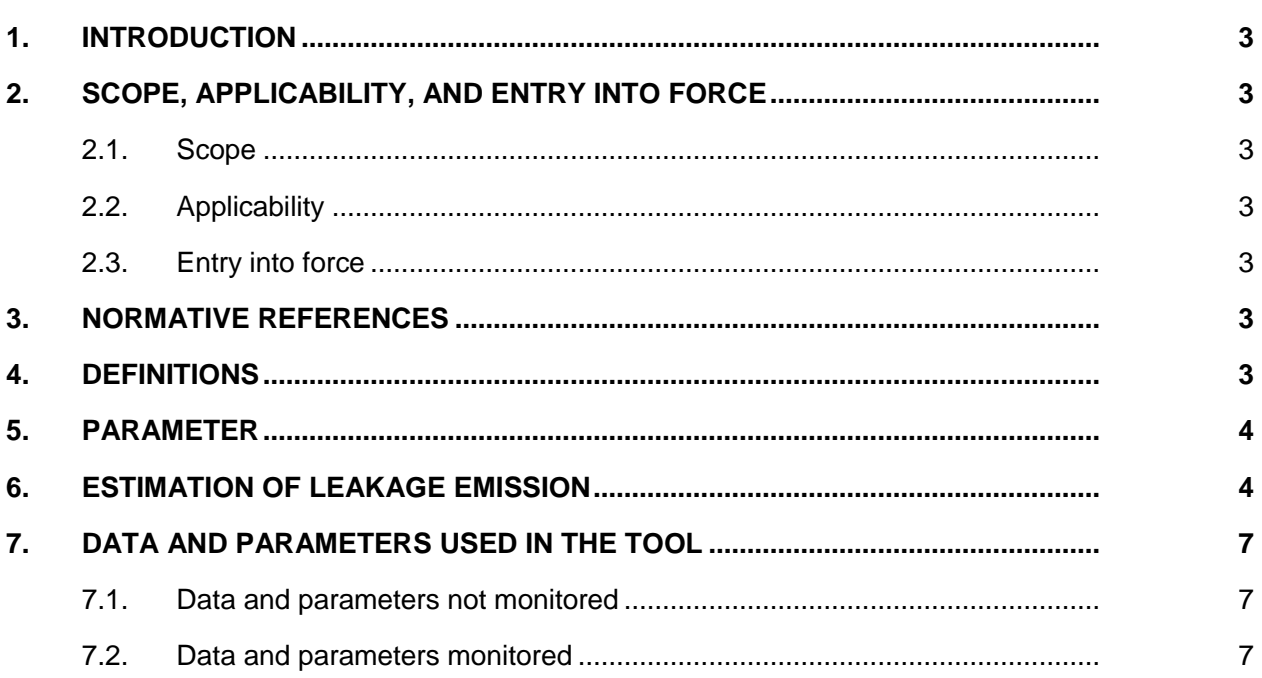

AR-TOOL15 A/R Methodological tool: Estimation of the increase in GHG emissions attributable to displacement of preproject agricultural activities in A/R CDM project activity Version 02.0

# <span id="page-91-0"></span>**1. Introduction**

1. This tool provides a step-by-step method for estimating increase in GHG emissions resulting from displacement of pre-project agricultural activities from the project boundary of an afforestation or reforestation (A/R) project activity under the clean development mechanism (CDM). The tool estimates the increase in emissions on the basis of changes in carbon stocks in the affected carbon pools in the land receiving the displaced activities.

# <span id="page-91-1"></span>**2. Scope, applicability, and entry into force**

## <span id="page-91-2"></span>**2.1. Scope**

2. The tool applies to all types of A/R CDM project activities and programmes of activities.

## <span id="page-91-3"></span>**2.2. Applicability**

3. This tool is not applicable if the displacement of agricultural activities is expected to cause, directly or indirectly, any drainage of wetlands or peat lands.

## <span id="page-91-4"></span>**2.3. Entry into force**

4. The date of entry into force of the revision is the date of the publication of the EB 75 meeting report on 4 October 2013.

## <span id="page-91-5"></span>**3. Normative references**

- 5. The following documents are indispensable for the application of this tool:
	- (a) Glossary of CDM terms;
	- (b) The A/R methodological tool: "Estimation of carbon stocks and change in carbon stocks of trees and shrubs in A/R CDM project activities";
	- (c) The A/R methodological "Tool for estimation of change in soil organic carbon stocks due to the implementation of A/R CDM project activities".

## <span id="page-91-6"></span>**4. Definitions**

- 6. The definitions contained in the Glossary of CDM terms shall apply.
- 7. For the purpose of this tool, the following specific definitions shall apply:
	- (a) **Agricultural activities -** refers to crop cultivation activities and grazing activities occurring on land;
	- (b) **Crop cultivation activities -** refers to human induced activities, occurring on land, that are aimed at vegetation control for producing food, forage, fiber, oilseed crops, etc., including harvesting of the produce;
	- (c) **Grazing activities -** refers to human induced activities, occurring on land, that are aimed at livestock production;
- (d) **Displacement of agricultural activities -** refers to shifting of the agricultural activities from areas of land within the project boundary to areas of land outside the project boundary;
- (e) **Leakage emission -** refers to the increase in GHG emissions resulting from displacement of pre-project activities.

## <span id="page-92-0"></span>**5. Parameter**

8. This tool provides procedures to determine the following parameter:

**Table 1. Parameter determined by the tool**

| Parameter      | <b>SI Unit</b> | <b>Description</b>                                                               |
|----------------|----------------|----------------------------------------------------------------------------------|
| $LK_{AGRIC,t}$ | t $CO2e$       | Leakage emission due to the displacement of<br>agricultural activities in year t |

# <span id="page-92-1"></span>**6. Estimation of leakage emission**

9. Leakage emission attributable to the displacement of agricultural activities due to implementation of an A/R CDM project activity is estimated as the decrease in carbon stocks in the affected carbon pools of the land receiving the displaced activity.

Note 1. Displacement of an agricultural activity by itself does not result in leakage emission. Leakage emission occurs when the displacement leads to an increase in GHG emissions relative to the GHG emissions attributable to the activity as it exists within the project boundary.

Note 2. Increase in GHG emission occurring outside the project boundary attributable to the secondary effects of the A/R CDM project activity (e.g. changes in demand, supply or price of goods) is considered insignificant for the purpose of this tool and hence accounted as zero.

- 10. Leakage emission attributable to the displacement of grazing activities under the following conditions is considered insignificant and hence accounted as zero:
	- (a) Animals are displaced to existing grazing land and the total number of animals in the receiving grazing land (displaced and existing) does not exceed the carrying capacity of the grazing land;
	- (b) Animals are displaced to existing non-grazing grassland and the total number of animals displaced does not exceed the carrying capacity of the receiving grassland;
	- (c) Animals are displaced to cropland that has been abandoned within the last five years;
	- (d) Animals are displaced to forested lands, and no clearance of trees, or decrease in crown cover of trees and shrubs, occurs due to the displaced animals;
	- (e) Animals are displaced to zero-grazing system.

11. In all other cases, the lands within the project boundary from which the pre-project agricultural activities are to be displaced outside the project boundary are delineated and their area is estimated. Leakage emission resulting from displacement of the activities is estimated as follows:

$$
LK_{AGRIC,t} = \frac{44}{12} \times (\Delta C_{BIOMASS,t} + \Delta SOC_{LUC,t})
$$
  Equation (1)

$$
\Delta C_{BIOMASS,t} = [1.1 \times b_{TREE} \times (1 + R_{TREE}) + b_{SHRUB} \times (1 + R_S)]
$$
\n
$$
\times CF \times A_{DISP,t}
$$
\nEquation (2)

$$
\Delta SOC_{LUC,t} = SOC_{REF} \times (f_{LUP} \times f_{MGP} \times f_{INP} - f_{LUD} \times f_{MGD} \times f_{IND}) \times \text{Equation (3)}
$$

 $A_{DISP.t}$ 

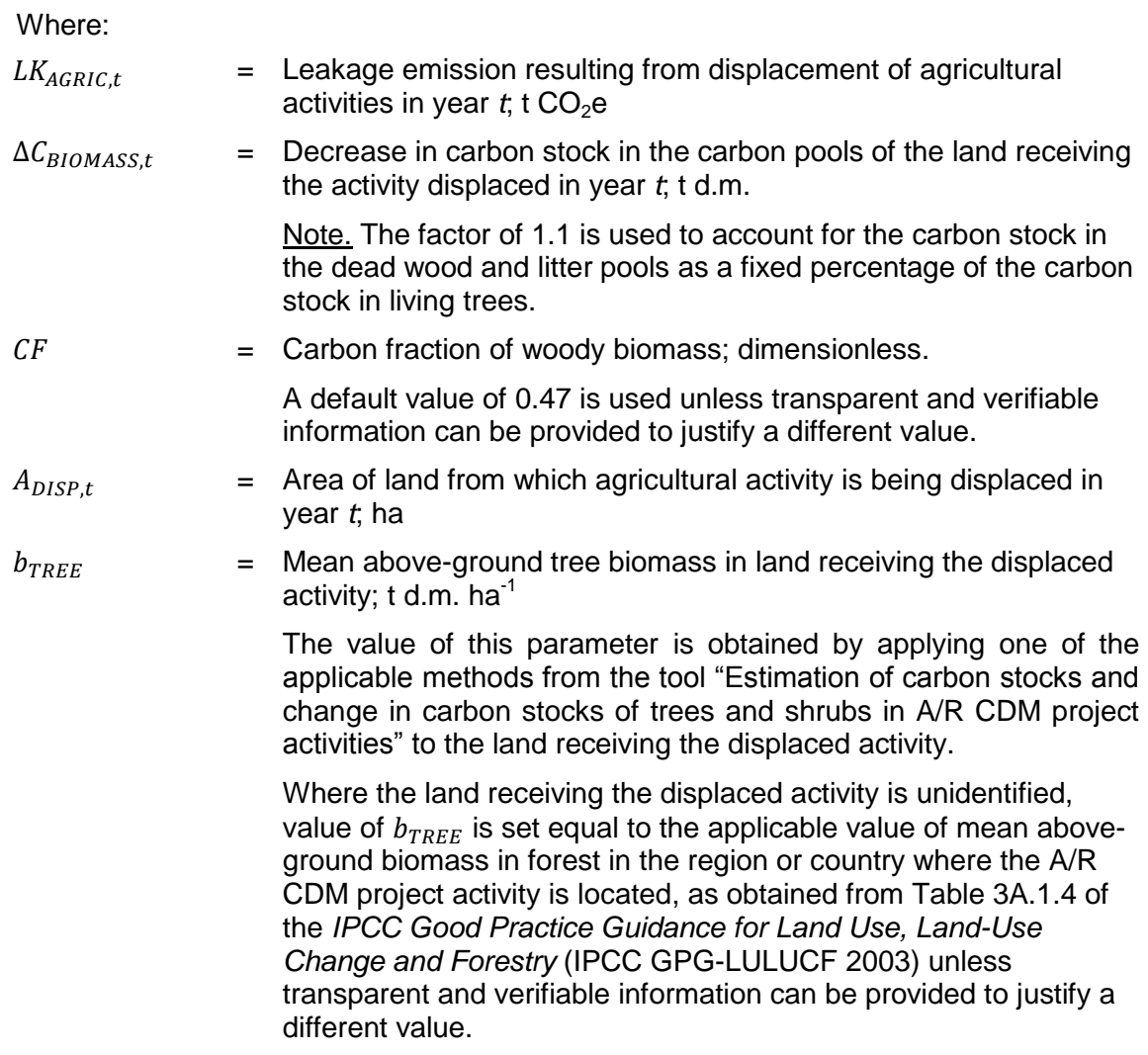

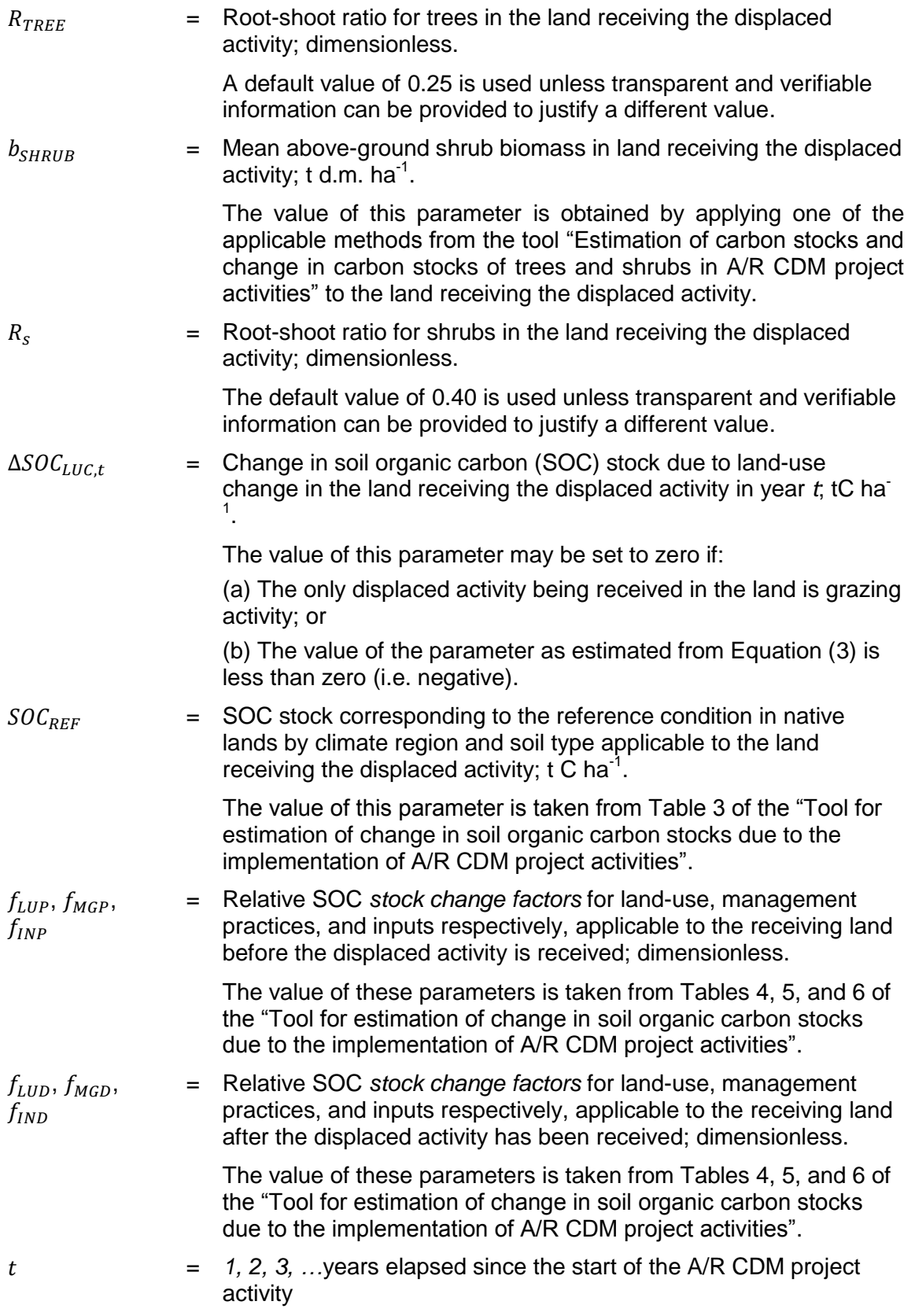

12. Where pre-project activities are shifted to different types of receiving lands in a year, Equations (1), (2) and (3) shall be applied to each type of land separately and the estimated leakage emissions shall be added to obtain the value of the parameter  $LK_{AGRIC,t}$ 

## <span id="page-95-0"></span>**7. Data and parameters used in the tool**

13. This section describes the requirements for the data and parameters used in this tool. The requirements contained in the data description tables should be treated as an integral part of the tool. The requirements contained in the tools which are referred to in this tool shall also apply.

## <span id="page-95-1"></span>**7.1. Data and parameters not monitored**

14. The values, sources, and requirements for data and parameters which are not subject to monitoring are provided in the text of the tool along with the equations in which these are used.

### <span id="page-95-2"></span>**7.2. Data and parameters monitored**

15. The requirements for data and parameters subject to monitoring are provided in the table below.

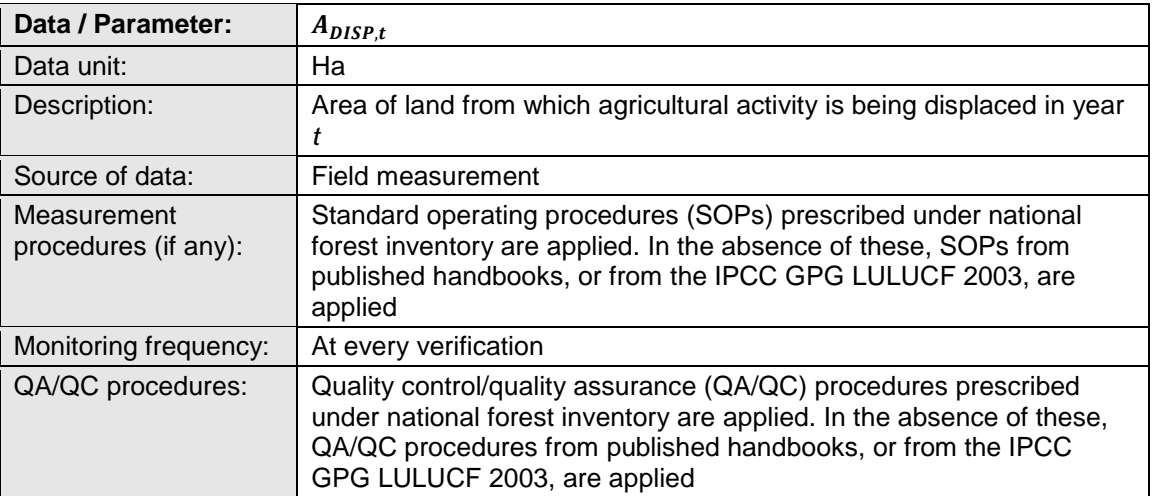

### **Data / Parameter table 1. Area of land**

- - - - -

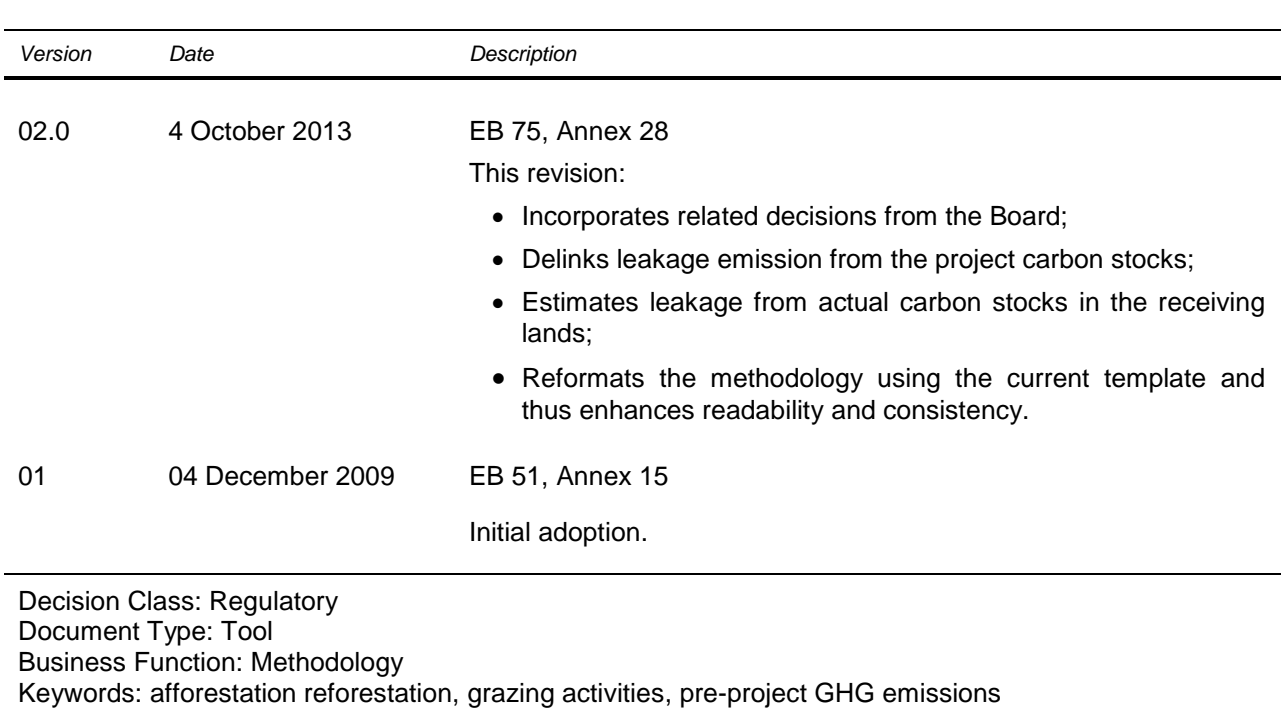

### **Document information**